#### **الجمهورية الجزائرية الديمقراطية الشعبية**

#### **République Algérienne Démocratique et Populaire**

**وزارة التعليم العالي و البحث العلمي**

#### **Ministère de l'Enseignement Supérieur et de la Recherche Scientifique**

Université Mohamed khider –Biskra Faculté des Sciences et de la Technologie Département de Génie civil et d'Hydraulique Référence : ........./2020

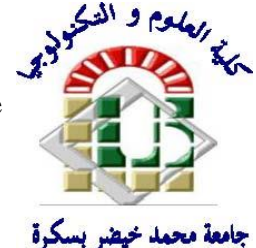

جامعة محمد خيضر بسكرة كلية العلوم و التكنولوجيا قسم ا لهندسة المدنية و الري المرجع 2020/...........

# **Mémoire de Master**

**Filière : Génie civil**

## **Spécialité : Géotechnique**

## **Thème**

# **Analyse numérique du comportement mécanique des parois moulées**

**ZEBAR RADHOUANE**

**Nom et Prénom de l'étudiant : Encadreur : Dr. Houhou Mohamed Nabil**

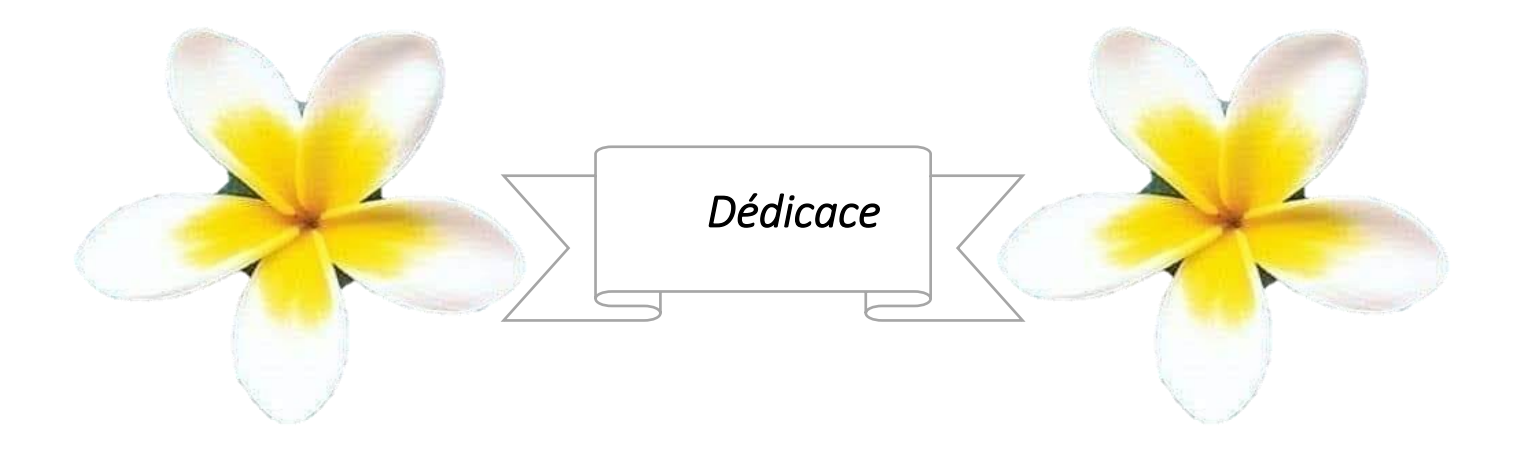

Que je dédie ce modeste travail de fin d'étude

A mes parents source intarissable d'amour et d'inspiration, qui nous ont tant prodigué de la tendresse et qui nous inculqué des valeurs grâce auxquelles nous traçons sereinement notre chemin dans la vie

A mon adorable frère et adorables mes admirables sœurs

Aux enfants de mes frères

A mes chères amies

A tous mes collègues

A tous mes proches

A tous ceux qui m'aiment

A tous ceux que m'aimons

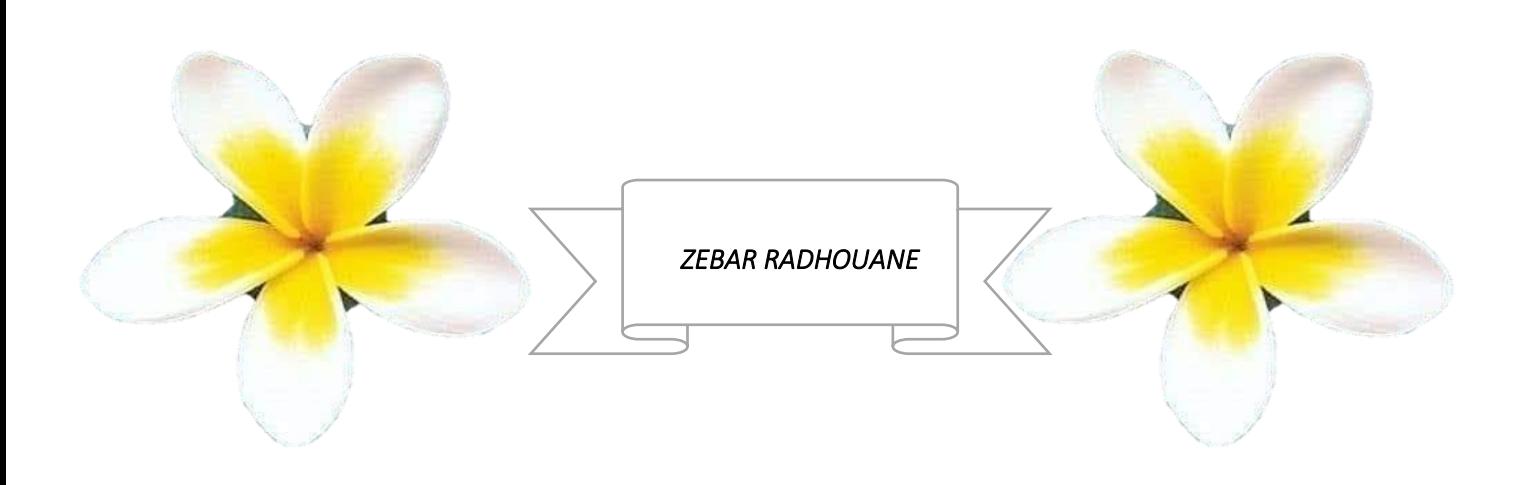

# **Remerciement**

Je tiens tout d'abord à remercier mon dieu le tout puissant et miséricordieux, qui m'a donné, la force et la patience d'accomplir ce modeste travail.

Je remercier DR. HOUHOU MOHAMED NABIL.

Mes vifs remerciements vont aux membres du jury d'avoir honoré de leur présence et de porter leur jugement sur ce modeste travail.

Je saisis cette occasion pour adresser ma profonde gratitude à :DR.Adem alia , Khaled Chettih, Salah Eddine Mehaoucha, Bilal Marah, Saad KHINCH, Brahim Chaalan , Imad Smaan ,

Enfin, je tiens à exprimer mes sincères remerciements à tous nos enseignants qui nous ont enseigné et qui par leurs compétences nous ont soutenu dans la poursuite de nos études

# **Résumé :**

Ce travail de recherche traite des problèmes des excavations profondes, en effet, l'utilisation des parois moulées rencontre une expansion considérable dans le domaine du génie civil en raison de sa grande importance, de son faible coût. En outre, ces derniers permettent résoudre les problèmes de sol.

Généralement, les ingénieurs font recours à la programmation numérique pour aborder les problèmes de comportement du sol, des murs de renforcement, etc. Dans le cadre de l'étude du comportement des parois moulées, nous avons utilisé le programmateur Plaxis pour montrer les changements survenus au mur lors du forage et de la fixation dans les profondeurs du sol.

Le présent de travail de recherche consiste à la modélisation numérique d'une excavation profonde instrumentée à l'abri des parois moulées avec trois niveaux de tirants d'ancrage.

L'objectif du travail est de déterminer les déplacements latéraux des parois moulées, les moments de flexion, et les efforts de traction dans les tirants d'ancrage. Les résultats obtenus permettraient de valider le modèle numérique en confrontant les résultats numériques et les mesures.

Les mots clés : modélisation numérique, Plaxis2d, parois moulées, déplacement

# **Abstract :**

This work deals with problems of deep excavations, in fact, the use of diaphragm walls meets a considerable expansion in the field of civil engineering due to its great importance, its low cost. In addition,these allow solving soil problems.

Typically, engineers use digital programming to solve behavior problems with soil, reinforcement walls, etc. As part of the study of the behavior of diaphragm walls, we used the Plaxis programmer to show the changes that occurred to the wall when drilling and fixing in the depths of the ground. The present research work consists of the numerical modeling of an instrumented deep excavation protected from diaphragm walls with three levels of tie rods.

The objective of the work is to determine the lateral displacements of the diaphragm walls, the bending moments, and the tensile forces in the tie rods. The results obtained would allow to validate the numerical model by comparing the numerical results and the measurements.

**Keywords :** numerical modeling, displacement, Plaxis2d, diaphragm walls

يتناول هذا العمل البحثي مشكلة الحفريات العميقة فقد أصبح استخدام الهياكل االستنادية بشكل واسع في مجال الهندسة المدنية وذلك لأهميتها الكبيرة و بغرض ايجاد حلول اقتصادية و سريعة و فعالة لمشاكل التربة يلجأ المهندسون الى استعمال البرمجة الرقمية لمعالجة سلوك الأتربة و جدران التدعيم و غيرها . و بصدد دراسة سلوك جدار استناد استعملنا المبرمج بالكسيس لتبيين التغييرات التي تحدت على الجدار أثناء الحفر و التثبيت في أعماق التربة.

يتكون العمل البحثي الحالي من النمذجة الرقمية لحفر عميق محمي من الجدران الغشائية بثالثة مستويات من قضبان الربط.

الهدف من العمل هو تحديد النزوح الجانبي لجدران الحجاب الحاجز ، ولحظات الانحناء ، وقوى الشد في قضبان الربط. النتائج التي تم الحصول عليها تجعل من الممكن التحقق من صحة النموذج العددي من خالل مقارنة النتائج العددية والقياسات .

## **الكلمات المفتاحية :** البرمجة الرقمية. جدار استناد . بالكسيس. االزاحة

# Table de matière

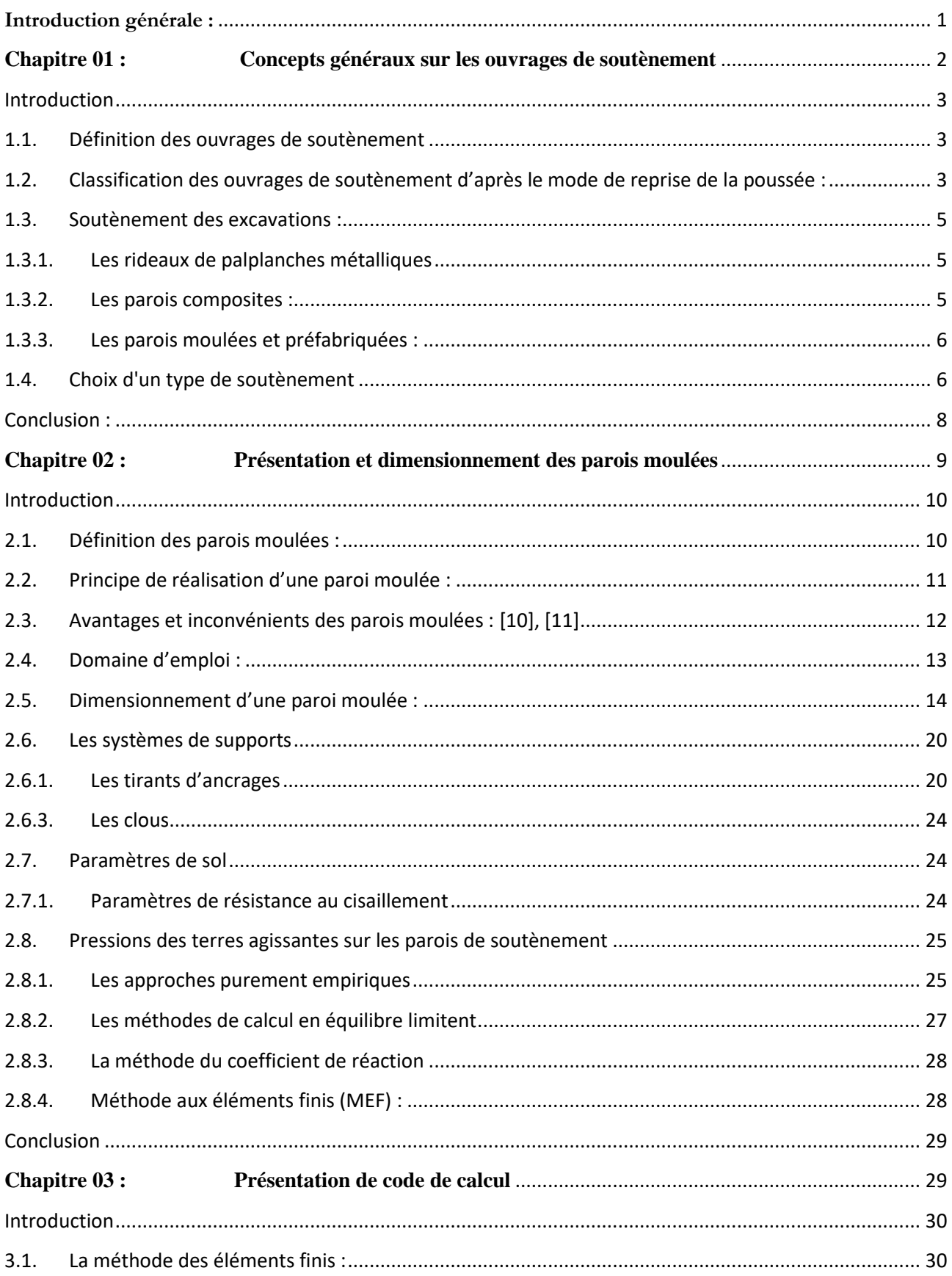

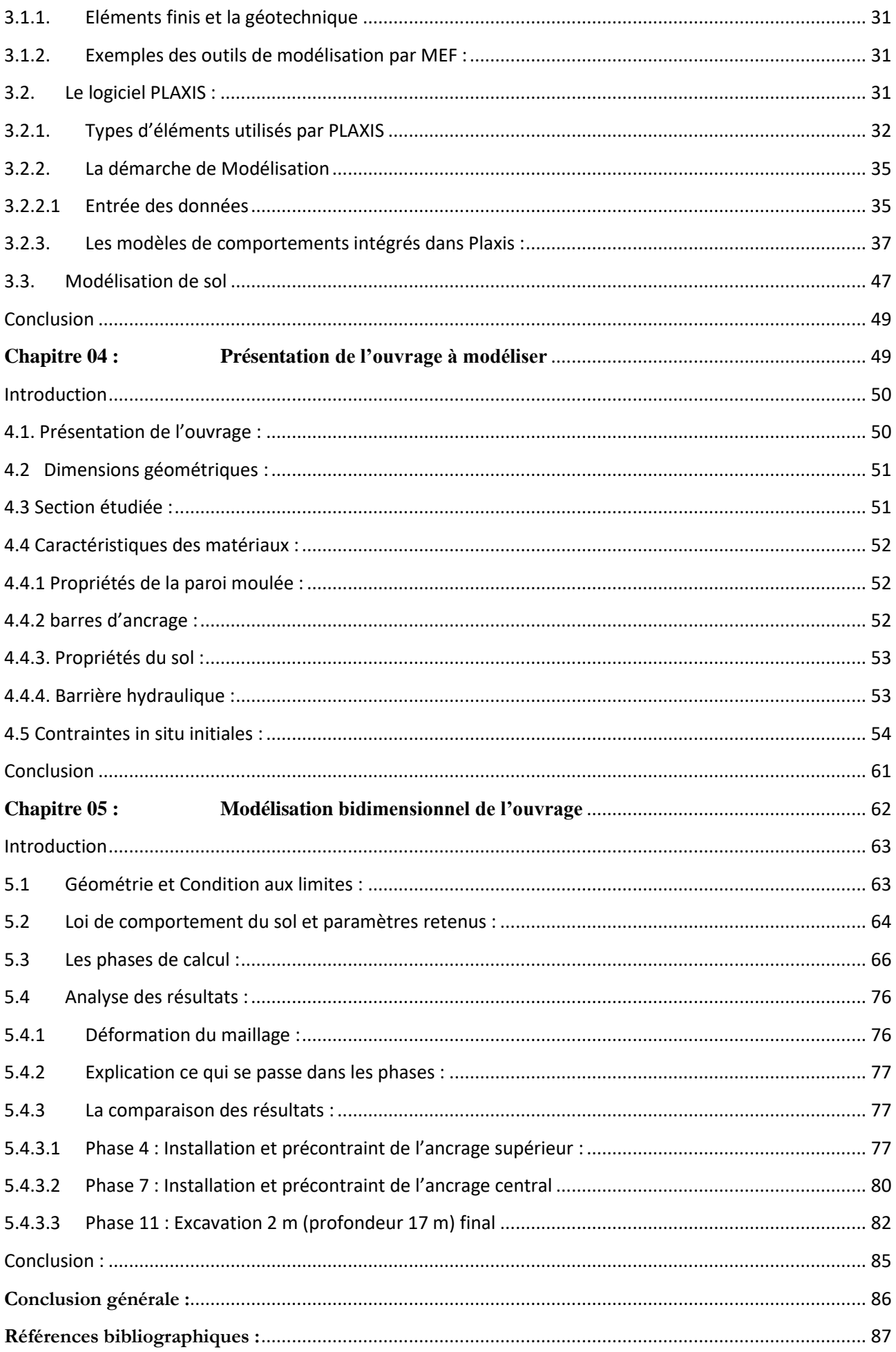

# **Liste des figures**

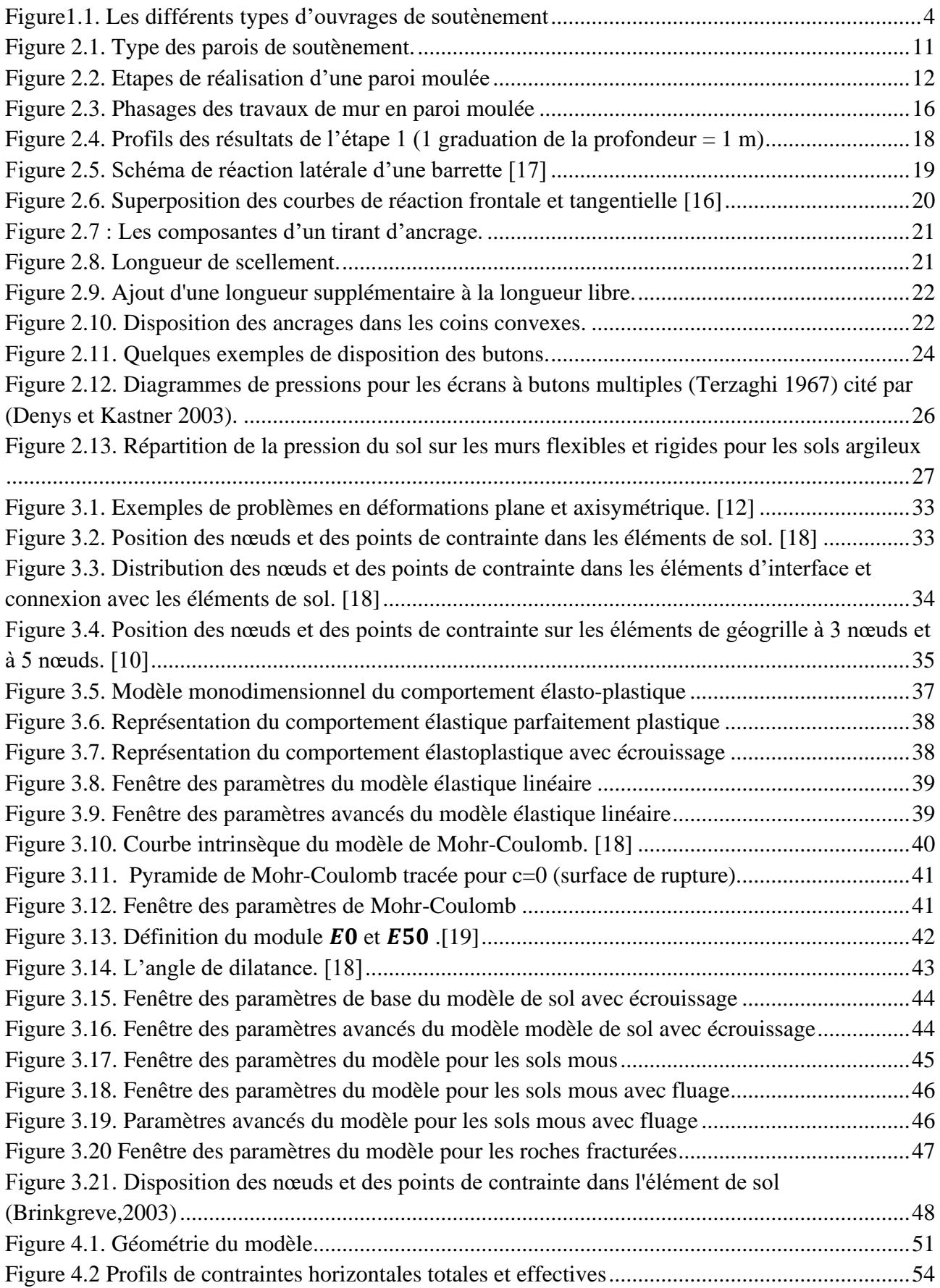

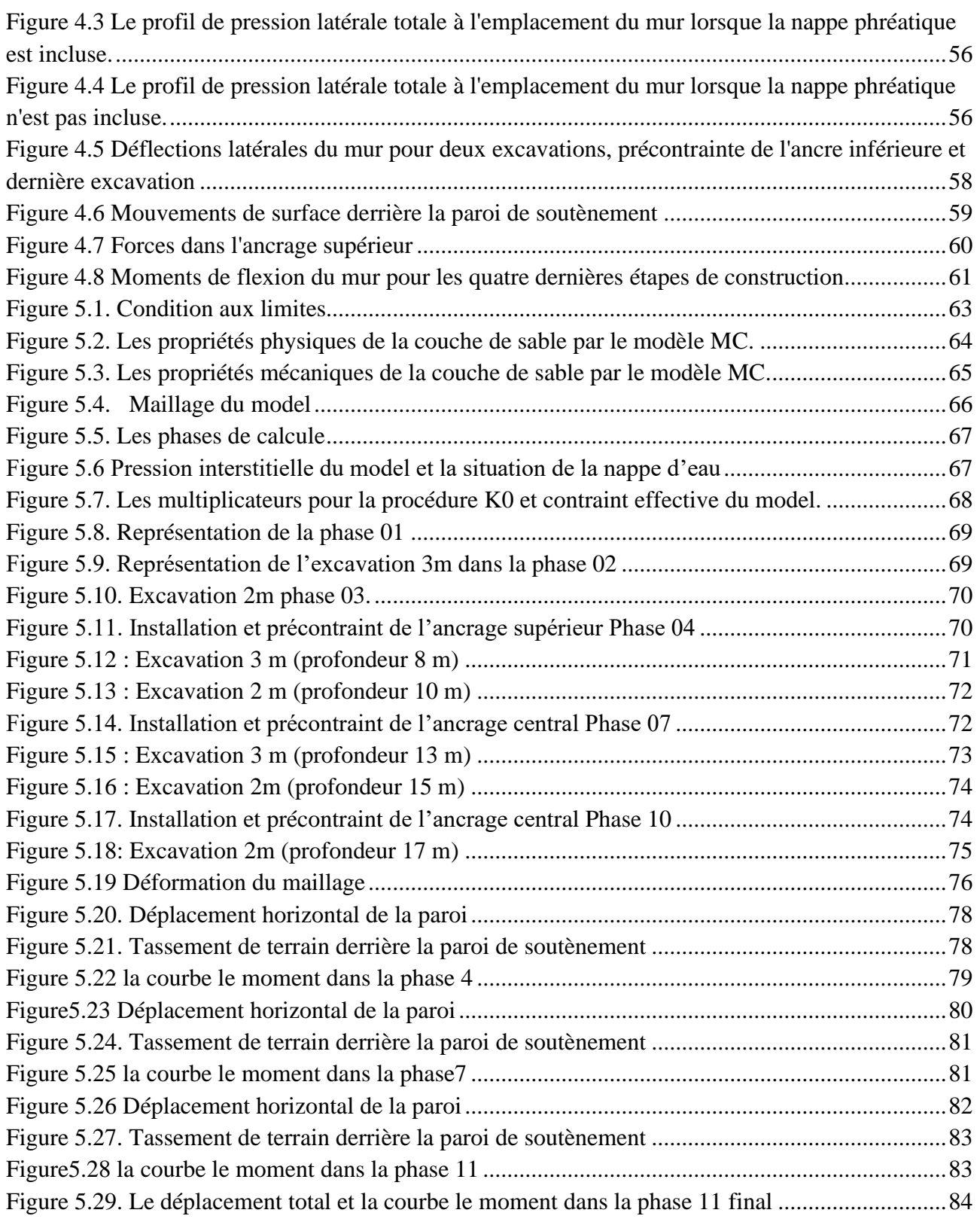

# Liste des Tableaux

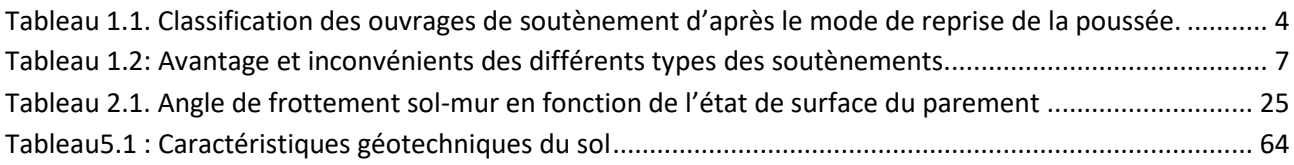

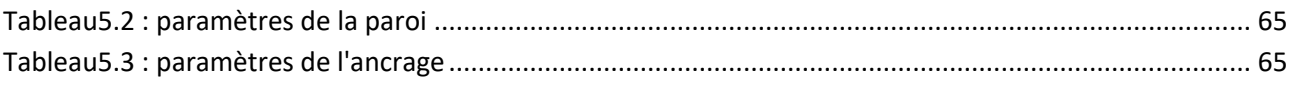

# <span id="page-11-0"></span>**Introduction générale :**

La géotechnique est l'ensemble des activités liées aux applications de la mécanique des sols, de la mécanique des roches et de la géologie de l'ingénieur.

Elle englobe l'étude des propriétés mécaniques et physico-chimiques des sols et de l'interaction entre les terrains et les ouvrages environnants d'une part, l'ouvrage objet de la prestation du fait de sa réalisation et/ou de son exploitation d'autre part.

L'intervention dans des sites urbanisés avec une chronologie des travaux impossibles à gérer et l'optimisation nécessitent la maitrise d'étude et de réalisation des ouvrages géotechniques de soutènement qui seront appelés à être couramment réalisés dans les années à venir.

L'un des sujets de ce présent travail était la validation et l'étalonnage des simulations informatiques. Cette section décrit certains des travaux de la Société allemande de géotechnique, qui a travaillé sur établir quelques problèmes de référence pour valider les analyses numériques. L'une des références des exemples concernent la construction d'un mur de retenue pour une excavation profonde à Berlin. Une partie du programme de validation numérique comprenait la tenue d'un concours d'analyse typique. Information sur le projet a été mise à la disposition de ceux qui souhaitent modéliser la construction et faire une prédiction de la performance du mur. La déviation de la paroi latérale a été mesurée avec un inclinomètre et le principal. L'objectif était de voir si l'analyse pouvait prédire la déviation de la paroi latérale.

L'objectif ici est de démontrer que palxis8.6 peut être utilisé pour effectuer ce type d'analyse. Plus précisément.

Pour cela nous allons suivre les démarches décrites dans le plan de travail qui est le suivant :

− **Le premier chapitre** Concepts généraux sur les ouvrages de soutènement

− **Le deuxième chapitre** expose présentation et dimensionnement des parois moulées

− **Le troisième chapitre** présente Présentation de code de calcule

− **Le quatrième chapitre** consacré pour L'analyse numérique du comportement mécanique des parois moulée.

− **Le cinquième chapitre** Modélisation bidimensionnel de l'ouvrage

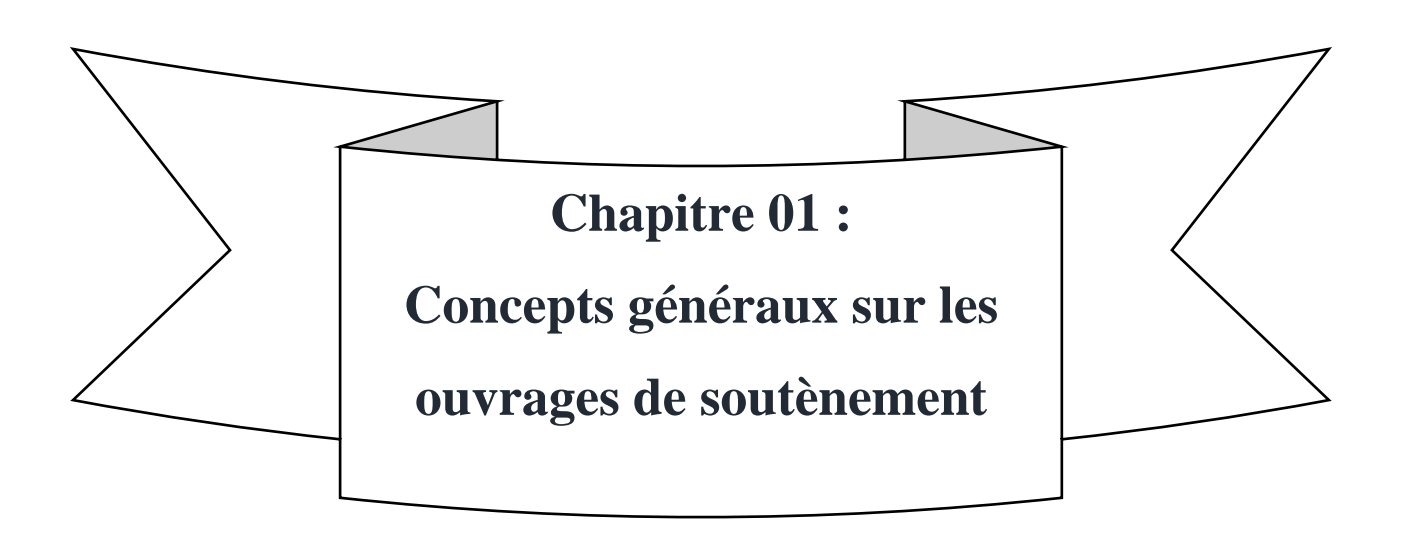

#### <span id="page-13-0"></span>**Introduction :**

Les ouvrages de soutènement jeu un rôle très important de retenir les massifs de terre Il en existe une grande variété se caractérisant par des fonctionnements différents et conduisant à des études de stabilité interne spécifiques. Tous ces ouvrages ont en commun la force de poussée exercée par le massif de sol retenu. Par contre, c'est principalement la manière dont est reprise cette force de poussée qui différencie les différents types d'ouvrages, qui ont été conçus pour répondre aux situations les plus diverses. Ces ouvrages demandent un soin particulier depuis la conception jusqu'à la réalisation.

## <span id="page-13-1"></span>**1.1. Définition des ouvrages de soutènement :**

Les ouvrages de soutènement sont conçus pour créer une dénivelée entre les terres situées à l'amont de l'ouvrage, c'est-à-dire soutenues par celui-ci, et les terres situées à l'aval, devant l'ouvrage. Cette dénivelée peut être réalisée en procédant :

- À la mise en place de remblais derrière l'ouvrage (auquel cas on parle généralement d'ouvrage en remblai ou en élévation)
- Ou par extraction de terres devant celui-ci (auquel cas on parle généralement d'ouvrage en déblai ou en excavation). [1]

# <span id="page-13-2"></span>**1.2. Classification des ouvrages de soutènement d'après le mode de reprise de la poussée :**

Les ouvrages de soutènement se distinguent donc par la manière dont les efforts de poussées (Du terrain derrière l'ouvrage) sont repris. La poussée peut être reprise par : [2]

- Le poids de l'ouvrage (fig.1) : ce type de mur assure la stabilité du système mur/ sol par son poids propre. Le poids du mur peut contribuer à sa stabilité et à la reprise des poussées, sans subir des déplacements pouvant rompre le sol derrière.
- L'encastrement de l'ouvrage (fig.2) : ce type de mur assure la stabilité du système mur/sol par l'encastrement de sa semelle. La semelle du mur doit avoir une largeur suffisante pour résister aux différentes formes d'instabilité (glissement de la semelle, renversement, etc). Les rideaux de palplanches, les parois moulées fonctionnent par encastrement, mais en faisant intervenir la partie fichée du mur dans le sol.
- L'ancrage de l'ouvrage (fig.3) : ce type de mur assure la stabilité du système mur/ sol par l'ancrage ou le clouage du mur dans le sol. Le mur est ancré dans le sol par des tirants d'ancrage ou des clous permettant la reprise des forces de poussées.

Chapitre 1 Concepts généraux sur les ouvrages de soutènement

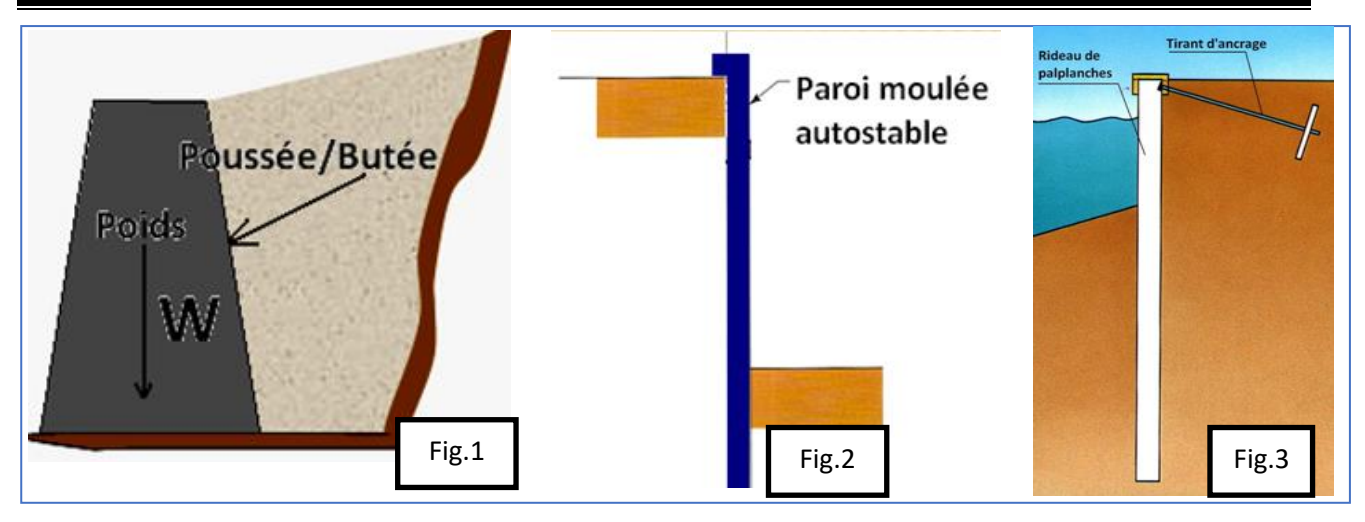

#### **Figure1.1. Les différents types d'ouvrages de soutènement**

<span id="page-14-0"></span>Les différents types d'ouvrages de soutènement classés d'après le mode de reprise de la poussée montrent dans Le tableau1.1 :

<span id="page-14-1"></span>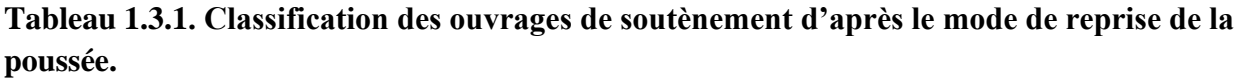

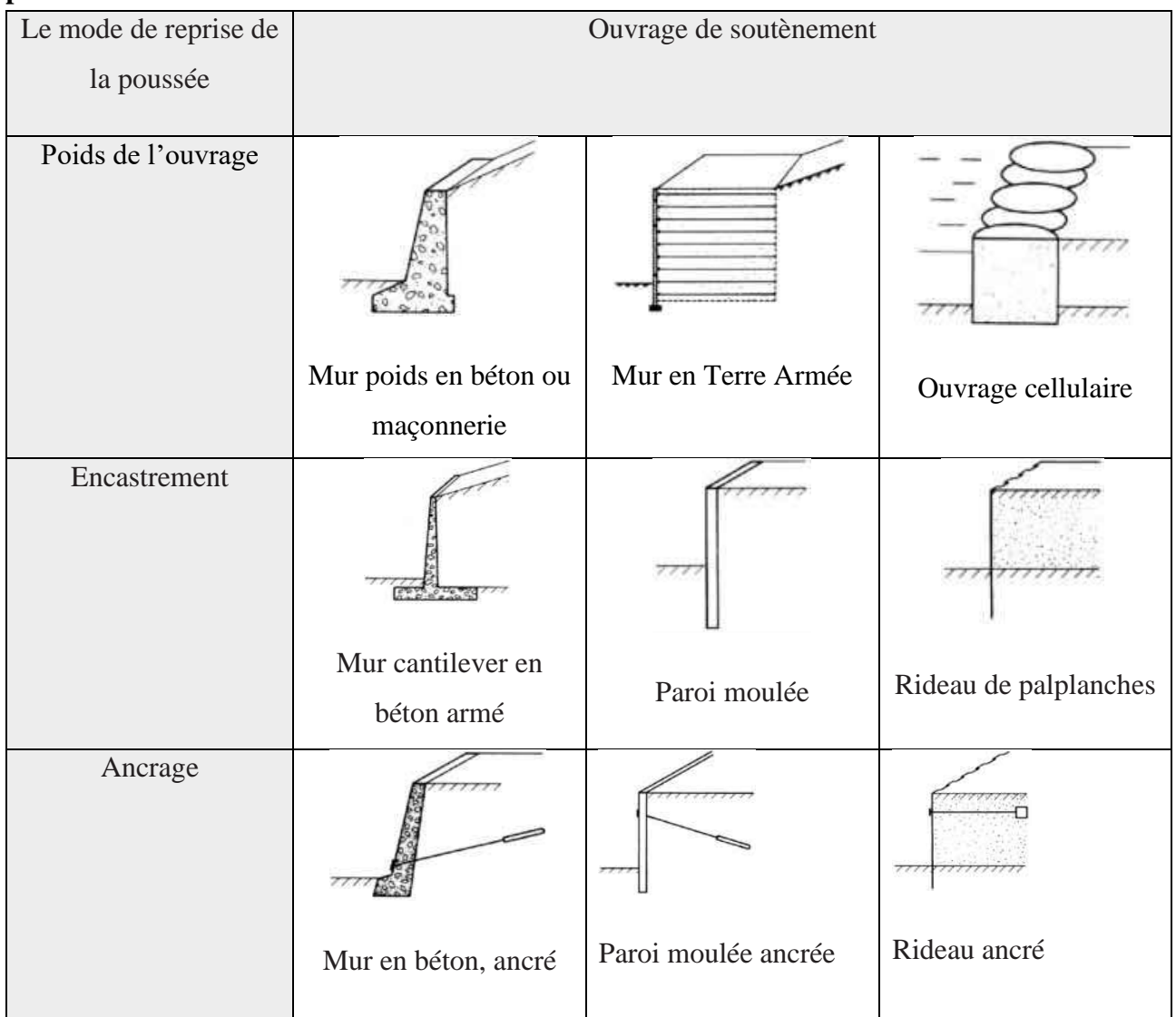

## <span id="page-15-0"></span>**1.3. Soutènement des excavations :**

Le développement en zones urbaines nécessite généralement la réalisation d'excavations profondes à proximité de structures existants en surface.

Les ouvrages des soutènements des excavations profondes peuvent être des ouvrages temporaires ou permanents qui ont une influence fondamentale sur la sécurité, la qualité, la rapidité et la rentabilité de la construction des projets qui nécessitent les excavations profondes. Les ouvrages de soutènements des excavations inclurent tous les moyens et les méthodes de prévention d'un effondrement de terre qui entourent une excavation.

Dans un premier temps, il sera décrit tant en termes d'exécution, de domaine d'emploi que de mode de fonctionnement, les trois familles de soutènement suivante : [3]

- Les rideaux de palplanches
- Les parois composites
- Les parois moulées et préfabriquées

## **1.3.1. Les rideaux de palplanches métalliques**

<span id="page-15-1"></span>A partir de 1910, la technique des rideaux de palplanches métalliques avec serrures est apparue comme une modernisation des rideaux de palplanches en bois. La recherche de l'optimisation de leur section en termes d'inertie a conduit à adopter des profils en U ou en Z, donnant aux rideaux de palplanches leur forme ondulée.

## <span id="page-15-2"></span>**1.3.2. Les parois composites :**

D'une façon générale, une paroi composite associe des éléments verticaux généralement celles dans des forages à des panneaux de blindage installés entre les poteaux au fur et à mesure de l'excavation. Cette méthodologie pouvant être réalisée de différentes manières, on distingue différents types de parois composites :

- $\checkmark$  Les Berlinoises
- $\checkmark$  Les Micro-berlinoises
- $\checkmark$  Les Parisiennes
- $\checkmark$  Les Lutétiennes
- $\checkmark$  Les Moscovites

Jusqu'à une hauteur d'environ 4 m, les parois composites peuvent être auto-stables. Pour des hauteurs supérieures (pouvant atteindre 20 m), il est nécessaire de mettre en œuvre un ou plusieurs niveaux d'appui (butons ou tirants).

## <span id="page-16-0"></span>**1.3.3. Les parois moulées et préfabriquées :**

### ➢ **Les parois moulées :**

Une paroi moulée dans le sol est constituée d'une juxtaposition, le plus souvent dans un même plan, de panneaux verticaux en béton armé. Chacun des panneaux est réalisé par exécution préalable d'une tranchée dans le sol, mise en place d'une cage d'armatures dans celle-ci puis bétonnage, à l'aide d'un tube plongeur. En règle générale, les parois de la tranchée sont maintenues par une boue thixotropique (boue bentonitique le plus souvent) depuis le début de la perforation de celle-ci jusqu'à la fin du bétonnage. [4]

Cette technique est particulièrement utilisée pour les travaux sous la nappe, en zones urbaine et portuaire. Une paroi moulée fonctionne par encastrement total ou partiel dans le sol de fondation.

#### ➢ **Les parois préfabriquées**

Les parois préfabriquées sont constituées, quant à elles, de panneaux préfabriqués en béton armé, descendus clans des excavations dans Lesquelles ils sont celles à L'aide généralement d'un coulis de ciment-bentonite. Celles-ci sont réalisées dans les mêmes conditions que pour les parois moulées, le fluide de forage pouvant être prévu pour servir également de coulis de scellement des panneaux. Les parois sont généralement ancrées ou butonnées.

À la différence d'une paroi moulée, une paroi berlinoise est réalisée à partir de poteaux placés préalablement dans le sol en place. Au fur et à mesure de l'excavation, on vient placer entre les poteaux des éléments de soutènement soit préfabriqués (poutres, plaques), soit coulés en place, et l'on reprend la poussée des terres par des ancrages précontraints fixés sur les poteaux.[5]

## <span id="page-16-1"></span>**1.4. Choix d'un type de soutènement**

Le tableau 1.2 doit permettre de définir, sur la base du contexte géologique, géotechnique, hydrogéologique et de l'environnement du chantier, le type de soutènement le plus adapté : [6]

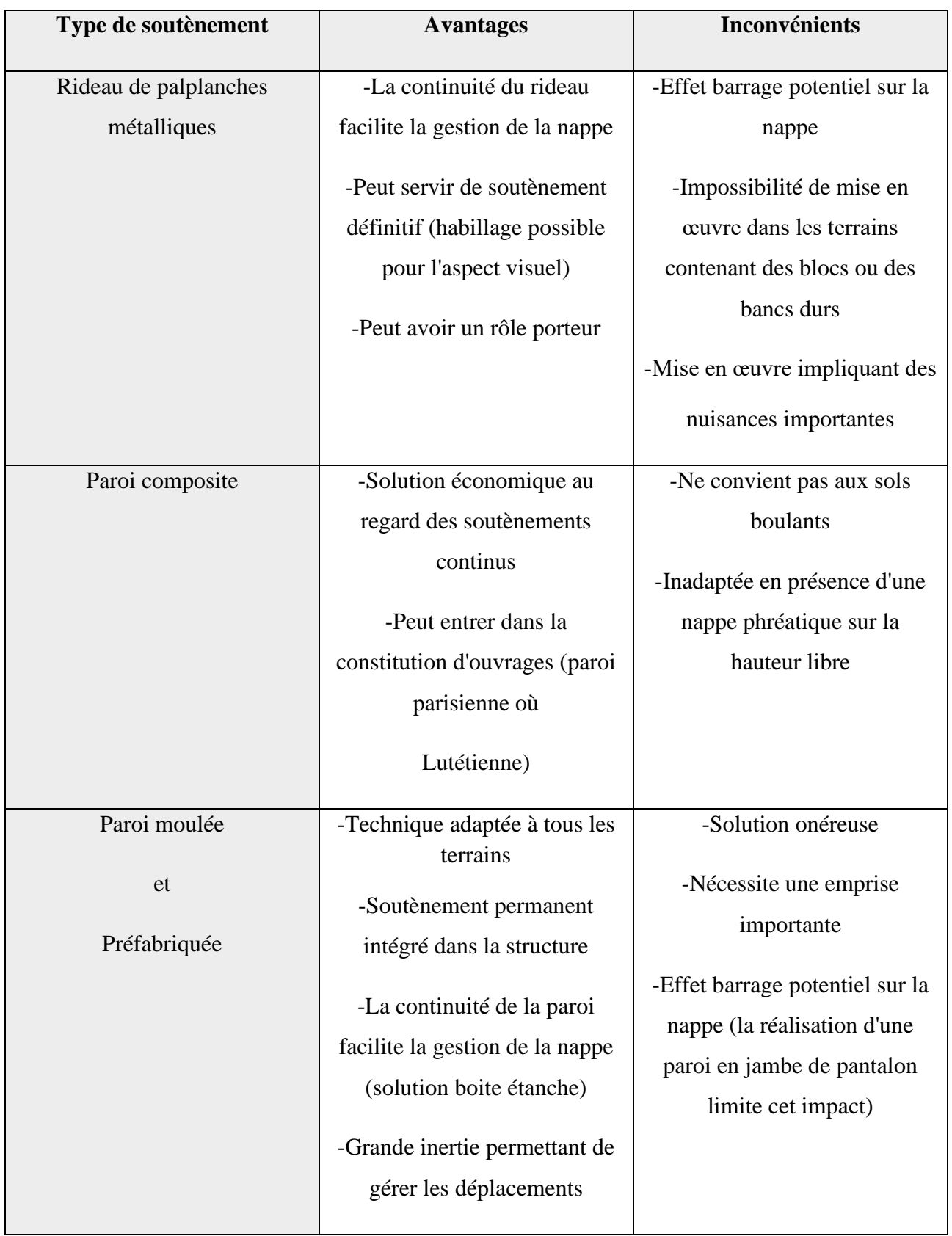

## <span id="page-17-0"></span>**Tableau 1.2: Avantage et inconvénients des différents types des soutènements.**

## <span id="page-18-0"></span>**Conclusion :**

Les murs construits jouent un rôle majeur dans la stabilisation des structures instables. Ils sont classés en plusieurs types en fonction de l'élan du sol. A cet effet, il sera nécessaire de mener une étude approfondie du projet afin de choisir le type de site approprié et le déplacement géotechnique du sol au moindre coût.

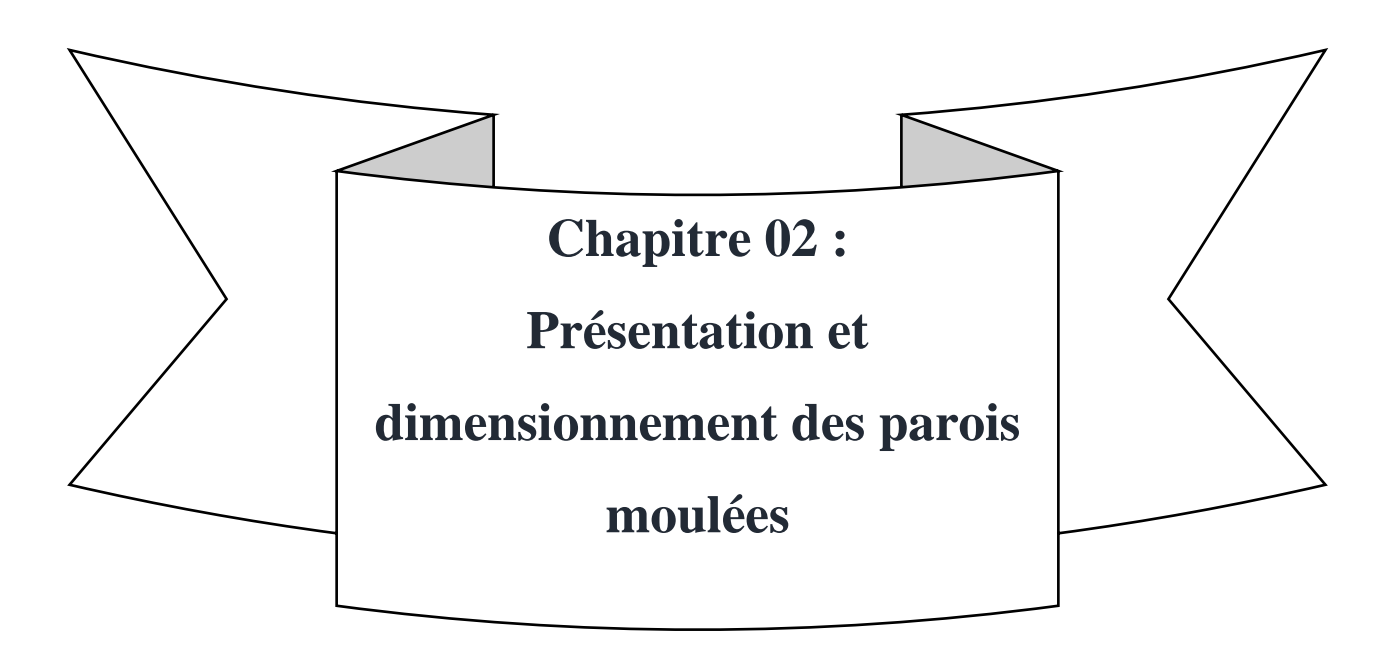

## <span id="page-20-0"></span> **Introduction**

Les ouvrages de soutènement des excavations profondes peuvent être des ouvrages temporaires ou permanents qui ont une influence fondamentale sur la sécurité, la qualité, la rapidité et la rentabilité de la construction des projets qui nécessitent les excavations profondes. Les ouvrages de soutènements des excavations inclurent tous les moyens et les méthodes de prévention d'un effondrement de terre qui entourent une excavation. Le soutènement des excavations est une question d'importance extrême aux responsables de la sécurité de la construction en raison de danger posée à la vie par l'éboulement des terres.

Les technologies ont fortement évolué dans le temps et la connaissance des moyens mis en œuvre pour réaliser un ouvrage donné à l'époque d'exécution sont importantes pour le diagnostic. Il en est de même d'ailleurs pour la technologie des tirants associés.

#### <span id="page-20-1"></span>**2.1. Définition des parois moulées :**

La technique de la paroi moulée est récente et consiste en l'exécution d'un ouvrage de béton armé par moulage de béton dans une tranchée ouverte au sein du sol.

Une paroi moulée est un écran vertical en béton armé, appelée aussi diaphragme ou saignée, mis en œuvre directement sur des tranchées prés excavés sans aucun coffrage ou blindage, d'épaisseur variable de 05 m à 1.50 m et d'une hauteur pouvant atteindre les 100 m.

En fonction du rôle qu'elles doivent accomplir les parois moulées sont de trois types : Paroi d'étanchéité, paroi de soutènement et paroi de fondation profonde [7].

- A. **Paroi d'étanchéité** : dans ce cas seul l'effet écran est recherché, la paroi n'a pas un rôle de soutènement son seul rôle est d'éviter le passage d'eau ou d'autres liquides d'un espace à un autre, elle est aussi de trois types :
- B. **La paroi à bentonite** : La tranchée excavée est remplie de boue de bentonite mélangée avec le sol extrait, créant ainsi un écran étanche sans aucune résistance mécanique.
- C. **La paroi en béton plastique** : La tranchée est remplie d'un béton plastique et étanche (utilisation d'adjuvant hydrofuge).
- D. **La paroi en coulis auto durcis sable** : La tranchée est remplie d'un coulis à base de ciment, de bentonite et divers additifs qui se répandent dans les pores des parois de la tranchée augmentant ainsi son imperméabilité.

E. **Paroi de soutènement** : La paroi joue un rôle de parement vertical soutenant le sol et les surcharges, fixes ou mobiles, qui lui sont appliquées, dans ce cas le sol joue un rôle de point d'appui et de source de chargement pour l'écran. Une partie du sol est excavé après réalisation de la paroi laissant ainsi le sol appuyé sur le parement. [8]

Les parois de soutènement sont de trois types : Encastrées, butonnées et ancrées :

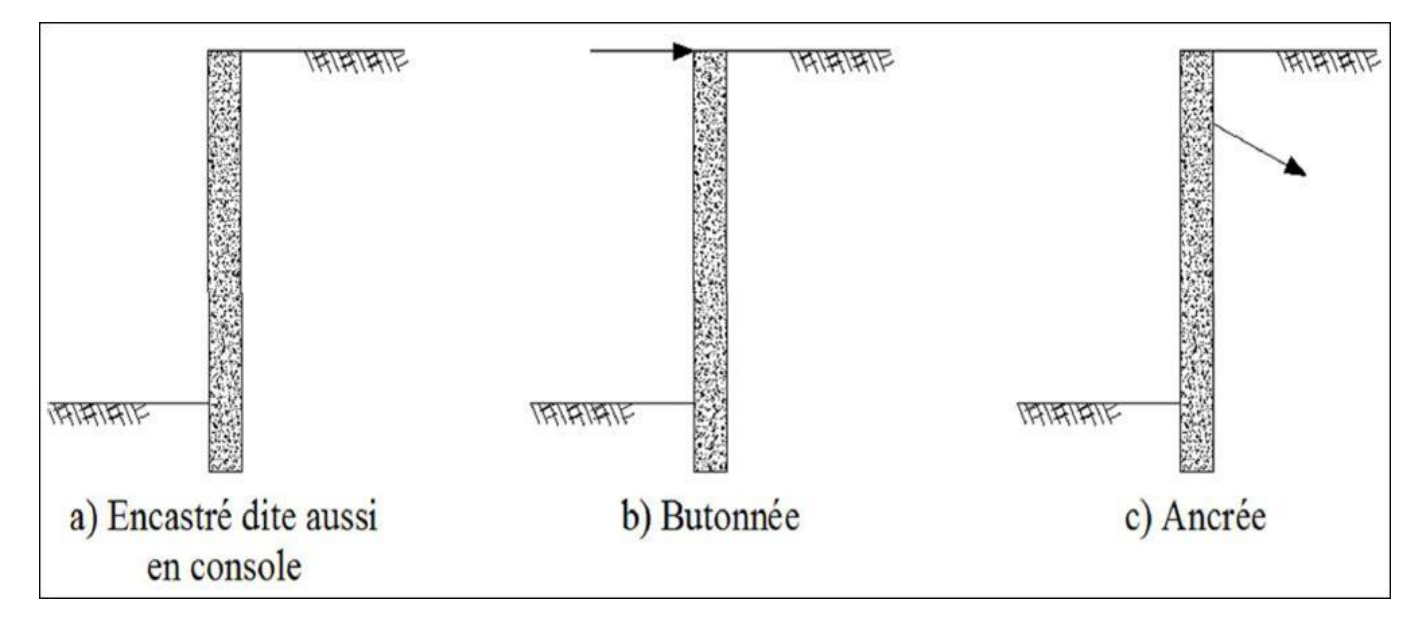

#### **Figure 2.1. Type des parois de soutènement.**

- <span id="page-21-1"></span>Paroi encastrée : La stabilité est entièrement assurée par la partie encastrée appelée fiche, la partie au-dessus du niveau de terrassement, appelée fond de fouille est une console libre à son extrémité supérieure d'où l'appellation paroi en console.
- Paroi butonnée : Le déplacement de l'extrémité supérieure de la console est bloqué par des butons qui sont généralement des poutres.
- Paroi ancrée : Le déplacement est aussi bloqué sur un ou plusieurs niveaux de la console, ce blocage est réalisé par des nappes de tirants soit précontraints ou passifs

## <span id="page-21-0"></span>**2.2. Principe de réalisation d'une paroi moulée :**

Les parois sont réalisées par panneaux juxtaposés. Généralement, on réalise un panneau sur deux (les panneaux de numéro d'ordre impaire par exemple), en premier lieu, puis on complète.

L'obtention d'un voile continu par réalisation de panneaux adjacents résulte de la succession des opérations illustrées sur la (figure 2.2.).[9]

- Exécutions de la plate-forme de travail.
- Perforation de panneaux primaires.
- Mise en place des coffrages de joints en extrémités des panneaux primaires
- Bétonnage des panneaux primaires.
- Enlèvement des coffrages de joints après durcissement du béton des panneaux primaires, lorsque les coffrages de joints ne servent pas de guide à l'engin de perforation.
- Perforation de panneaux secondaires (entre deux panneaux primaires, ou en continuité d'un panneau primaire).
- Bétonnage des panneaux secondaires.

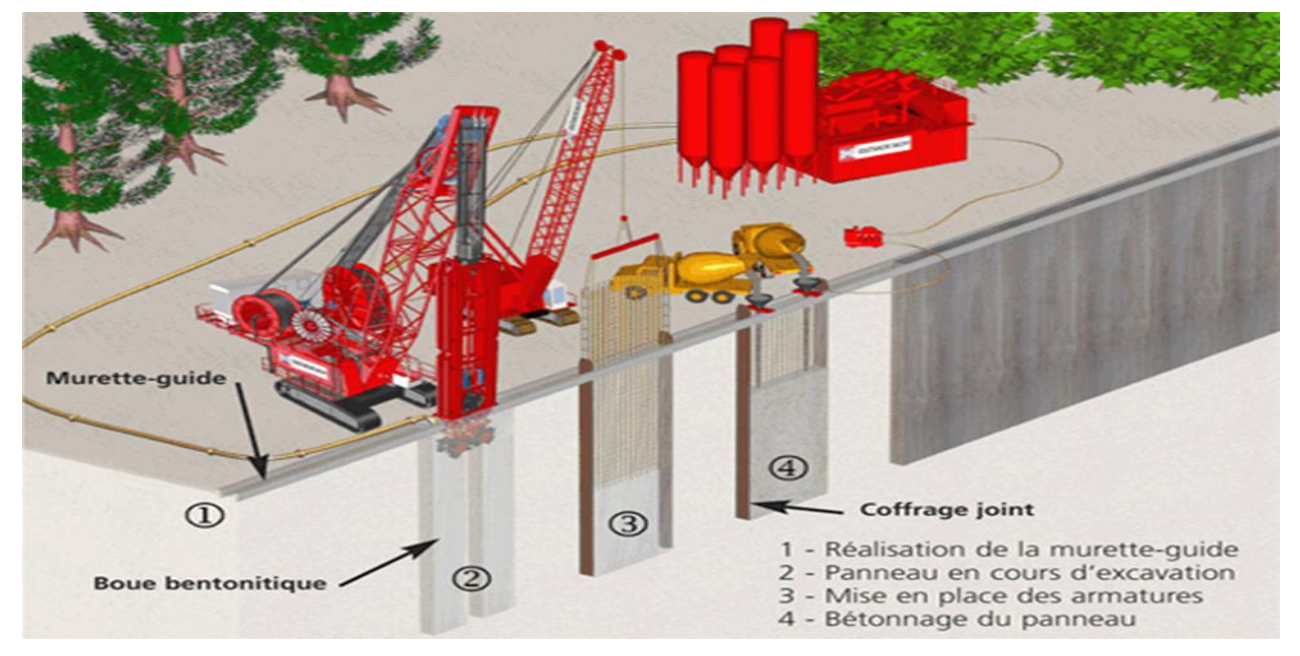

**Figure 2.2. Etapes de réalisation d'une paroi moulée**

## <span id="page-22-1"></span><span id="page-22-0"></span>**2.3. Avantages et inconvénients des parois moulées : [10], [11]**

#### **A. Avantage :**

- La méthode s'accommode à toutes les situations défavorables dues à l'hydrologie du sol et à sa mauvaise qualité, notamment dans les vallées.
- Elle s'adapte particulièrement aux artères étroites et sinueuses du centre-ville, où il est souvent inévitable de construire de très près des façades d'immeubles anciens à fondations peu profondes
- La méthode est particulièrement intéressante lorsqu'il s'agit d'obtenir une fouille générale sèche. On construit alors une enceinte fermée dont les murs plongent dans le fond imperméable. A l'intérieur de l'enceinte, la fouille peut être asséchée sans que l'épuisement de l'eau ne perturbe la nappe aquifère hors de l'enceinte.

#### **B. Inconvénients :**

- L'encombrement du chantier gêne fortement les circulations et l'accès aux propriétés riveraines. Pour en atténuer les inconvénients, il est nécessaire soit de n'opérer que d'un seul côté à la fois, soit d'éviter l'emploi d'excavatrices guidées par tiges rigides, en terrain de compacité normale et homogène, une machine légère composée d'une sorte de chèvre actionnant un grappin spécial agissant par son propre poids, permet l'obtention des panneaux de verticalité parfaite. Par contre, s'il y a présence de couches dures, tel que bancs gréseux, inclinés ou discontinus, il y a risque de déviation de l'excavation et de perte de rendement. Il est alors nécessaire de briser ces couches par trépang
- Le système d'embrayage du treuil est la source de bruits stridents
- Les groupes électrogènes de grande puissance, qu'il convient d'atténuer par des aux vents phoniques et une assise anti-vibrations, sont aussi une source de bruits
- Le risque d'effondrement en cas de perte de bentonite par les canalisations non repérées est très présent

#### <span id="page-23-0"></span>**2.4. Domaine d'emploi :**

La paroi moulée offre un large champ d'application dans le domaine routier pour la réalisation d'ouvrages de Génie Civil.

Comme soutènement classique, elle intervient pour la réalisation de fouilles en déblai, et notamment pour les fouilles de grande profondeur (usines, centrales, etc.) et en site urbain. Elle permet aussi la réalisation de nombreux ouvrages hydrauliques tels que les quais, et est parfois utilisée en protection de sites montagneux.

En présence de nappe phréatique importante, et en association avec une injection de fond ou un substratum étanche, la paroi moulée permet de réaliser de grandes enceintes à l'intérieur desquelles sont effectués les travaux de génie civil, après pompage et rabattement de la nappe.

Par ailleurs, en raison de l'importance de sa section transversale (épaisseur nominale variant de 0,50 m à 1,20 m, voire 1,50 m), la paroi moulée est aussi appelée à transmettre aux sols sousjacents, des charges d'ouvrages et d'exploitation, assurant ainsi le rôle de fondations profondes. C'est le cas des tranchées couvertes où elle est intégrée à l'ouvrage comme piédroits recevant les charges de la dalle de couverture, et des grands parkings en site urbain où elle reçoit les charges des différents niveaux de planchers. Dans ces types d'ouvrages, la paroi moulée sert à la fois de soutènement des terres et de fondations

Ces types de soutènements ont été présentés à titre d'exemples mais La géotechnique contemporaine est riche d'une variété de techniques récentes de soutènement dont le recensement sort du cadre de ce mémoire néanmoins on peut en citer d'autres tel que : Les parois de pieux, les parois composites, les voiles et poutres ancres, les massifs en sol cloué, les ouvrages en remblai armé (ou renforcé), etc....  $[12]$ 

#### <span id="page-24-0"></span>**2.5. Dimensionnement d'une paroi moulée :**

Le comportement d'un mur en paroi est en réalité assez complexe, du fait qu'il résulte de l'interaction sol-mur-ouvrage et dépend ainsi d'une multitude de paramètres. En outre, le dimensionnement d'un mur en paroi dépend de la fonction remplie par le mur, et doit analyser les différentes phases de réalisation.

En considérant le mur en tant que soutènement, il n'existe pas de règlement de calcul propre, comme c'est le cas des fondations ou des tirants d'ancrage.

Néanmoins, l'Eurocode-7 dispose de règles de conception et définit des états limites et des actions de sollicitations, en subdivisant les ouvrages de soutènement en trois catégories principales, à savoir : les murs-poids travaillant essentiellement en poids, les écrans de soutènement regroupant entre autres les rideaux de palplanches et les parois moulées, et enfin les murs composites combinant des éléments des deux premières catégories.

Les états limites relatifs aux écrans de soutènement sont définis par l'Eurocode-7, comme suit [13] :

- $\checkmark$  Instabilité d'ensemble,
- $\checkmark$  Rupture d'un élément de la structure tel qu'un mur ou un écran, un ancrage, un étai ou un buton, ou rupture de la liaison entre de tels éléments,
- ✓ Rupture combinée dans le terrain et dans les éléments de structure,
- $\checkmark$  Rupture par soulèvement hydraulique et érosion régressive,
- $\checkmark$  Mouvements de l'ouvrage de soutènement susceptibles de provoquer la ruine ou d'affecter l'aspect ou l'efficacité de l'utilisation de l'ouvrage, des ouvrages voisins ou des services qui en dépendent,
- $\checkmark$  Fuites inacceptables à travers ou par-dessous le mur ou l'écran,
- ✓ Transport inacceptable de particules de sol à travers ou par-dessous le mur ou l'écran,
- $\checkmark$  Modifications inacceptables de l'écoulement de l'eau souterraine,
- Rupture par rotation ou translation de l'écran ou de certaines de ses parties

✓ Rupture par défaut d'équilibre vertical, ce qui nécessite de vérifier la capacité portante du sol sous les charges verticales appliquée au rideau

Dans le cadre de la fonction soutènement, un mur en paroi se calcule pratiquement avec les mêmes méthodes vues au chapitre précédent, à savoir :

- Méthodes de la théorie de poussée/butée des écrans,
- Méthodes de la théorie au module de réaction,
- Méthode des éléments finis.

Dans le cadre de la théorie aux modules de réaction, le coefficient de réaction **k<sup>h</sup>** peut être évalué à partir de l'essai pressiométrique selon l'équation. Un mur en rideau ou en paroi peut être classé selon la rigidité relative mur/sol, en évaluant la longueur élastique (ou de transfert) L0, telle que pour une largeur B unitaire(B=1) :

$$
L_0 = \sqrt[4]{4 \frac{E_P I_p}{K_h B}}
$$

Un mur installé dans un sol homogène est considéré comme souple si la fiche **D** du mur dans le sol est supérieure à **3L0**, rigide si **D < L0/2** et semi-rigide si **D** est située entre ces deux valeurs [14]. Dans la pratique, on rencontre souvent les murs plutôt souples.

On présente ci-après un exemple d'application des méthodes de calcul aux modules de réaction, pour le calcul d'un mur en paroi moulée de 7 m de profondeur pour le soutènement d'une fouille verticale de 6 m de hauteur, traversant 4 m d'argile vaseuse, 2 m de sable limoneux beige et 1 m d'argile beige. Le procédé de soutènement est composé de quatre phases suivantes

- Phase 0 : Installation de la paroi moulée,
- Phase 1 : Excavation de toute la couche d'argile vaseuse et clouage du mur par un tirant d'ancrage en sa tête,
- Phase 2 : Excavation du reste du terrain jusqu'à la hauteur de 6 m,
- Phase 3 : Travaux de pompage de l'eau.

Les couches d'argile sont considérées comme purement cohérentes, caractérisées par une cohésion non drainée moyenne de 80 kPa, un angle de frottement nul et un poids volumique saturé de 20 kN/m3.

Le sol sableux limoneux beige est considéré comme lâche avec un angle de frottement de 30°, une cohésion nulle, et un poids volumique saturé de 20 kN/m3.

Le calcul des déplacements et des efforts de flexion sont menés à l'aide du logiciel SPW-2006, développé par le professeur Verruijt à l'université Delft, en analysant les différentes phases mentionnées ci-dessus.

La figure 2.3 illustre un exemple des résultats relatifs à l'étape 1, sous forme de graphiques, comportant les diagrammes du moment fléchissant et de l'effort tranchant, ce qui permet un calcul en béton armé de la paroi et un dimensionnement du tirant d'ancrage, ainsi que l'analyse des déplacements horizontaux du mur.

Dans le cadre de la fonction fondation profonde, le mur en paroi est traité en tant que fondation continue enfouie en profondeur, recevant une charge périphérique répartie selon sa longueur, c'est le cas par exemple d'un bâtiment comportant des sous-sols soutenus par des murs en paroi moulée, et des voiles périphériques reposant sur ces murs. Ces derniers remplissent la double fonction de soutènement définitif et de fondation profonde. Cette dernière fonction complète celle d'autres systèmes de fondations sur lesquelles repose le sous-sol de l'ouvrage [14].

La vérification de la capacité portante du sol peut être menée à la lumière des méthodes traditionnelles exposées aux chapitres précédents. On focalise ci-après sur le calcul en déformations de la barrette, en étudiant le tassement et le comportement en flexion sous des charges horizontales.

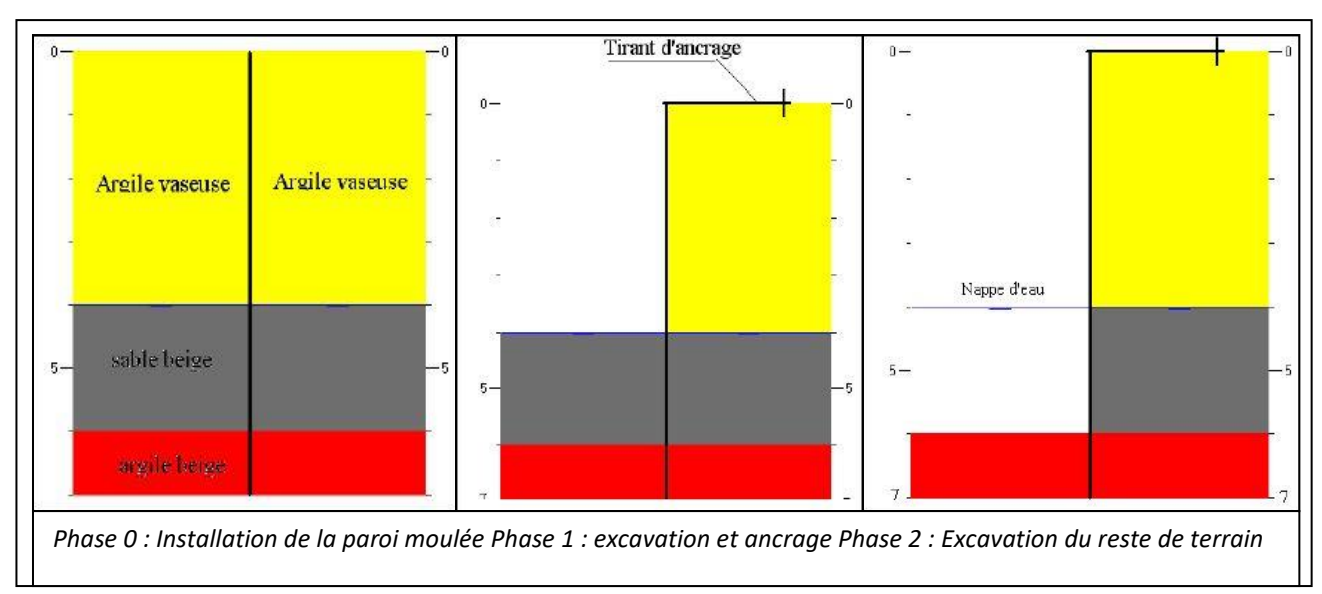

#### **Figure 2.3. Phasages des travaux de mur en paroi moulée**

<span id="page-26-0"></span>Cassan (1978) [15] a présenté une méthode de calcul du tassement en tête de la barrette, à la base de la théorie de transfert de charges.[15]

Ainsi, en appliquant la théorie de calcul du tassement des pieux aux barrettes, les paramètres **B0** et **R0** de transfert de charge, ont adaptés par Cassan au cas d'une barrette installée dans un sol élastique homogène, pour donner :

$$
B_0 = \frac{E}{L\phi(m)}
$$

**E** est le module de déformation élastique du sol, estimé à partir du module pressiométrique **EM** par Ménard :

$$
E=\frac{E_M}{\alpha}
$$

La fonction **Φ** est donnée dans le cas courant d'une barrette ayant une hauteur **H > L/5** par l'expression suivante [16] :

$$
\emptyset(m) = 1 + \log_{10}(m) = 1 + \log_{10} 2\frac{H}{L}
$$

**m** est un facteur géométrique représentant, au facteur 2 près, l'élancement de la barrette.

Le paramètre **R<sup>0</sup>** est déduit de la formule du tassement d'une semelle rectangulaire dans la cadre de la méthode pressiométrique, en notant respectivement par **v<sup>p</sup>** et **q<sup>p</sup>** le tassement et la pression verticale en pointe de la barrette, et par **B0'** une dimension de référence égale à 0.6 m :

$$
V_p = \frac{4}{18E_m} (q_p - \sigma_{v0}) B_0' \left[ \lambda_d \frac{B}{B_0'} \right]^\alpha + \frac{\alpha}{9E_m} (q_p - \sigma_{v0}) \lambda_s B
$$

D'après l'équation (6.14), le paramètre **R0** est défini comme suit :

$$
R_0 = \frac{q_p - \sigma_{v0}}{V_p} B
$$

La combinaison des deux équations précédentes aboutit finalement à l'expression de **R0** qui, comparée à l'équation d'une fondation superficielle, montre qu'il s'agit plutôt d'un module de réaction :

$$
R_0 = \frac{9E_M}{\alpha \lambda_s \frac{B_0'}{B} \left(\lambda_d \frac{B}{B_0'}\right)}
$$

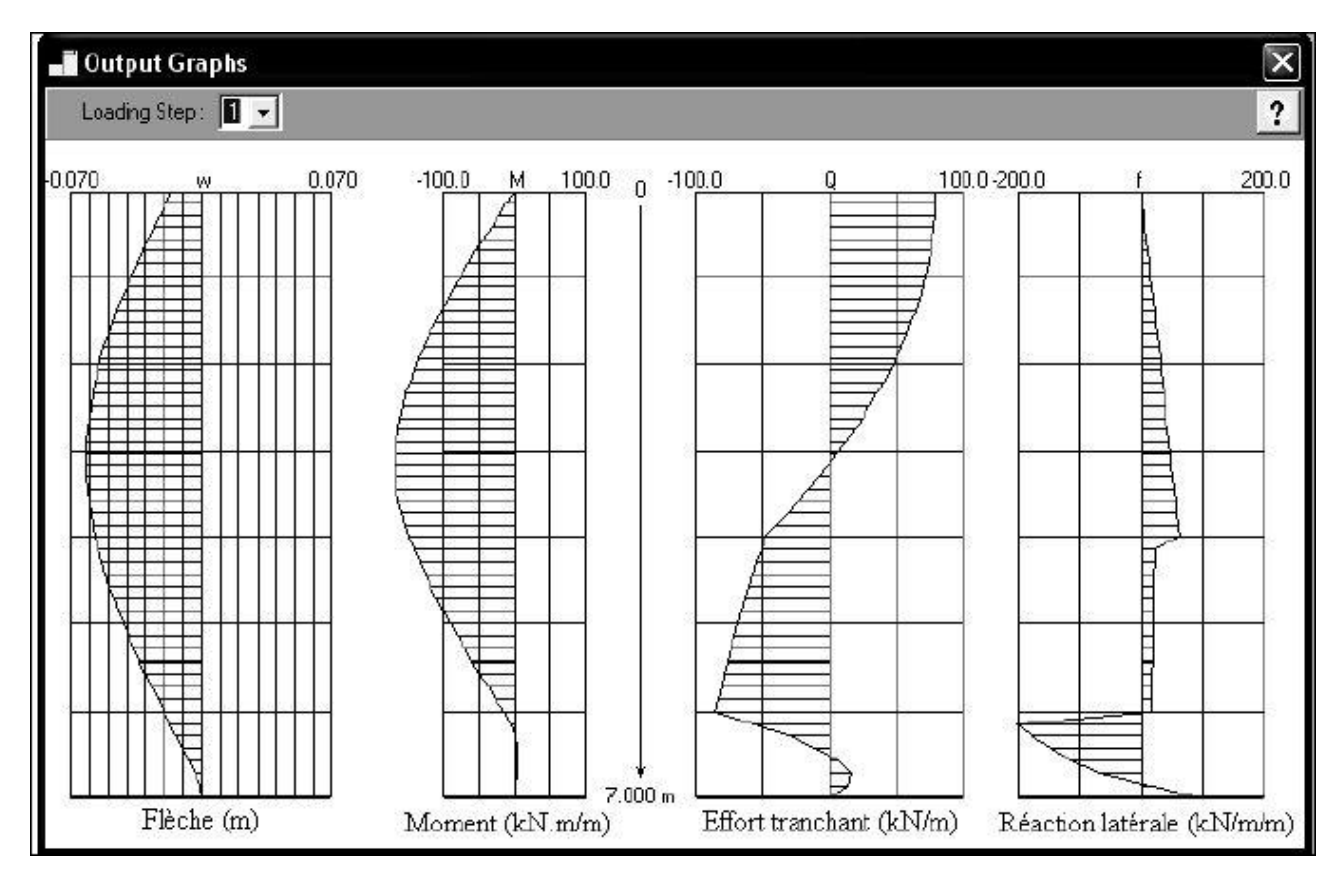

<span id="page-28-0"></span>**Figure 2.4. Profils des résultats de l'étape 1 (1 graduation de la profondeur = 1 m)**

L'équation du tassement d'un pieu dans un sol homogène étant valable ici, son intégration donne le tassement **v0**en tête de la barrette :

$$
v_0 = \frac{Q}{L} \frac{1 + \frac{R_0 \tan aD}{aBE_p}}{R_0 + aBE_p \tan(aD)}
$$

**Q/L** est la charge verticale répartie (kN/m) en tête sur la longueur de la barrette et **a** est un paramètre ayant la dimension inverse d'une longueur, est donné, en fonction du rayon moyen **ρ** de la barrette, par :

$$
a = \sqrt{\frac{B_0}{\rho E_p}}
$$

$$
\rho = \frac{B}{2\left(1 + \frac{B}{L}\right)}
$$

En cas d'un chargement horizontal par des efforts en tête de la barrette, il est possible de déterminer son déplacement et les efforts internes dus à la flexion, par le biais de la méthode des courbes P-Y[18].

La forme rectangulaire de la barrette, fait que la réaction horizontale globale P du sol à une profondeur donnée, au déplacement horizontal u à cette même profondeur, est due d'une part aux

efforts de frottement latéral horizontal s'exerçant sur la partie du périmètre parallèle au sens du déplacement u, et d'autre part aux pressions frontales s'exerçant sur la plus grande largeur de l'élément perpendiculairement au sens de u [18].

La longueur Ls de calcul des frottements latéraux horizontaux est égale à la longueur de la barrette diminuée de sa largeur, soit :

 $L_s = L - B$ 

La courbe de réaction frontale est donnée par la figure 6.14 pour les différents cas de charges. La *courbe de réaction globale P-Y* s'obtient en sommant les composantes de la réaction **P** pour le même déplacement **u** :

**P = P1+P2**

Ainsi, en cas d'un chargement de longue durée, la résistance latérale de la barrette est égale à  $BP_f + 2q_sL_s$ , Bétant la largeur de la barrette.

Comme le schématise la figure 2.5, la courbe de réaction globale est trilinéaire caractérisée par des pentes initiales **K1** et **K2** déterminées par superposition des tronçons initiaux des courbes frontale et tangentielle.

Une fois les courbes P-Y construites, le recours à un logiciel de calcul à partir des courbes P-Y permet une analyse performante en déplacements latéraux de la barrette. On obtient à partir des logiciels courants de calcul les résultats en termes d'efforts internes et les déplacements résultants.

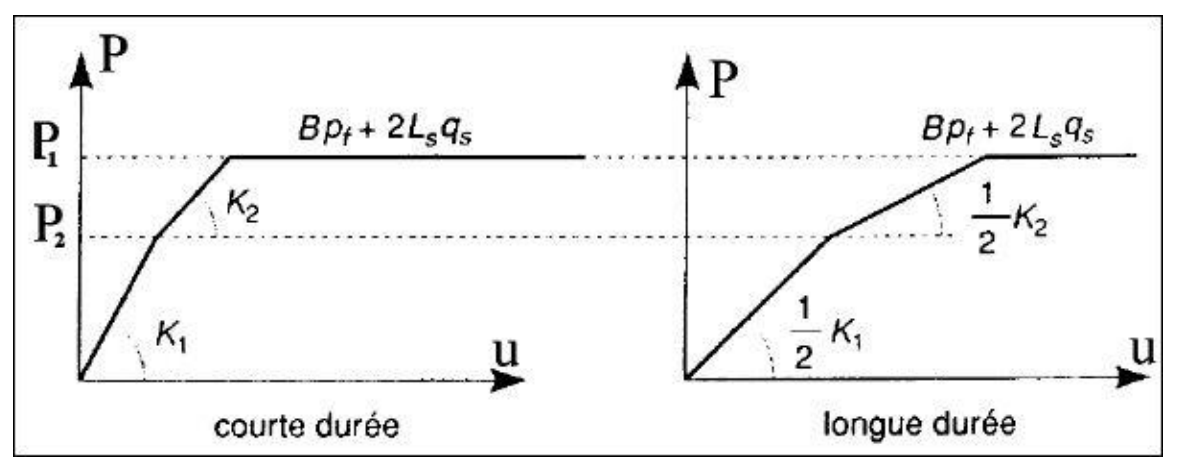

<span id="page-29-0"></span>**Figure 2.5. Schéma de réaction latérale d'une barrette [17]**

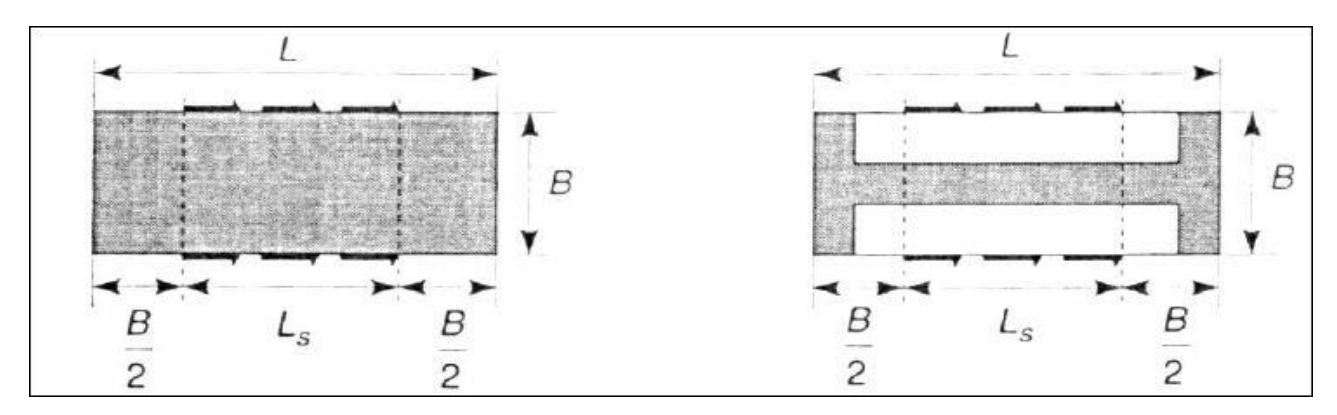

**Figure 2.6. Superposition des courbes de réaction frontale et tangentielle [16]**

## <span id="page-30-2"></span><span id="page-30-0"></span>**2.6. Les systèmes de supports**

Les systèmes de supports utilisés comme des appuis pour les parois de soutènement comprennent les tirants d'ancrages, les butons et les clous. La sélection d'un système de support dépend de plusieurs facteurs (M.Puller 2003) tels que la largeur de l'excavation, la facilité avec laquelle les matériaux peuvent être excavées, les limites imposées sur les murs et les mouvements de terrain, la distance que les accessoires sera portée à travers les travaux d'excavation, la facilité de fabrication d'accessoires, la disponibilité des accessoires et la capacité de construction

#### <span id="page-30-1"></span>**2.6.1. Les tirants d'ancrages**

Les tirants d'ancrages au terrain sont couramment utilisés pour permettre la réalisation d'un ou plusieurs niveaux des supports au fur et à mesure des terrassements, tout en minimisant les contraintes d'encombrement inhérentes à la réalisation du support intérieurs, souvent difficiles à mettre en œuvre dans le cas des fouilles de grandes dimensions.

En milieu urbain, ces tirants, d'une centaine de millimètres de diamètre en général, sont presque systématiquement précontraints de façon à limiter le déplacement associé à l'allongement de l'armature et à la mobilisation du frottement entre l'ancrage et le terrain.

Ils sont alors constitués d'une partie libre, le long de laquelle l'armature du tirant est isolée du terrain par une gaine en plastique, et une partie scellée au terrain par l'intermédiaire d'un coulis de ciment. Ce coulis de ciment est injecté au moyen d'un tube d'injection (petit tube simple ou tube à manchettes pour injection par passes et par phases) mis en place dans le forage en même temps que l'armature. La partie supérieure de l'armature non scellée au terrain est protégée par une gaine plastique, dite gaine de protection de la longueur libre des armatures.

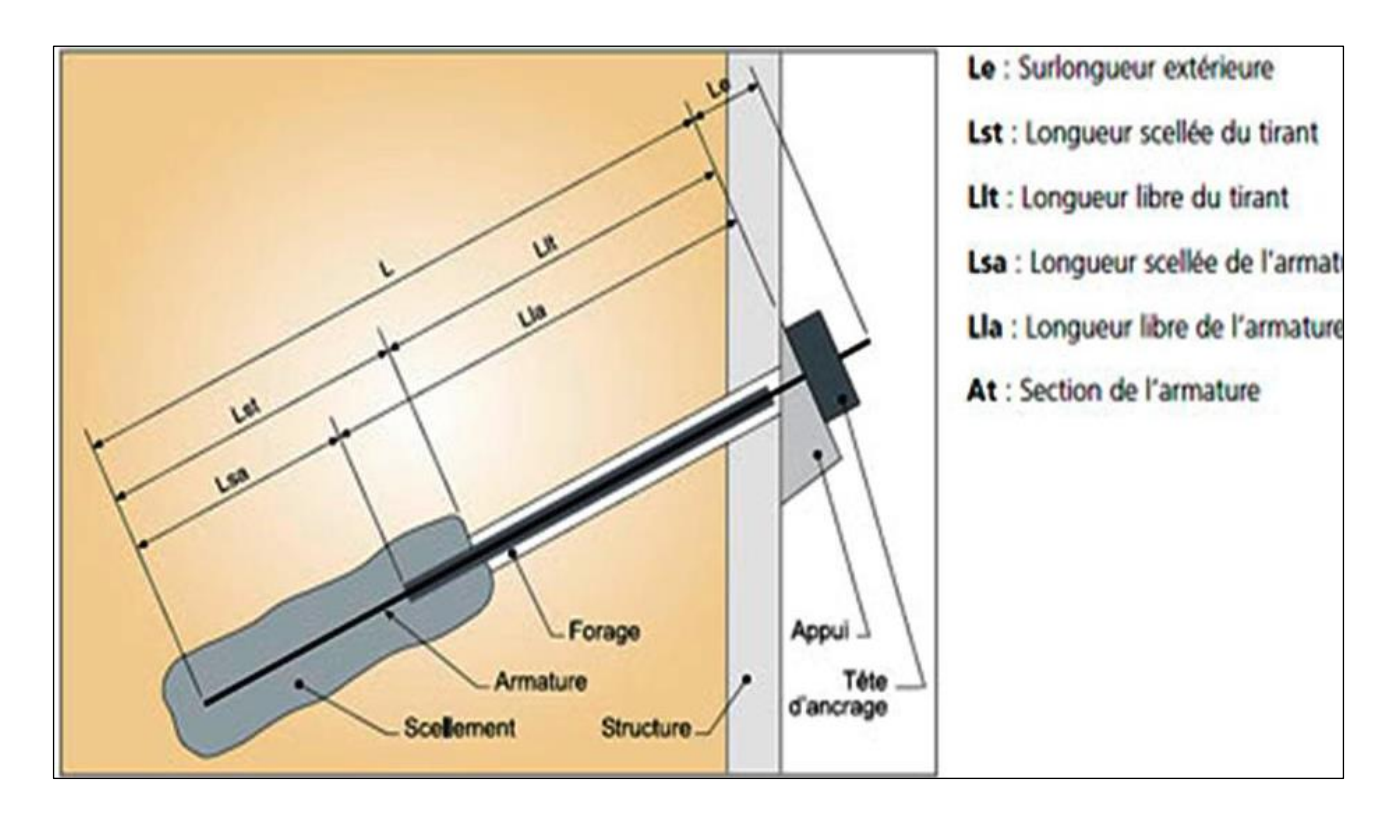

#### **Figure 2.7 : Les composantes d'un tirant d'ancrage.**

<span id="page-31-0"></span>Pour certains types de tirants, l'armature est scellée dans un tube qui est lui-même scellé au terrain, de telle sorte qu'armature et tube présentent chacun une longueur libre et une longueur de scellement qui ne se confondent pas nécessairement.

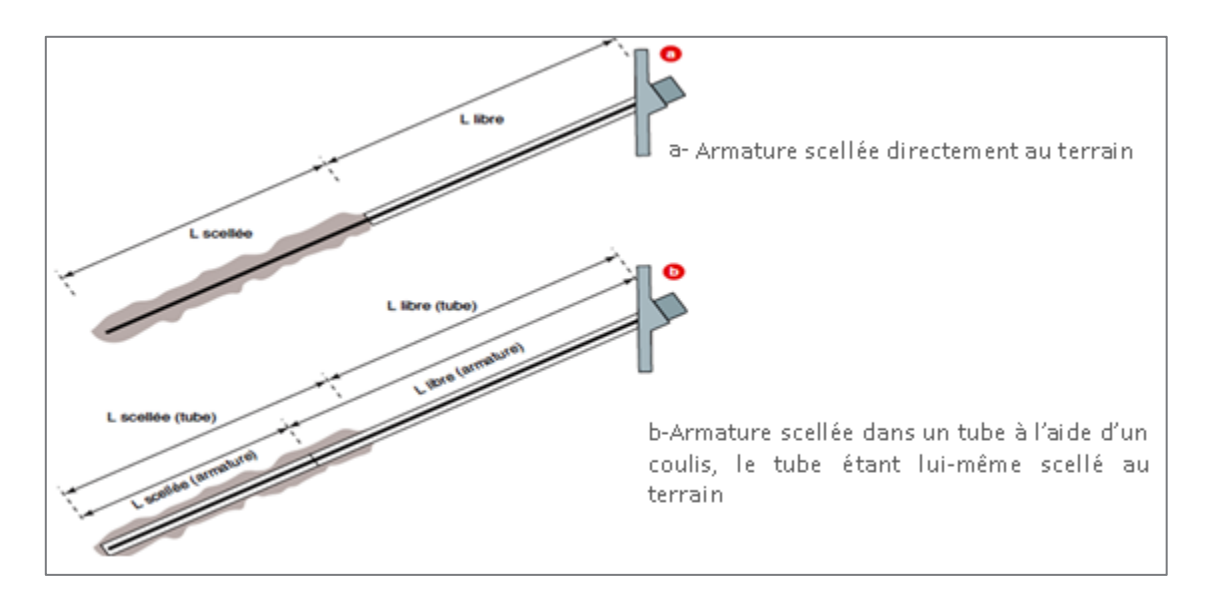

#### **Figure 2.8. Longueur de scellement.**

<span id="page-31-1"></span>La longueur fixe doit être placée à l'extérieur du coin actif derrière le mur. Il est d'usage d'ajouter un supplément de longueur libre. Ceci est particulièrement utile dans les argiles raides où les déformations à l'arrière du mur s'étendent à des distances de trois fois la profondeur d'excavation

(Ufuk 2008). L'espacement minimum entre les ancrages doit être de 1,5 à2 m avec une densité d'ancrage de 3-8 m2/Ancrage généralement observé dans des projets dépend de facteurs tels que la pression de l'eau, le type de sol, la profondeur de l'excavation ...etc. (Ufuk 2008).

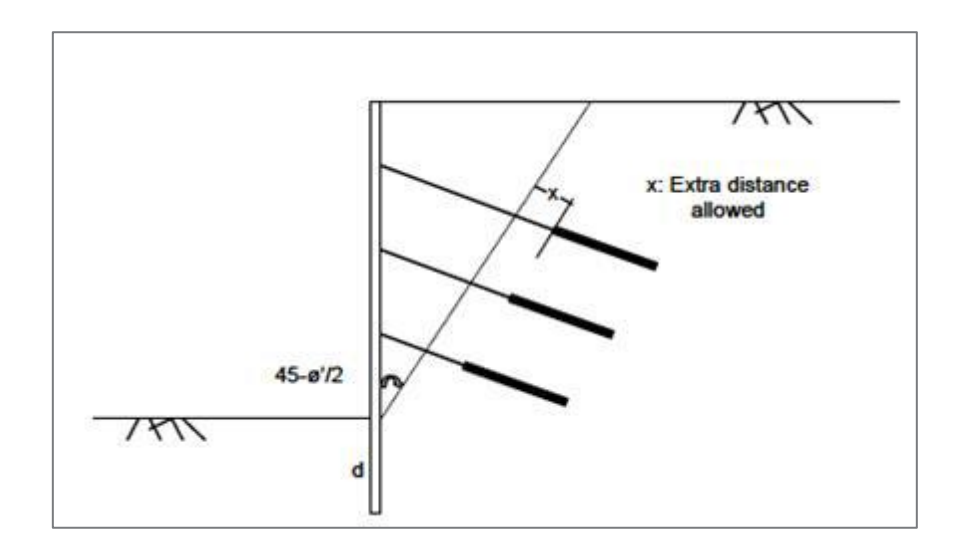

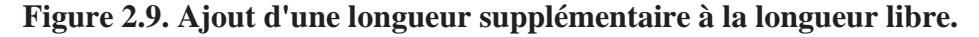

<span id="page-32-0"></span>Une autre recommandation citée par Ufuk (2008) est de garder si possible toute la longueur fixe dans une seule couche de sol. L'espacement des ancrages est contrôlé par le type de mur, la capacité par rapport à l'espacement, forces de réaction, etc. les ancrages dans les coins convexes peuvent être prévus comme le montre la figure 2.9.

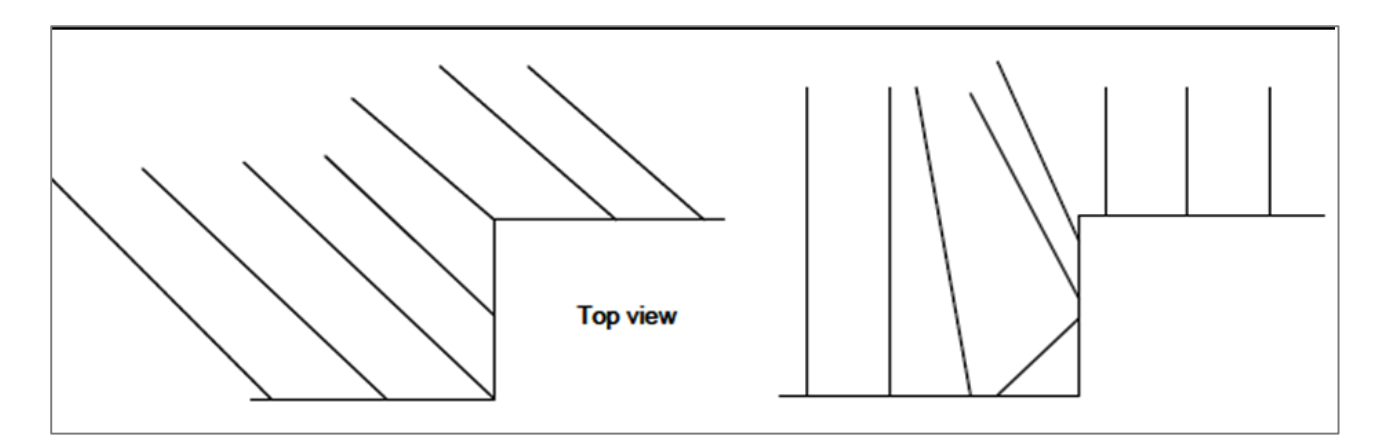

#### **Figure 2.10. Disposition des ancrages dans les coins convexes.**

<span id="page-32-1"></span>Le choix des ciments doit être étudié en tenant compte de la composition chimique du

terrain et de la nappe phréatique pour ce qui concerne le coulis de scellement, et de la compatibilité avec l'armature pour ce qui concerne le coulis de remplissage de la gaine(limitation des teneurs en chlorure et en sulfure notamment) : c'est l'incompatibilité qui existe parfois entre ces différents critères qui impose notamment la nécessité de prévoir deux coulis différents pour assurer le scellement au terrain d'une part, et la protection de l'armature d'autre part, impliquant la mise en œuvre d'une gaine plastique dans la partie scellée

### **2.6.2. Les butons**

Les butons sont des éléments de compression qui fournissent un soutien temporaire in-situ des murs de soutènement en excavations profondes. Les butons sont surtout des poutres en acier de différentes sections ou des tuyaux, ils sont rarement utilisés en béton armé. Les butons s'étendent généralement sur la largeur de l'excavation et sont nécessaires en cas des excavations avec des supports verticales très larges

Les difficultés dans le domaine du butonnage sont souvent initiées par des contraintes de mitoyenneté, lorsque l'interdiction ou l'impossibilité (cas d'obstacles enterrés) de réaliser des tirants sous les ouvrages voisins impose l'emploi des techniques de butonnage en dehors de leur domaine d'application économique, qui tendrait à en restreindre l'usage au cas des excavations de moins d'une vingtaine de mètres de largeur. Des dispositions particulières sont alors indispensables pour maitriser le risque de flambement des butons sous l'effet des contraintes de compression (réaction d'appui de l'écran et augmentations de température) et de flexion (effet de leur propre poids) qui leur sont appliquées. Ces dispositions sont bien souvent des mesures d'entretoisement par des appuis profondes, ou de suspente par des câbles métalliques ancrés dans une poutre de chainage réalisée en tête de l'écran.

La conception des butons est affectée par plusieurs facteurs comme la séquence de l'excavation, le placement de supports et leurs rigidités et la rigidité du mur. Si la largeur de l'excavation a une grande portée, il est préférable d'utiliser des butons en acier. Dans le cas où la profondeur de l'excavation est comparable à la largeur, cela pourrait constituer une alternative en béton armé

L'espacement horizontal et vertical entre les butons est lié aux activités de construction, donc il est préférable de garder entre eux un espacement aussi large que possible. L'espacement courant est de 4 m à 5 m. La géométrie du système dépend de la taille et de la forme des travaux d'excavation. La figure 2.11 montre quelques exemples de distribution des butons.

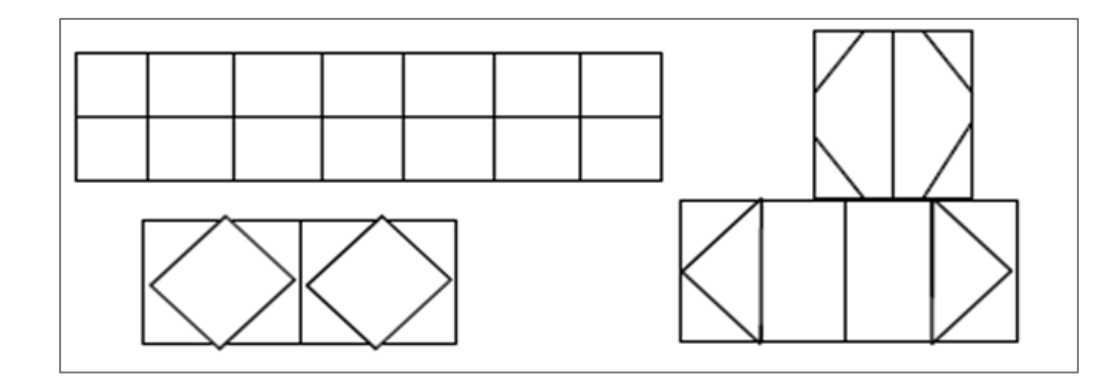

**Figure 2.11. Quelques exemples de disposition des butons.**

#### <span id="page-34-3"></span><span id="page-34-0"></span>**2.6.3. Les clous**

La technique du clouage consiste à réaliser un mur de soutènement d'excavation en utilisant le sol en place et en y incluant au fur et à mesure du terrassement, des barres passives subhorizontales travaillant essentiellement à la traction, comme les armatures de Terre Armée. Ces barres peuvent être soit battues, soit scellées au coulis de ciment dans des forages. Le parement, vertical ou incliné, est généralement constitué d'un béton projeté armé dont le rôle local est de retenir la terre entre les barres.

#### <span id="page-34-1"></span>**2.7. Paramètres de sol**

La conception des ouvrages de soutènement et de systèmes de supports exige une sélection minutieuse et une interprétation appropriée des paramètres du sol pour être adoptées.

#### <span id="page-34-2"></span>**2.7.1. Paramètres de résistance au cisaillement**

Pour le calcul des efforts de poussée ou de butée d'un sol on aura besoin des paramètres de résistance au cisaillement  $(c',\varphi')$ . Dans le cas d'un sol fin saturé (limon, argile), il sera parfois nécessaire de faire deux calculs, l'un à court terme correspondant aux conditions juste après la construction, l'autre à long terme correspondant aux conditions dans lesquelles les surpressions interstitielles se sont dissipées, soit quelques semaines à quelques mois après la construction. C'est le cas des parois exécutées dans le sol en place avec excavation. Cependant l'expérience montre que c'est le calcul à long terme et en contraintes effectives  $(c', \varphi')$  qui est le plus défavorable, aussi se contente-t-on souvent de ce seul calcul

L'angle de frottement (δ) entre le sol et le parement arrière du mur dépend des facteurs suivants :

• La rugosité du parement

- L'angle de frottement interne du sol  $\varphi$
- Le tassement relatif entre le mur et le sol ;
- L'inclinaison de la surface.

En première approximation, on peut déterminer cet angle de frottement en fonction de l'état de surface du parement, comme il est indiqué dans le tableau 1.3.

<span id="page-35-2"></span>**Tableau 2.1. Angle de frottement sol-mur en fonction de l'état de surface du parement**

| État de surface<br>du parement                                | Angle<br>de frottement<br>sol-mur |
|---------------------------------------------------------------|-----------------------------------|
| Surfaces très lisses ou lubrifiées                            | $\delta = 0$                      |
| Surface peu rugueuse<br>(béton lisse, béton traité)           | $\delta = \frac{1}{3} \varphi$    |
| Surface rugueuse<br>(béton, béton projeté, maconnerie, acier) | $\delta = \frac{2}{3} \varphi$    |
| Murs caissons                                                 | $\delta \geq \frac{2}{3} \varphi$ |
| Parements fictifs inclinés des murs<br>cantilever             |                                   |

Dans tous les cas courants de murs rugueux en béton ou en maçonnerie, la valeur de 2/3 est celle à retenir

## <span id="page-35-0"></span>**2.8. Pressions des terres agissantes sur les parois de soutènement**

Pour les excavations profondes, habituellement, les parois soutenues par multi-niveaux sont utilisés à la place des parois en porte à faux. Les exigences de l'analyse de la conception sont différentes par rapport aux parois en porte à faux. Les pressions des terres qui agissent sur les parois soutenues par multi-niveaux dépendent de la rigidité de la paroi, l'espacement des systèmes de supports et de la charge de la précontrainte

## <span id="page-35-1"></span>**2.8.1. Les approches purement empiriques**

Ces méthodes sont basées sur l'observation du comportement d'ouvrages réels. Elles visent généralement à proposer des règles de dimensionnement simples de l'ouvrage sans chercher à rendre compte de l'ensemble des facettes de son comportement. Souvent établies par un chercheur à partir des mesures faites sur des chantiers pour un type de soutènement donné, elles sont ensuite
progressivement en riches et améliorées par les observations d'autres chercheurs. Ce type d'approche consiste à capitaliser l'expérience courante et indispensable en géotechnique et peut fournir des bases pour des approches moins empiriques dans un domaine où les innovations techniques ont souvent précédé les méthodes de calcul. Ces approches sont

Habituellement basées sur les enveloppes de pressions agissantes sur les systèmes de supports recommandés par Peck (1969) ou Terzaghi et Peck (1967) pour trois catégories de sols : les sables, les argiles molles à moyennement molles et les argiles raides.

La répartition de la pression pour les sols granulaires (sable) est donnée par l'équation

 $p = 0.65$  Ka γt H

Où Ka est le coefficient de poussée des terres donné par l'équation, H est la profondeur d'excavation, γt poids volumique total du sol.

Ka=  $(1-sin φ') / (1+ sin φ') = tan2 (45- φ')2)$ 

Où  $\varphi$ ' = angle de frottement interne effectif.

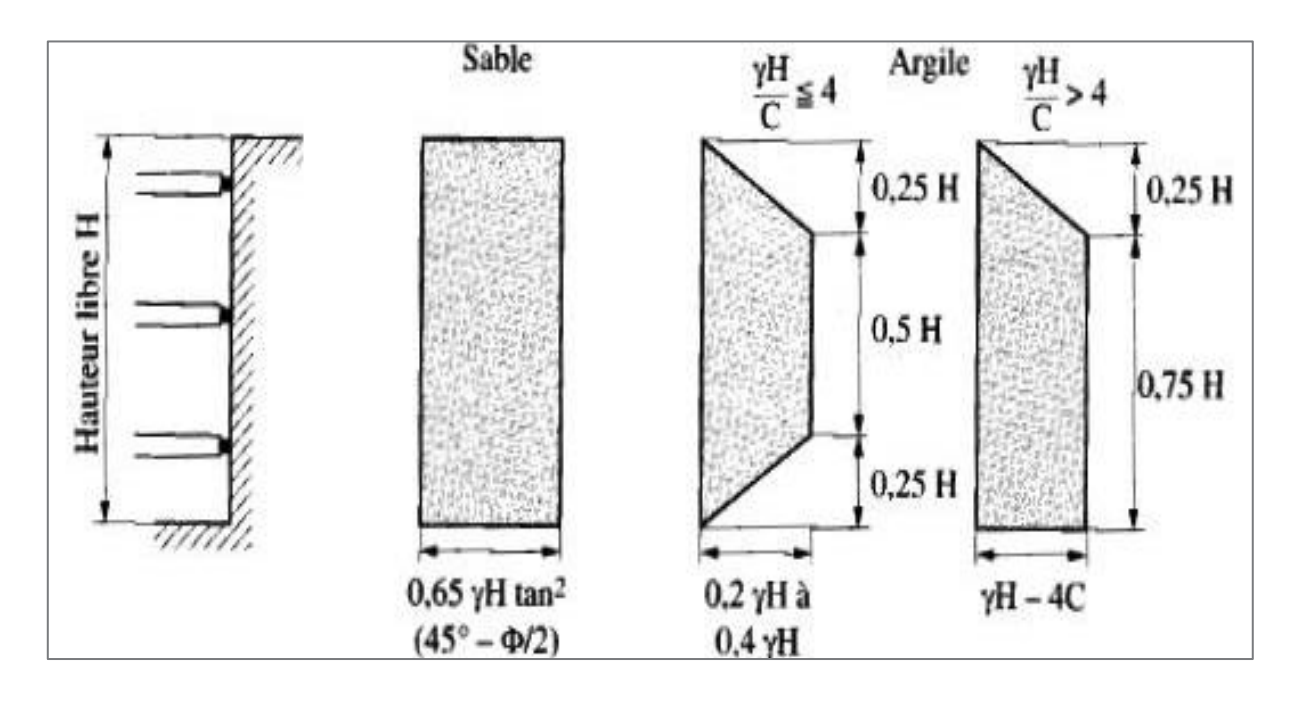

**Figure 2.12. Diagrammes de pressions pour les écrans à butons multiples (Terzaghi 1967) cité par (Denys et Kastner 2003).**

Twine et Roscose (1996) cité par donnent la répartition de pression sur les parois flexibles (les palplanches) et les parois rigides (les pieux sécants) (figure 2.13).

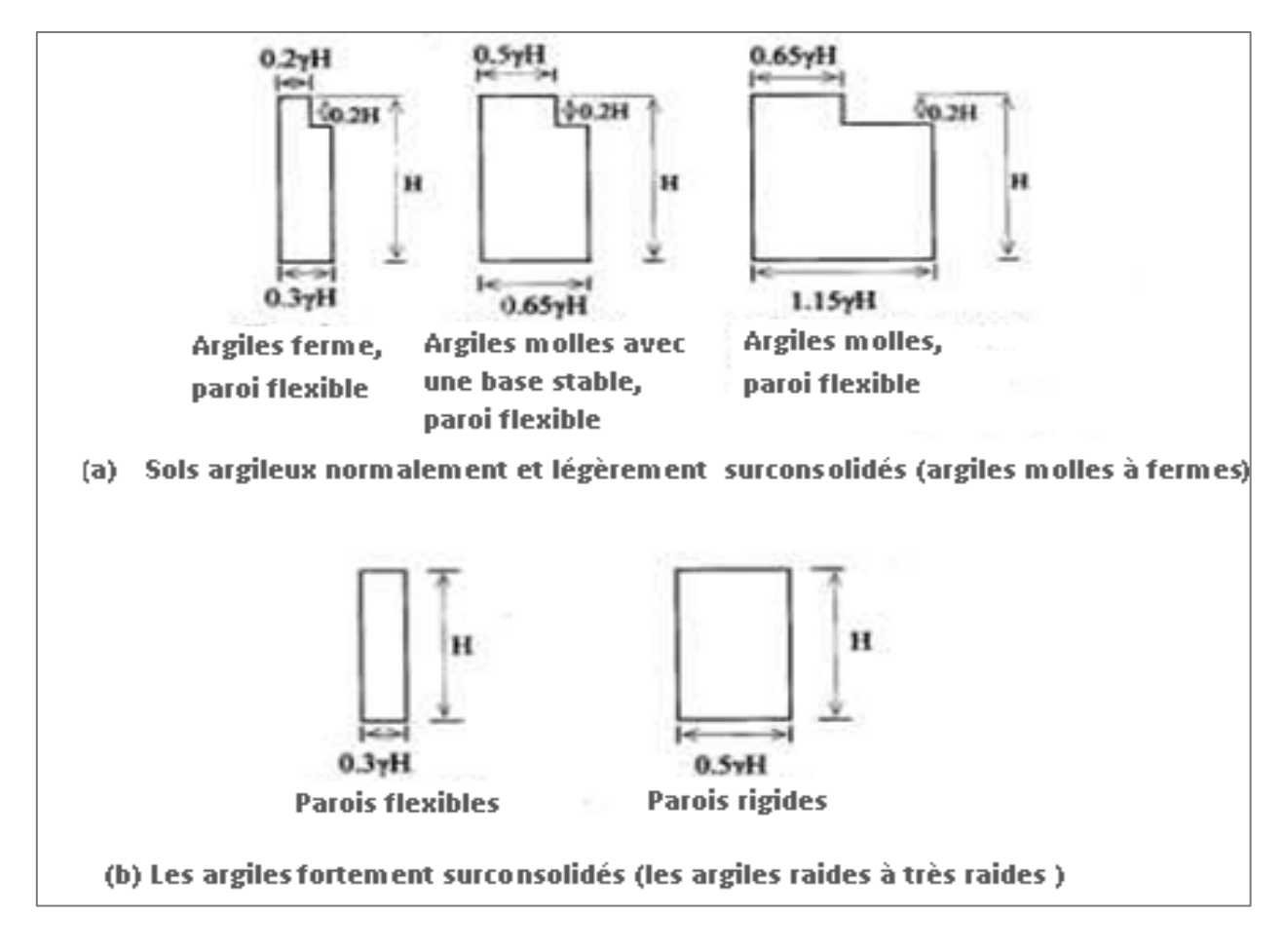

**Figure 2.13. Répartition de la pression du sol sur les murs flexibles et rigides pour les sols argileux** 

# **2.8.2. Les méthodes de calcul en équilibre limitent**

Ces méthodes considèrent successivement l'action du terrain sur l'écran, puis l'équilibre et la résistance de celui-ci. A partir de la cinématique de rupture ou de la déformation de la paroi, un schéma simplifié de l'action des terres sur l'écran est adopté. Il consiste une combinaison d'équilibres limites de pression active (poussée), ou passive (butée). Ce schéma permet de déterminer la longueur de la paroi ainsi que le diagramme de pression et l'effort d'ancrage s'il ya lieu. On peut alors dimensionner la paroi elle-même. L'étude doit ensuite être éventuellement complétée par l'examen de points particuliers tels que la stabilité d'ensemble ou celle du fond de fouille.

## **2.8.3. La méthode du coefficient de réaction**

Cette méthode est développée dans les années soixante, elle basée sur la prise en compte d'une loi d'interaction locale entre le sol et l'écran de soutènement. Au contact sol structure, le comportement du sol est modélisé par une infinité de ressorts non couplés, suivant le modèle proposé par Winkler. Ainsi, en chaque point, la pression horizontale P(y,z) exercée par le sol sur l'écran de soutènement varie proportionnellement au déplacement horizontal (y) de l'écran de soutènement suivant l'équation :

$$
P(y, z)=P_0+K.y
$$

K est le coefficient de réaction du sol ;

- ➢ Y le déplacement horizontal de la paroi ;
- $\triangleright$  P<sub>0</sub> la pression horizontale initiale;

Le mur de soutènement est assimilé à une poutre soumise aux seules composantes horizontales de la pression du sol, de l'eau et des efforts d'ancrage ou de butonnage.

L'équilibre du rideau est alors donné par l'équation :

$$
EI\frac{d^4y}{d^4z}\infty=p(y,z)
$$

- $\triangleright$  E.I est la raideur en flexion du rideau
- $\triangleright$  p(y,z) la pression différentielle au contact sol-paroi

La définition des conditions initiales et aux limites d'une part, de la loi de réaction du sol d'autre part, permettent alors de résoudre le problème phase par phase.

Comme son nom l'indique, la méthode au module de réaction repose principalement sur la détermination d'un coefficient de réaction du sol *K*. Il n'est pas un paramètre intrinsèque du sol mais dépend non seulement de la nature du sol mais aussi de la géométrie de l'écran et du système de support, entre autres. Il n'est pas possible de mesurer directement ce coefficient, aussi utilise-t-on fréquemment des corrélations ou formules empiriques établies par divers auteurs

# **2.8.4. Méthode aux éléments finis (MEF) :**

Cette méthode peut être réalisée en deux ou trois dimensions en fonction des codes de calculs utilisés. Généralement, le modèle en deux dimensions est suffisant. La méthode des éléments finis est particulièrement utile dans la prédiction des déformations de la paroi et du sol, en particulier s'il y a des structures sensibles autour de l'excavation

Seule, cette approche permet de rendre compte de manière globale des divers aspects du comportement des ouvrages de soutènement flexibles qui intéressent les concepteurs et constructeurs:

- ✓ Stabilité locale et générale en considérant l'ensemble paroi et système d'ancrage ;
- $\checkmark$  Stabilité du fond de fouille;
- $\checkmark$  Problèmes de débit et de stabilité liés aux pompages éventuels ;
- $\checkmark$  Mouvements et tassements du massif
- $\checkmark$  Incidence des diverses étapes de la réalisation, y compris l'installation de la paroi dont l'influence sur les tassements a été montrée par des simulations tridimensionnelles.
- $\checkmark$  De plus, en utilisant un couplage hydromécanique, cette approche peut permettre de lever le dilemme « calcul à court terme ou à long terme » auquel est souvent confronté le concepteur pour ce type d'ouvrage.

Cependant, ces simulations nécessitent de nombreux paramètres dont certains sont difficiles à identifier précisément, ce qui peut conduire à des prévisions parfois éloignées du comportement finalement observé. Il conviendra donc de toujours évaluer les résultats des simulations à la lumière des données empiriques bien établies.

La méthode des éléments finis (MEF) utilisées dans les excavations profondes permet de prédire les mouvements du sol et des ouvrages adjacents, de faire des analyses à rebours et d'effectuer des études paramétriques.

## **Conclusion**

La paroi moulée est parfaitement adaptée à la présence d'eau dans le sol. Contrairement aux parois berlinoises, la totalité de l'écran est exécutée avant l'excavation, ce qui simplifie beaucoup le terrassement. L'écran constitué en béton armé peut avoir un usage provisoire ou permanent ; dans ce dernier cas, il est intégré à l'ouvrage définitif. Du fait de sa forte inertie, une paroi moulée est beaucoup moins déformable qu'une paroi berlinoise ou qu'un rideau de palplanches, ce qui est primordial lors de l'exécution d'un écran en site urbain.

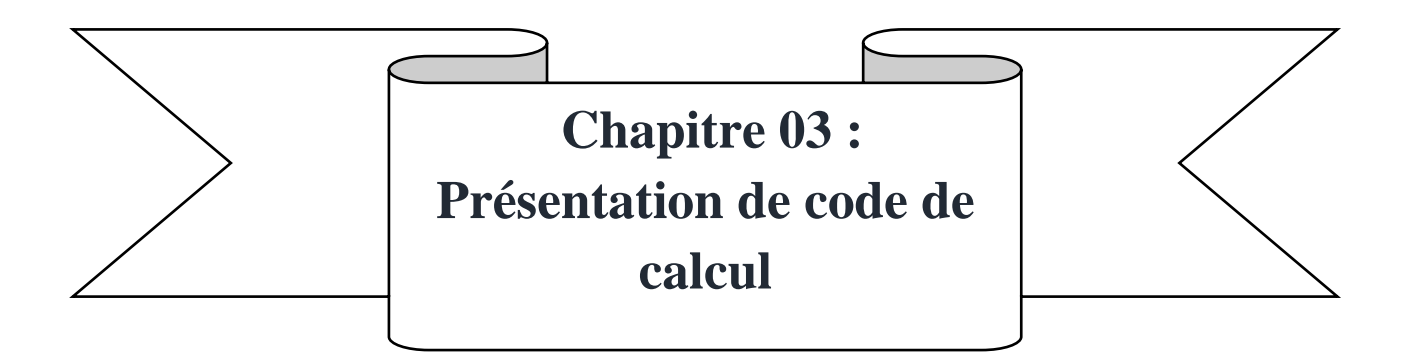

## **Introduction**

Depuis une trentaine d'années, l'utilisation de la méthode des éléments finis a connu un essor considérable dans la simulation du comportement des massifs de sols et des différents ouvrages géotechniques. Le recours à des méthodes numériques et à des lois de comportement est devenu, de plus en plus, une nécessité dans toute étude géotechnique.

Ces méthodes ont connu un développement très important dans les bureaux d'études et les centres de recherches en géotechnique. Leur utilisation est aujourd'hui très courante et la conception de grands projets passe forcément par des analyses de ce type afin de vérifier la stabilité des ouvrages en interaction avec leur environnement, de contrôler que les valeurs des déplacements et des contraintes soient admissibles et d'aider au dimensionnement des structures.

## **3.1. La méthode des éléments finis :**

La méthode des éléments finis est une manière numérique de résoudre certains des problèmes de physique. C'est une méthode qui permet de déterminer une solution approchée sur un domaine spatial, c'est-à-dire qui permet de calculer un champ (de scalaires, de vecteurs, de tenseurs) qui correspond à certaines équations et à certaines conditions imposées.

La méthode consiste à découper le domaine spatial en petits éléments, également appelés mailles, et à rechercher une formulation simplifiée du problème sur chaque élément, c'est-à-dire à transformer le système d'équations quelconque en un système d'équations linéaires.

Chaque système d'équations linéaires peut se représenter par une matrice. Les systèmes d'équations pour tous les éléments sont ensuite rassemblés, ce qui forme une grande matrice ; la résolution de ce système global donne la solution approchée au problème. [18]

La méthode des éléments finis est donc mise en œuvre les connaissances des trois disciplines de base :

La mécanique des structures : élasticité, résistance des matériaux, dynamique, plasticité, ...etc.

**L'analyse numérique :** méthodes d'approximations, résolution des systèmes linéaires, des problèmes aux valeurs propres, …etc.

L'informatique appliquée : techniques de développement et de maintenance de grands logiciels.

# **3.1.1. Eléments finis et la géotechnique**

Aujourd'hui, la problématique déterminante lors de la conception ou la vérification d'un ouvrage est liée non seulement au dimensionnement de celui-ci, mais aussi aux déformations engendrées par sa mise en service ou sa réfection dont les nuisances associées ne sont plus admises par les collectivités publiques ou les riverains du projet. La méthode des éléments finis est la seule permettant l'estimation a priori de ces déformations. Il est néanmoins nécessaire d'avoir recours à des modèles constitutifs adaptés afin de les évaluer de manière correcte.

# **3.1.2. Exemples des outils de modélisation par MEF :**

- CESAR (Éléments finis, logiciel élaboré par le LCPC)
- PLAXIS (Éléments finis, par la société DELFT)
- FLAC (Différences finies, par la société ITASCA)

# **3.2. Le logiciel PLAXIS :**

Plaxis est un programme d'éléments finis en deux, ou trois dimensions spécialement conçues pour réaliser des analyses de déformation et de stabilité pour différents types d'applications géotechniques. Les situations réelles peuvent être représentées par un modèle plan ou axisymétrique.

Le programme utilise une interface graphique pratique permettant aux utilisateurs de générer rapidement un modèle géométrique et un maillage d'éléments finis basés sur la coupe verticale de l'ouvrage à étudier. Les utilisateurs sont supposés être capables de travailler dans un environnement Windows. Pour se familiariser rapidement avec l'utilisation de cette interface et avec les caractéristiques principales du programme. [18]

L'interface d'utilisation de PLAXIS se compose de quatre sous-programmes (Input, Calculation, Output et Curves)

### • **Le programme d'entrée de données (Input) :**

Le programme contient tout ce qui est nécessaire pour créer et modifier un modèle géométrique, pour générer le maillage d'éléments finis correspondant et pour générer les conditions initiales.

### • **Le programme de calcul (Calculations) :**

Ce programme contient tous les éléments pour définir et amorcer un calcul par la méthode des éléments finis. Au début du programme de calcul, l'utilisateur doit choisir le projet pour lequel les calculs vont être définis.

### • **Le programme de résultats (Output) :**

Ce programme contient tous les éléments qui permettent de voir les résultats des données générées et des calculs d'éléments finis. Au début du programme de résultats, l'utilisateur doit choisir le modèle et la phase de calcul appropriée ou le numéro du pas pour lequel les résultats seront affichés.

#### • **Le programme courbe (Curves) :**

Ce programme contient tout le nécessaire pour générer des courbes charges- déplacements, des chemins de contrainte et des courbes contraintes-déformations.

# **3.2.1. Types d'éléments utilisés par PLAXIS**

PLAXIS Version 8.2 peut être utilisé pour réaliser des analyses par éléments finis en deux dimensions. Les modèles d'éléments finis peuvent être soit plans (Plane strain), soit axisymétriques (Axisymmetric). Le réglage par défaut du paramètre Model est Plane strain. [19]

Les modèles en déformations planes (Plane strain) sont utilisés pour des structures ayant une section (plus ou moins) uniforme, et avec un état de contraintes et un schéma de chargement uniformes sur une longueur suffisante perpendiculairement à la section (direction z). Les déplacements perpendiculaires à la section sont considérés comme nuls. Cependant, les contraintes normales dans la direction z sont intégralement prises en compte.

Les modèles axisymétriques (Axisymmetric) sont utilisés pour des structures circulaires ayant une section radiale (plus ou moins) uniforme, avec un schéma de chargement réparti autour de l'axe central et des états de contrainte et de déformation identiques selon les directions radiales. A noter que pour les problèmes axisymétriques, la coordonnée x représente le rayon et la coordonnée y correspond à l'axe de symétrie. Il ne faut pas utiliser dans ce cas de coordonnées x négatives.

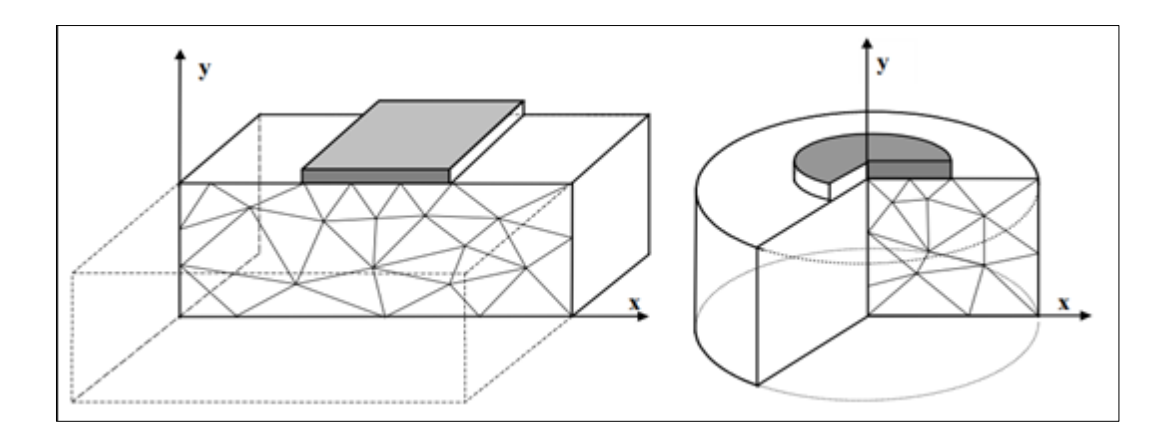

**Figure 3.1. Exemples de problèmes en déformations plane et axisymétrique. [12]**

#### • **Les éléments**

Deux types d'élément peuvent être utilisés dans PLAXIS ; élément triangulaire à 6 nœuds et élément triangulaire à 15 nœuds. Ces éléments servent à modéliser les couches de sol et autres éléments de volume.

L'élément de 15 nœuds fournit une interpolation du quatrième ordre pour les déplacements et l'intégration numérique se fait sur douze points de Gauss (points de contrainte). Pour le triangle à 6 nœuds, l'interpolation est d'ordre de deux et l'intégration numérique se fait sur trois points de Gauss.

Le triangle à 15 nœuds est un élément très précis qui a produit des résultats en contraintes de haute qualité sur différents problèmes, alors que le triangle à 6 nœuds offre de bons résultats pour les analyses standards en déformations, à condition d'utiliser un nombre suffisant d'éléments. [18]

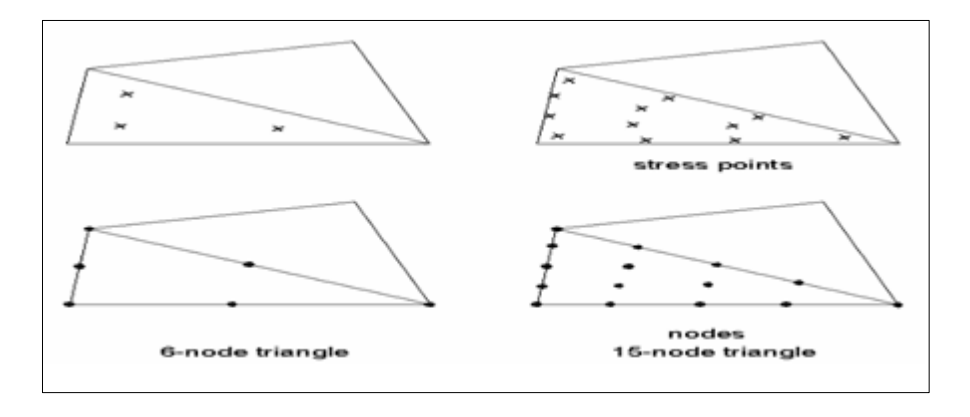

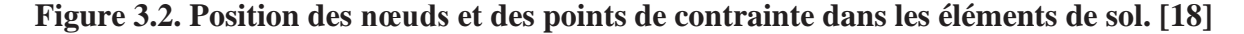

En plus des éléments de sol, des éléments de plaque compatibles sont utilisés pour simuler le comportement de murs, plaques et coques et des éléments de géogrilles sont utilisés pour simuler le comportement des géogrilles et des treillis.

#### • **Les éléments d'interface**

Les interfaces sont composées d'éléments d'interface (La figure 4.3.) Montre comment les éléments d'interface sont connectés aux éléments de sol. Dans le cas d'éléments de sol à 15 nœuds, les éléments d'interface correspondants sont définis par cinq paires de nœuds, alors que pour les éléments de sols à 6 nœuds, les éléments d'interface sont définis par trois paires de nœuds, les éléments d'interface sont représentés avec une épaisseur finie, mais dans la formulation des éléments finis, les coordonnées de chaque paire de nœuds sont identiques, ce qui signifie que les éléments ont une épaisseur nulle.

Chaque interface a une épaisseur virtuelle, qui lui est assignée, et qui est définie comme le produit du facteur d'épaisseur virtuelle (Virtual thickness factor) par la taille moyenne de l'élément.

La matrice de rigidité pour les éléments d'interface est obtenue au moyen de l'intégration de Newton-Cotes. La position des points de contrainte de Newton-Cotes coïncide avec les paires de nœuds. Par conséquent, cinq points de contrainte sont utilisés pour un élément d'interface à 15 nœuds alors que trois points de contrainte sont utilisés pour un élément d'interface à 6 nœuds. [18]

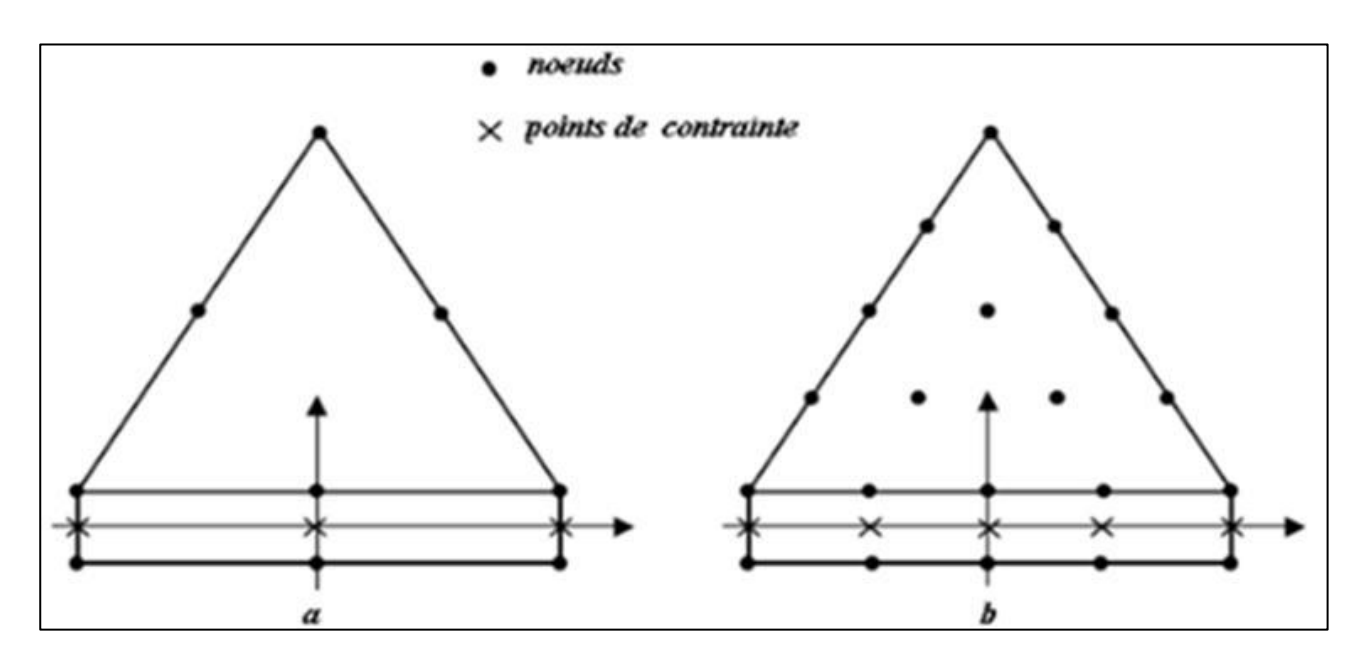

**Figure 3.3. Distribution des nœuds et des points de contrainte dans les éléments d'interface et connexion avec les éléments de sol. [18]**

#### • **Les éléments de géogrille**

Les géogrilles sont composées d'éléments (linéaires) ayant deux degrés de liberté en translation à chaque nœud  $(Ux, Uy)$ . Quand des éléments de sol à 15 nœuds sont utilisés, chaque élément de géogrille est défini par cinq nœuds alors que des éléments de sol à 6 nœuds sont combinés avec des éléments de géogrilles à 3 nœuds. Les efforts axiaux sont évalués aux points de contrainte de Newton-Cotes. Ces points de contrainte coïncident avec les nœuds. [10]

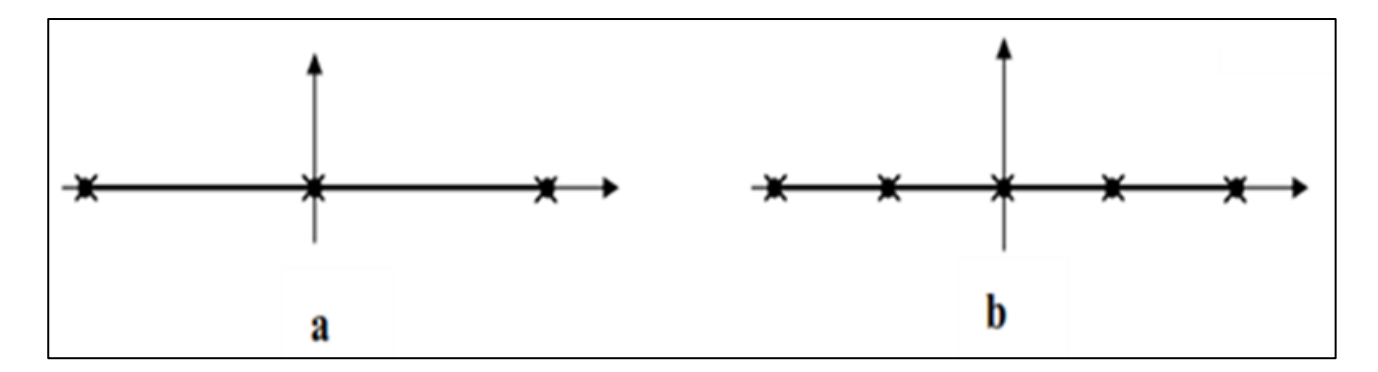

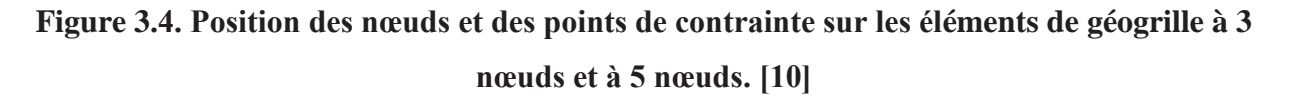

## **3.2.2. La démarche de Modélisation**

Un résumé des fonctions essentielles est donné ci-dessous :

## **3.2.2.1 Entrée des données**

### • **La géométrie du modèle**

La définition des couches de sol, des ouvrages, des phases de construction, des chargements et des conditions aux limites s'appuie sur des procédures graphiques faciles à utiliser, ce qui permet une description détaillée et précise des conditions réelles à modéliser. Le maillage d'éléments finis en 2D est généré de manière automatique directement à partir de ce modèle géométrique. [17]

#### • **Conditions aux limites**

Les "fixités" sont des déplacements nuls imposés. Ces conditions peuvent être appliquées aux lignes comme aux points définissant la géométrie du modèle, dans les directions x ou y. Une option permet d'appliquer les conditions d'appui standard valables dans la majorité des cas. [18]

### • **Chargement**

Deux systèmes de chargement indépendants sont proposés pour appliquer des forces ponctuelles ou des charges réparties. Les forces ponctuelles peuvent être appliquées à n'importe quel point de la géométrie, les charges réparties à n'importe quelle ligne de la géométrie, sans se limiter à la seule frontière extérieure. Les valeurs des chargements peuvent être modifiées dans le mode "Construction par étapes" et/ou par l'utilisation des multiplicateurs.

#### • **Propriétés des Matériaux**

Dans PLAXIS, les propriétés du sol et les propriétés des matériaux des structures sont toutes stockées dans une base de données. Il y a quatre types différents de matériaux :

Sols et interfaces (Soil & Interfaces), plaques (Plates), géogrilles (Geogrids) et ancrages (Anchors).

Le modèle de comportement et les différents paramètres permettant de le définir. Pour les sols, en plus de la définition des caractéristiques mécaniques, leurs interfaces avec les autres types d'éléments peuvent être paramètres, il faut également définir le comportement hydraulique du sol (drainer, non-drainer ou non-poreux).

#### • **Génération automatique du maillage**

Plaxis offre une génération entièrement automatique de maillages non structurés d'éléments finis, avec des options pour raffiner le maillage, globalement ou localement. Le maillage peut contenir des milliers d'éléments.

### • **Conditions initiales**

Une fois le modèle géométrique créé et le maillage d'éléments finis généré, l'état de contraintes initiales et la configuration initiale doivent être spécifiés. Cela se fait dans la partie traitant des conditions initiales du programme d'entrée des données.

Les conditions initiales sont constituées de deux modes différents, l'un pour générer les pressions interstitielles initiales (mode des conditions hydrauliques) et l'autre pour spécifier la configuration géométrique initiale et générer le champ des contraintes effectives initiales (mode de configuration géométrique).

### **3.2.2.2.Calculs**

Le programme de calcul conduit des analyses en déformation menées soit par un calcul plastique, un calcul de consolidation ou un calcul en grandes déformations et calcul le coefficient de sécurité. Pour chaque projet, plusieurs phases de calcul peuvent être définies avant le lancement du calcul. [11]

#### **3.2.2.3. Analyse des Résultats**

Les principaux résultats d'un calcul d'éléments finis sont les déplacements aux noeuds et les contraintes aux points de contraintes. De plus, lorsqu'un modèle d'éléments finis inclut des éléments de structure, des efforts sont calculés dans ces éléments.

#### • **Déformations**

La restitution graphique des déformations peut se faire sous la forme de maillage déformé, carte de déplacements totaux ou incrémentaux ou cartes de déformations totales ou incrémentales.

### • **Contraintes**

La restitution des contraintes peut se faire en contraintes effectives, contraintes totales, pressions interstitielles et surpressions interstitielles.

# **3.2.3. Les modèles de comportements intégrés dans Plaxis :**

PLAXIS propose différents modèles qui permettent de simuler le comportement d'un sol, plus ou moins sophistiqué, qui ont été implémentés : élastique linéaire, Mohr-Coulomb, modèles de sol avec écrouissage ou spécifiques aux sols mous, etc.

### **A. Comportement élasto-plastique** [8]

Le comportement élasto-plastique peut être représenté par un modèle monodimensionnel, en série un ressort de raideur K, pour symboliser l'élasticité du matériau, à un patin de seuil  $S_0$  (figure 3.5)

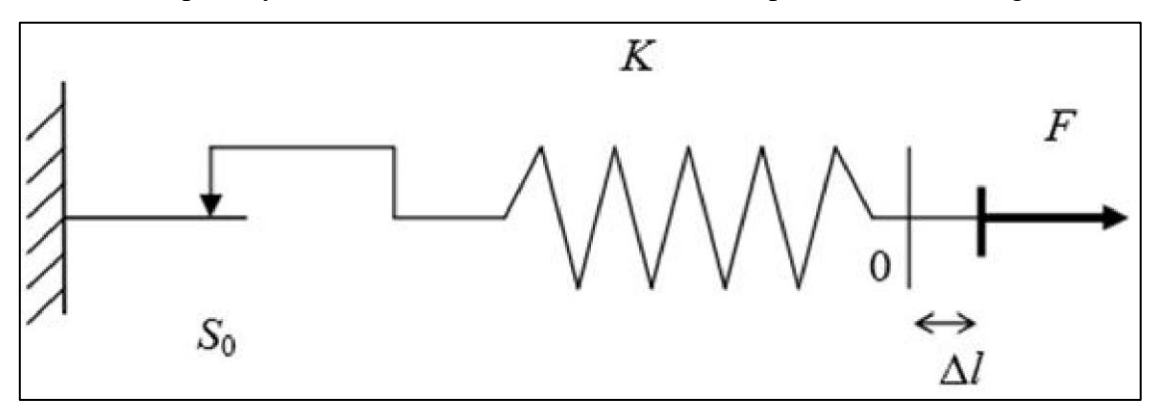

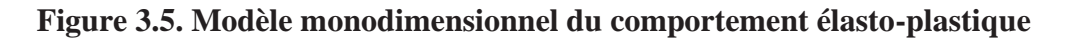

La courbe effort-déplacement ou contrainte-déformation que l'on trouve est présentée sur la figure 3.6.

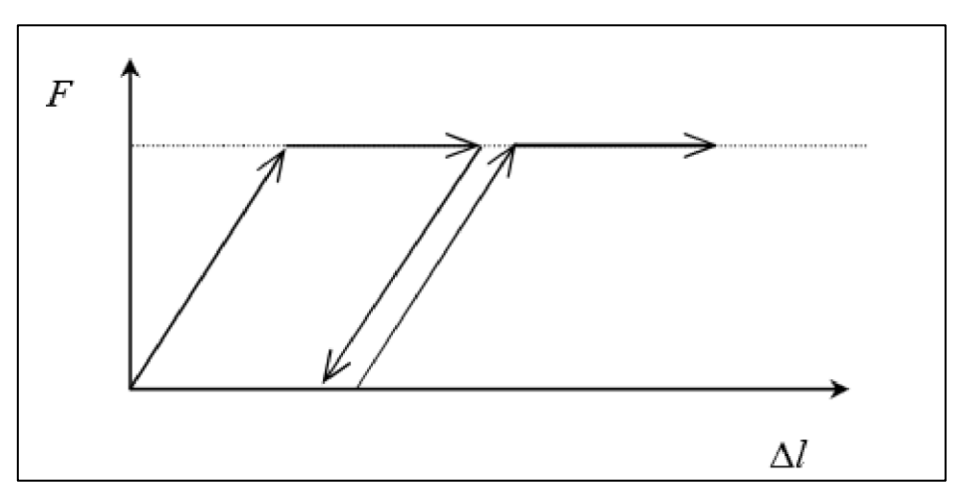

#### **Figure 3.6. Représentation du comportement élastique parfaitement plastique**

Lors d'une décharge, le comportement est élastique et réversible. La longueur de la déformation plastique est a priori indéterminée

Le type de comportement représenté par les figures 3.5 et 3.6 est un comportement élastiqueplastique sans écrouissage. La figure 3.7 représente un comportement élastique-plastique avec écrouissage.

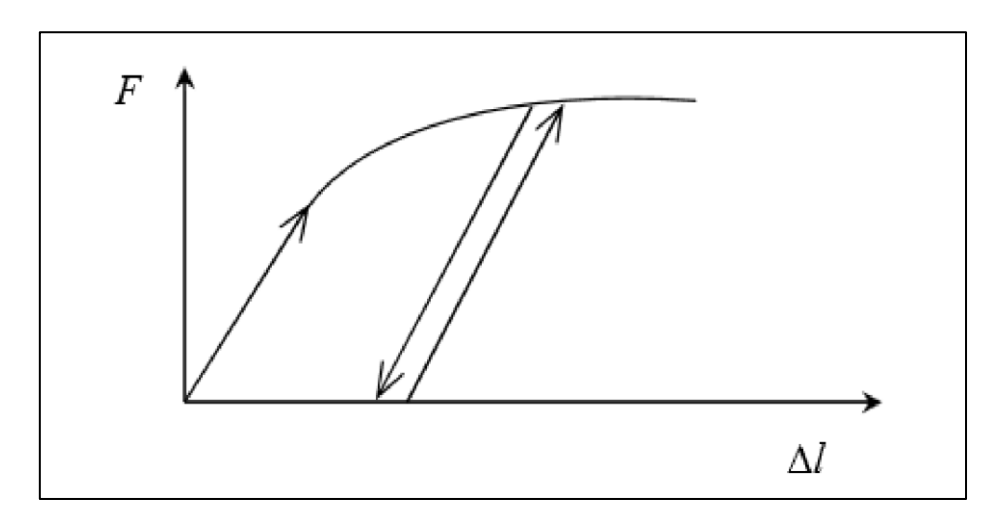

## **Figure 3.7. Représentation du comportement élastoplastique avec écrouissage B. Modèle élastique linéaire**

Ce modèle représente la loi de Hooke pour l'élasticité linéaire et isotrope. Le modèle comporte deux paramètres de rigidité élastique, le module d'Young, E, et le coefficient de Poisson ν.

Le modèle linéaire élastique est très limité pour simuler le comportement d'un sol. Il est utilisé principalement pour des structures rigides massives placées dans le sol. [19]

La relation entre le module d'Young E est les autres modules sont données par les équations :

$$
G = E2(1+v)
$$
(5.3)  
\n
$$
K = E3(1+v)
$$
(5.4)  
\n
$$
E \text{ } \text{ } \text{ } \text{ } E \text{ } \text{ } \text{ } \text{ } \text{ } (5.4)
$$
(5.5)

Le modèle élastique linéaire de PLAXIS peut être employé surtout pour modéliser les éléments de structures béton ou métal en interaction avec le sol. Il peut aussi être intéressant pour certains problèmes de mécanique des roches. [8]

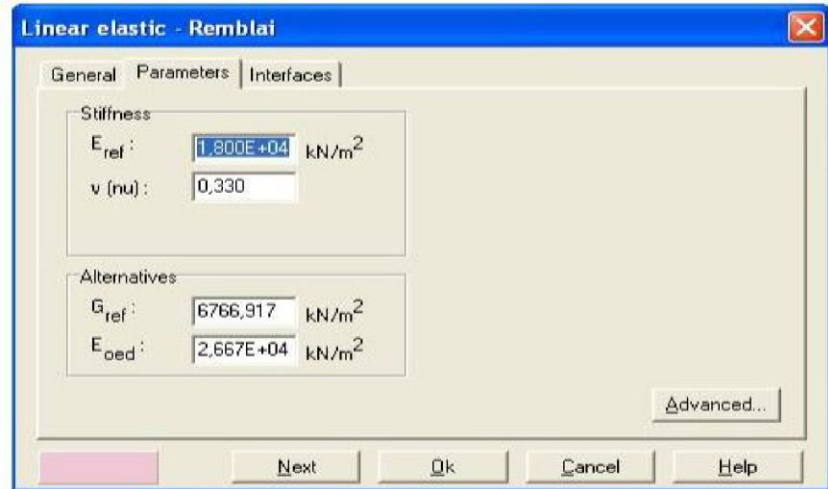

### **Figure 3.8. Fenêtre des paramètres du modèle élastique linéaire**

Et les paramètres avancés sur la figure 3.9 **:**

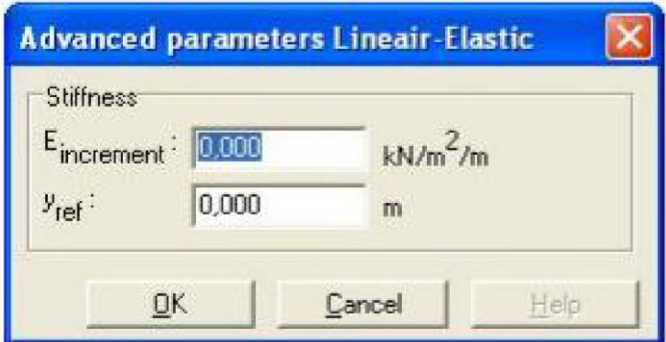

**Figure 3.9. Fenêtre des paramètres avancés du modèle élastique linéaire**

### **C. Modèle de Mohr-Coulomb**

Le comportement de Mohr-Coulomb présente un comportement élastique parfaitement plastique sans écrouissage. Il a une grande utilisation dans la géotechnique vu les résultats obtenus dans les calculs.

Dans le plan de Mohr, la droite intrinsèque est représentée par :

 $\boxed{\tau = \sigma_n \tan \varphi + c}$ 

Ou  $\sigma_n$  et  $\tau$  sont respectivement les contraintes normales et de cisaillement, et c et  $\varphi$ respectivement la cohésion et l'angle de frottement du matériau **(Figure 3.10).**

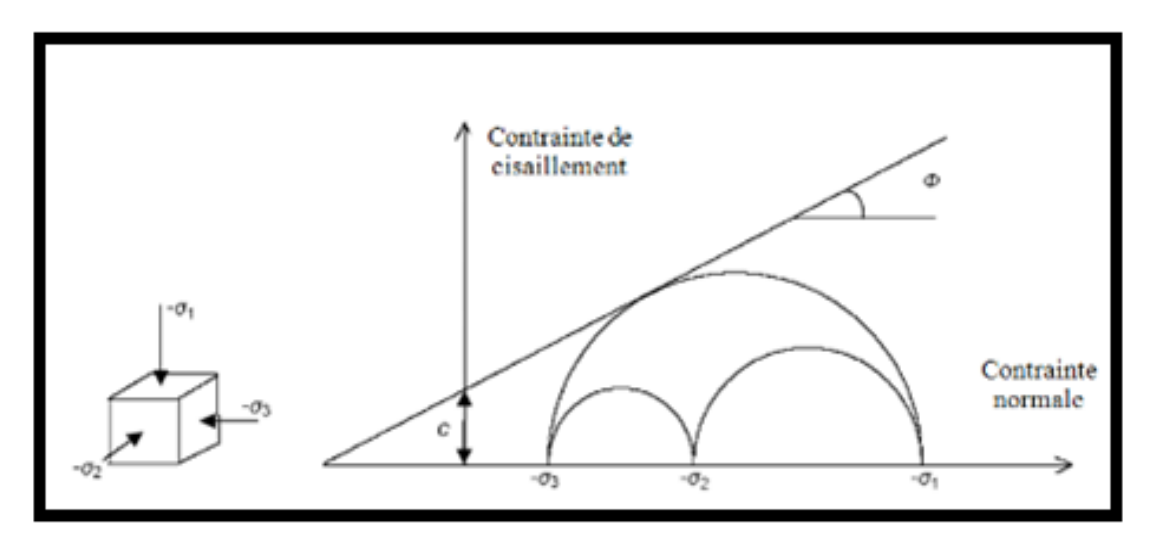

**Figure 3.10. Courbe intrinsèque du modèle de Mohr-Coulomb. [18]**

Le critère de Coulomb à trois dimensions suppose que la contrainte intermédiaire n'intervient pas. La forme du critère est celle d'une pyramide irrégulière construite autour de la trisectrice **(Figure 3.11)** sur l'hexagone irrégulier de Mohr-Coulomb. [18]

Dans l'espace de contrainte principale ( $\sigma_1$ ,  $\sigma_2$ ,  $\sigma_3$ ), la surface de rupture est d'équation :

 $F(\sigma_{ij}) = |\sigma_1 - \sigma_3| - (|\sigma_1 - \sigma_3|) \sin \varphi - 2c \cos \varphi = 0$ 

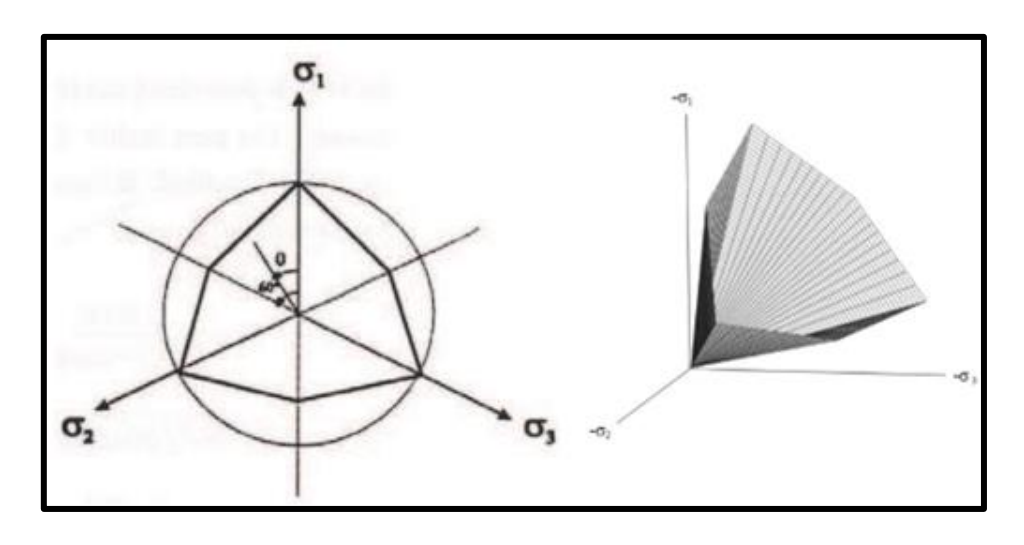

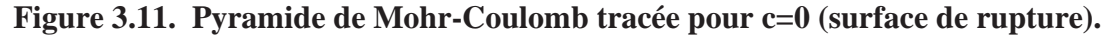

Le modèle demande la détermination de cinq paramètres fondamentaux. Les deux premiers sont E et ν (paramètres d'élasticité). Les deux autres sont c et φ, respectivement, la cohésion et l'angle de frottement. Ce sont des paramètres classiques de la géotechnique, certes souvent fournis par des essais de laboratoire, et nécessaires à des calculs de déformation ou de stabilité. Enfin, ce modèle est non associé et ψ est l'angle de dilatance.

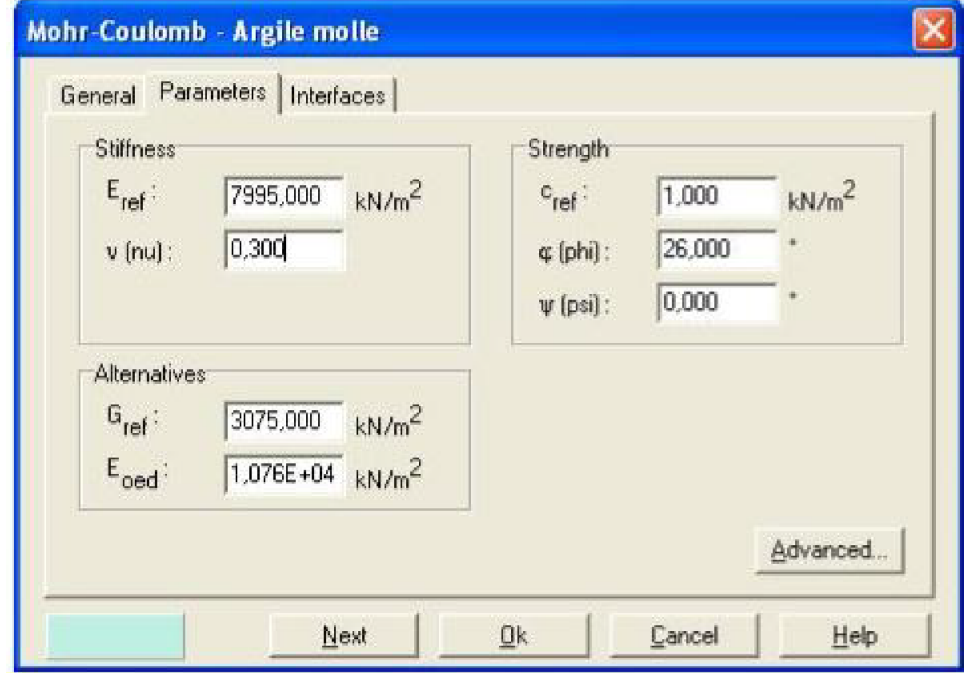

**Figure 3.12. Fenêtre des paramètres de Mohr-Coulomb**

#### **Le module de Young (E)**

Le choix d'un module de déformation est un des problèmes les plus difficiles en géotechnique. Le module de déformation varie en fonction de la déformation et en fonction de la contrainte moyenne. Dans le modèle de Mohr-Coulomb, le module est constant. Il parait peu réaliste de considérer un module tangent à l'origine (ce qui correspondait au  $G_{max}$  mesuré dans des essais dynamiques ou en très faibles déformations).

Ce module nécessite des essais spéciaux. Il est conseillé de prendre un module moyen, par exemple celui correspondant à un niveau de 50 % du déviateur de rupture **(Figure 3.13)**.

La pente initiale est appelée  $E_0$  et le module sécant à 50% de la résistance en compression est noté $E_{50}$ .

Pour des argiles très sur-consolidés et quelques roches avec un large domaine élastique, il est réaliste d'utiliser  $E_0$  alors que pour les sables et les argiles normalement consolidés, il est préférable de prendre  $E_{50}$ . [18]

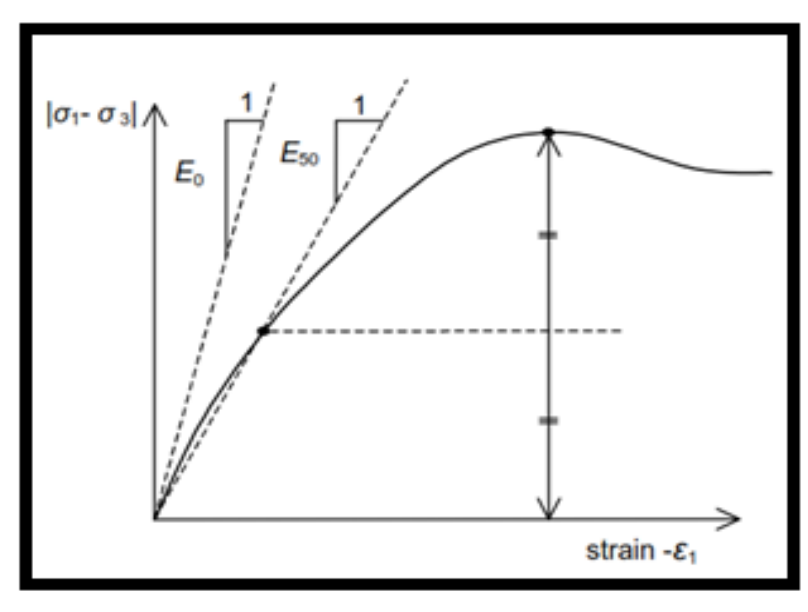

Figure 3.13. Définition du module  $E_0$  et  $E_{50}$ . [19]

#### **Coefficient de Poisson ( )**

On conseille une valeur de 0,2 à 0,4 pour le coefficient de Poisson. Celle-ci est réaliste pour l'application du poids propre (procédure  $K_0 = \frac{\sigma_h}{\sigma_v}$  $\frac{\partial h}{\partial v}$  ou chargement gravitaires). Pour certains problèmes, notamment en décharge, on peut utiliser des valeurs plus faibles. Pour des sols incompressibles, le coefficient de Poisson s'approche de 0,5 sans que cette valeur soit utilisable. [11] **Angle de frottement ( )**

PLAXIS ne prend pas en compte une variation d'angle de frottement avec la contrainte moyenne. L'angle de frottement à introduire est soit l'angle de frottement de pic, soit l'angle de frottement de palier. On attire l'attention sur le fait que des angles de frottement supérieurs à 35°peuvent considérablement allonger les temps de calcul. Il peut être avisé de commencer des calculs avec des valeurs raisonnables d'angle de frottement, quitte à les augmenter dans la suite. On peut déterminer

l'angle de frottement à partir de la courbe intrinsèque du modèle de Mohr Coulomb [12]

#### **Cohésion (c)**

Il peut être utile d'attribuer, même à des matériaux purement flottants, une très faible cohésion (0,2 à 1 kPa) pour des questions numériques. [19]

### **L'angle de dilatance (ψ)**

Le dernier paramètre est l'angle de dilatance noté ψ; c'est le paramètre le moins courant. Il peut cependant être facilement évalué par la règle (grossière) suivante :

 $\psi = \varphi - 30^{\circ}$  Pour  $\varphi > 30^{\circ}$  $\psi = 0^{\circ}$  Pour  $\varphi < 30^{\circ}$ 

Le cas où ψ < 0° correspond à des sables très lâches (état souvent dit métastable, ou liquéfaction statique). La valeur ψ = 0°correspond à un matériau élastique parfaitement plastique, où il n'y a donc pas de dilatance lorsque le matériau atteint la plasticité. C'est souvent le cas pour les argiles ou pour les sables de densité faible ou moyenne sous contraintes assez fortes. [19]

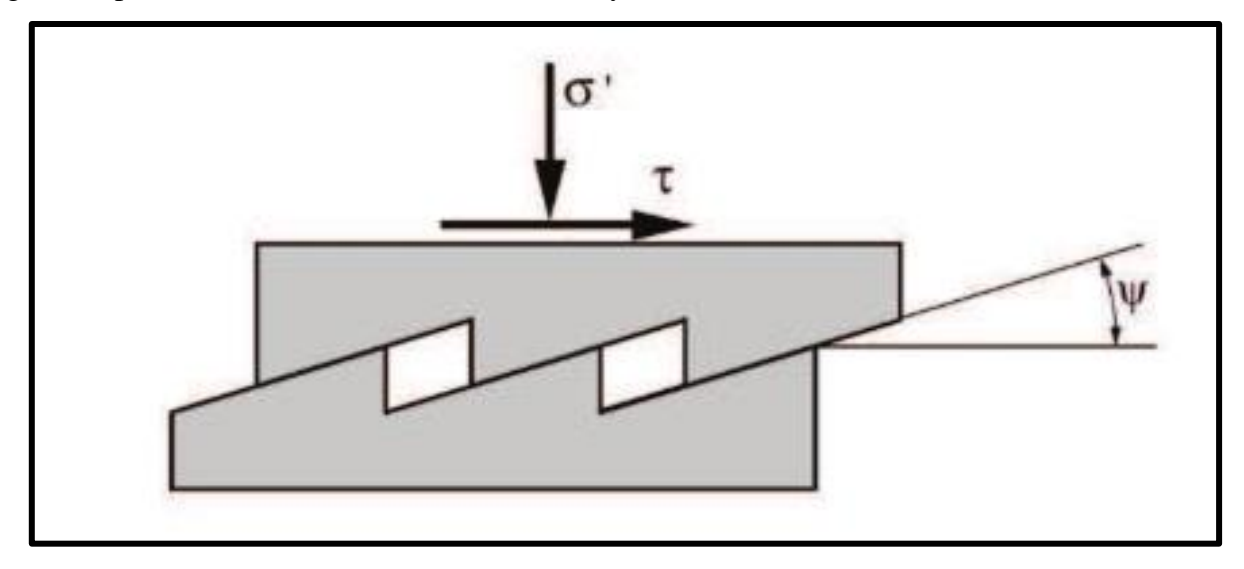

**Figure 3.14. L'angle de dilatance. [18]**

#### **D. Modèle de sol avec écrouissage (Hardening Soil Model, HSM)**

C'est un modèle hyperbolique de type élasto-plastique formulé dans le cadre de la plasticité avec écrouissage en cisaillement. De plus, ce modèle prend en compte l'écrouissage en compression pour simuler le compactage irréversible d'un sol sous son premier chargement en compression. Ce modèle du deuxième ordre permet de simuler le comportement des sables, des graves, mais aussi de sols plus mous comme les argiles et les limons [19]

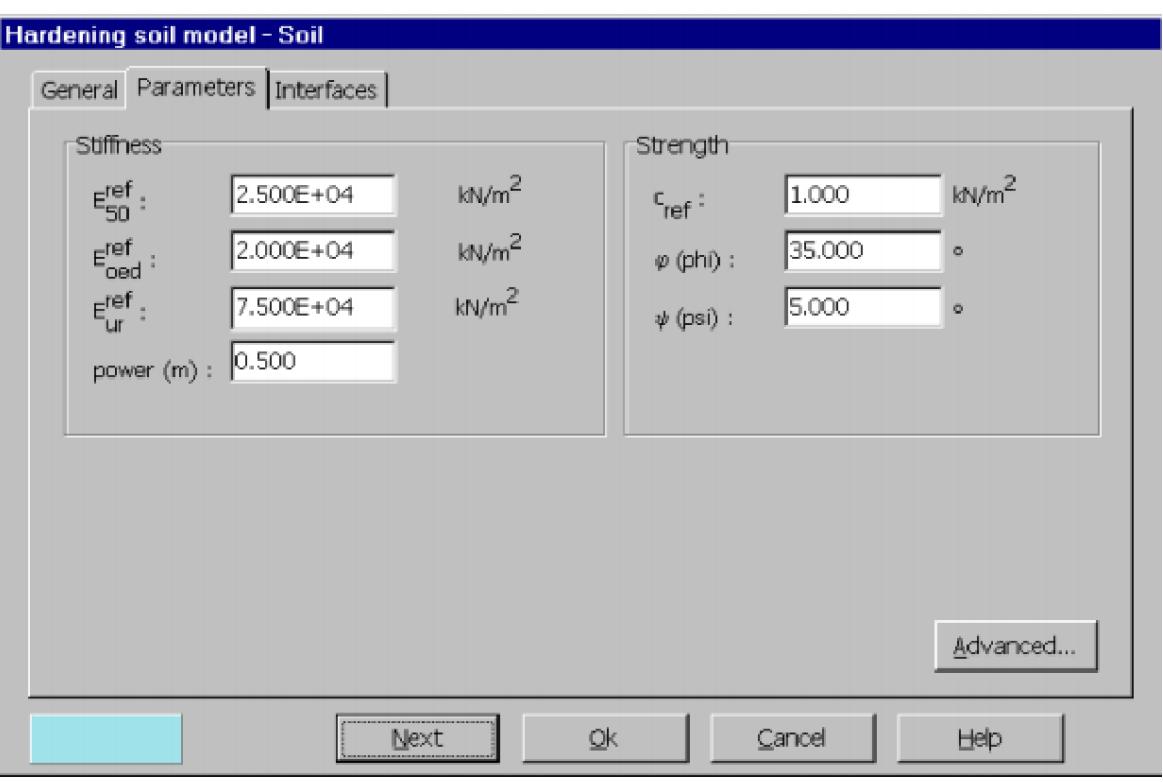

**Figure 3.15. Fenêtre des paramètres de base du modèle de sol avec écrouissage**

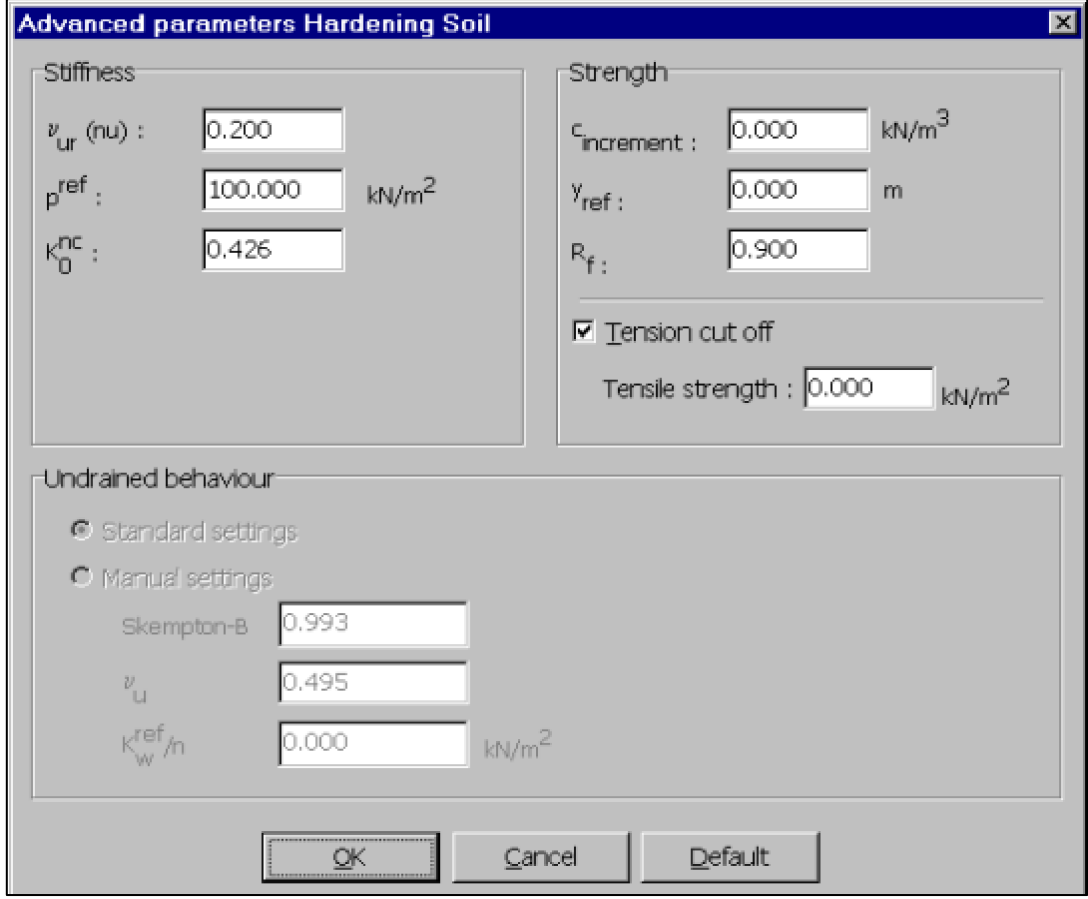

**Figure 3.16. Fenêtre des paramètres avancés du modèle de sol avec écrouissage**

#### **E. Modèle pour les sols mous (Soft Soil model, SSM)**

C'est un modèle de type Cam-Clay qui permet de simuler le comportement de sols mous comme des argiles normalement consolidées ou de la tourbe. Ce modèle s'applique très bien aux situations où la consolidation primaire est prépondérante. [20]

L'idée de base de ce modèle est de prendre en compte l'effet d'écrouissage que provoque sur les argiles la pression moyenne. Sous l'effet d'une pression moyenne, la teneur en eau diminue et l'argile devient plus résistante. Il s'agit d'un modèle élasto plastique avec une surface de charge. Sous la surface de charge, le matériau reste élastique, tandis que si le point représentatif de l'état de contrainte effectif atteint la surface de charge, alors des déformations plastiques apparaissent avec un comportement non réversible. Une surface de plasticité, associée, limite l'espace entre les états admissibles et non admissibles.

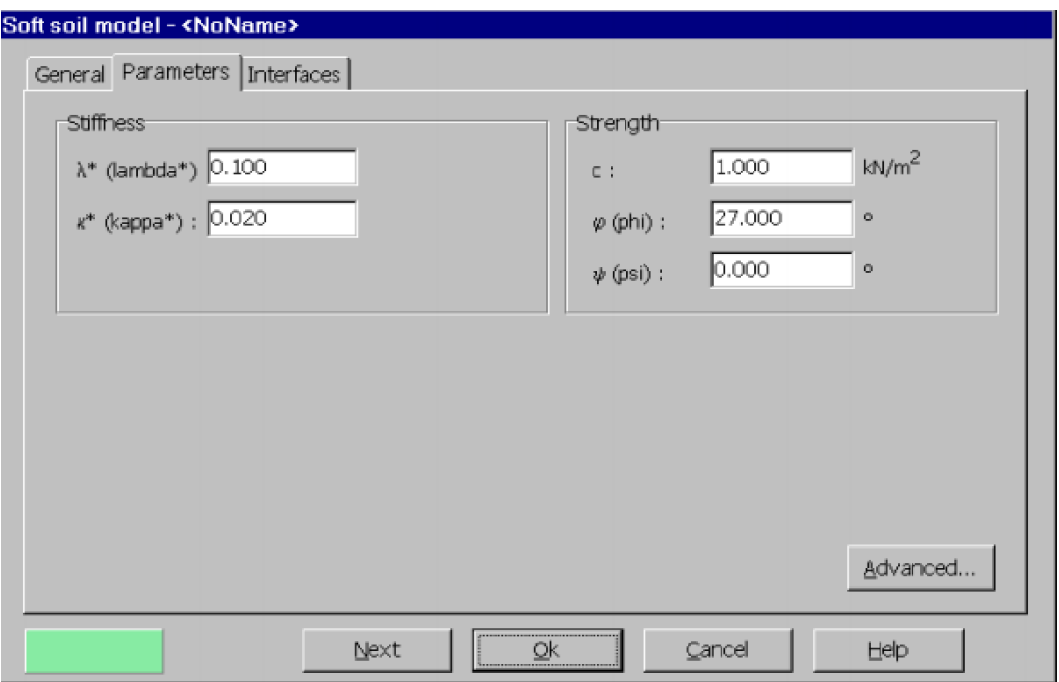

**Figure 3.17. Fenêtre des paramètres du modèle pour les sols mous**

#### **F. Modèle pour les sols mous avec fluage (Soft Soil creep model, SSCM)**

C'est un modèle du deuxième ordre formulé dans le cadre de la viscoplasticité. Ce modèle permet de simuler le comportement des sols mous, comme les argiles ou les tourbes normalement consolidées, en fonction du temps. Ce modèle prend en compte la compression logarithmique. [21]

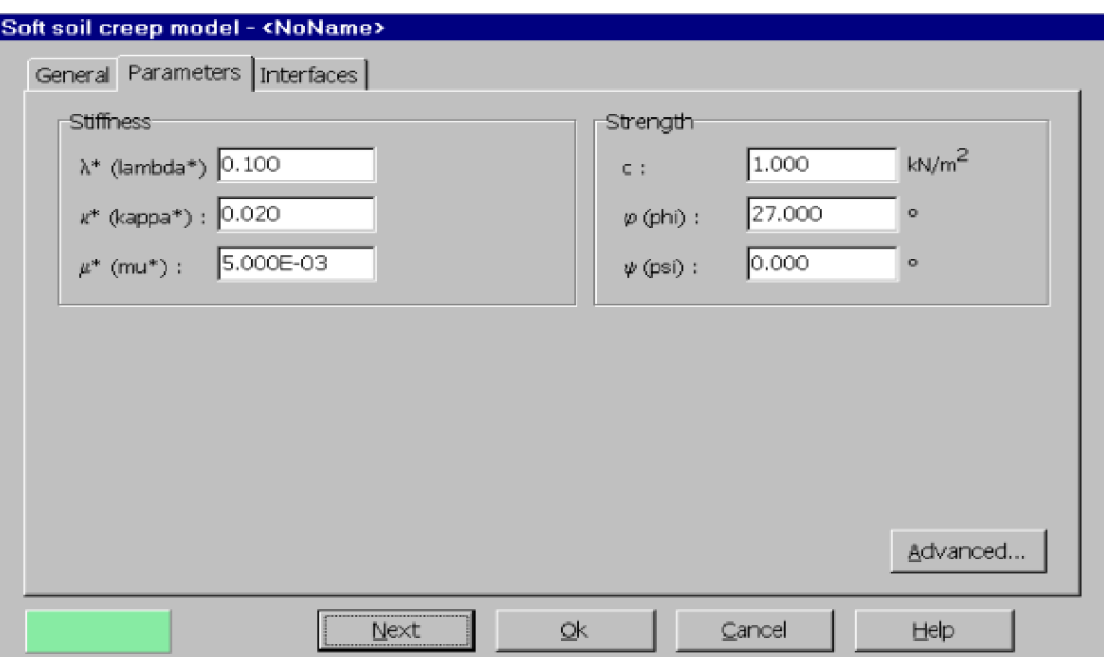

**Figure 3.18. Fenêtre des paramètres du modèle pour les sols mous avec fluage**

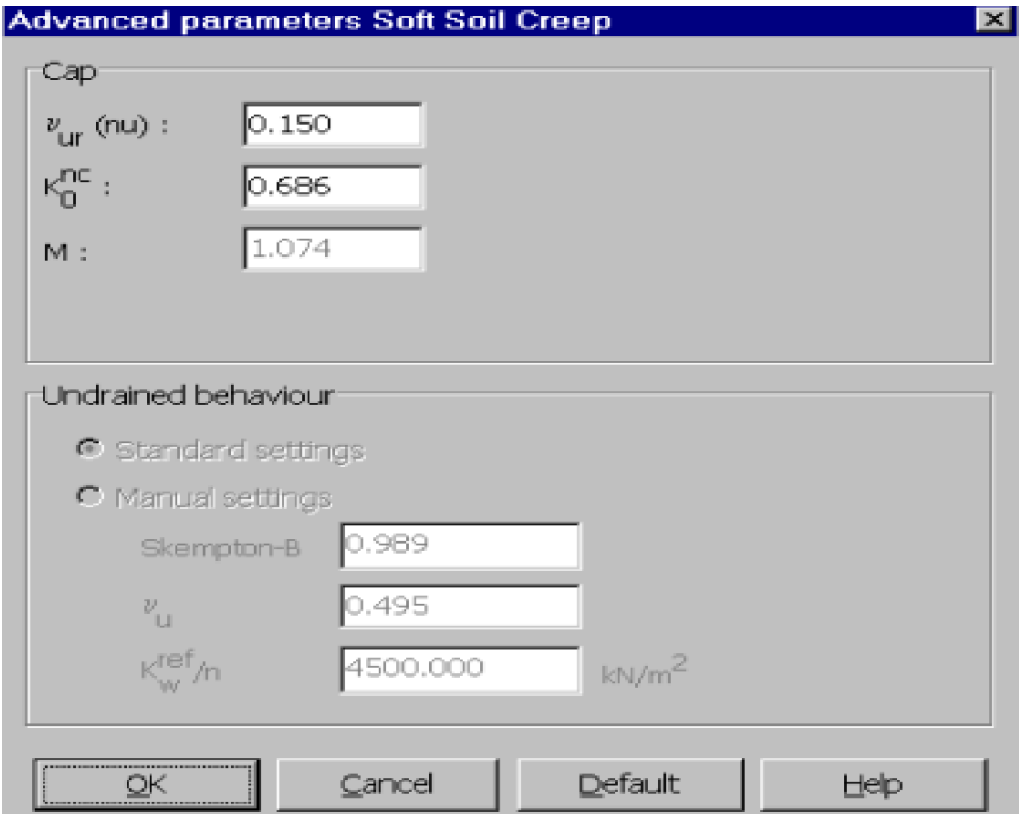

**Figure 3.19. Paramètres avancés du modèle pour les sols mous avec fluage**

### **G. Modèle pour les roches fracturées (Jointed Rock model, JR)**

C'est un modèle élasto-plastique anisotrope, pour lequel le cisaillement plastique peut se produire seulement dans un nombre limité de directions de cisaillement. Ce modèle peut être utilisé pour simuler le comportement des roches stratifiées ou fracturées. [22]

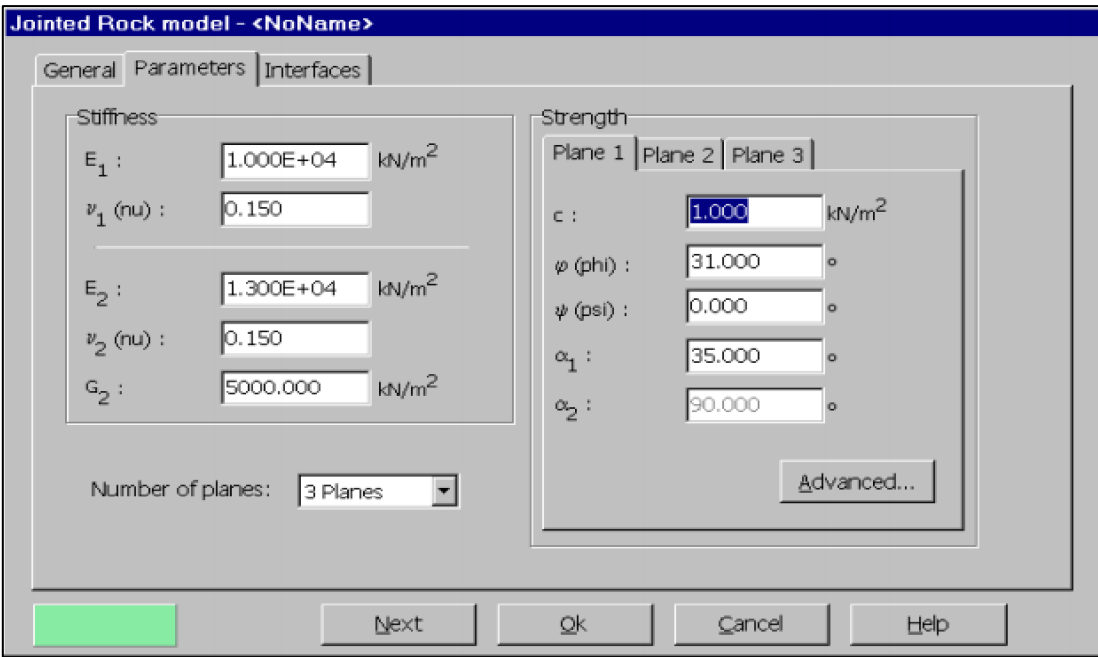

**Figure 3.20 Fenêtre des paramètres du modèle pour les roches fracturées**

## **H. Modèle défini par l'utilisateur**

Cette option permet de définir et d'utiliser des lois de comportement autres que les modèles standard de PLAXIS. Pour une description plus détaillée de cette option, veuillez-vous reporter au manuel des modèles de matériaux (Material Models Manual). [22]

# **3.3. Modélisation de sol**

L'utilisateur de Plaxis doit sélectionner des éléments triangulaires à 6 ou à 15 nœuds pour modéliser les couches de sol et autres éléments de volume. L'élément par défaut de Plaxis est le triangle à 15 nœuds, il fournit des interpolations d'ordre quatre pour les déplacements. La matrice de rigidité des éléments est évaluée par intégration numérique en utilisant en total douze points de Gauss (points de contrainte). Pour le triangle à 6 nœuds, l'interpolation est du second ordre, et l'intégration nécessite trois points de contrainte **(figure 3.21).**

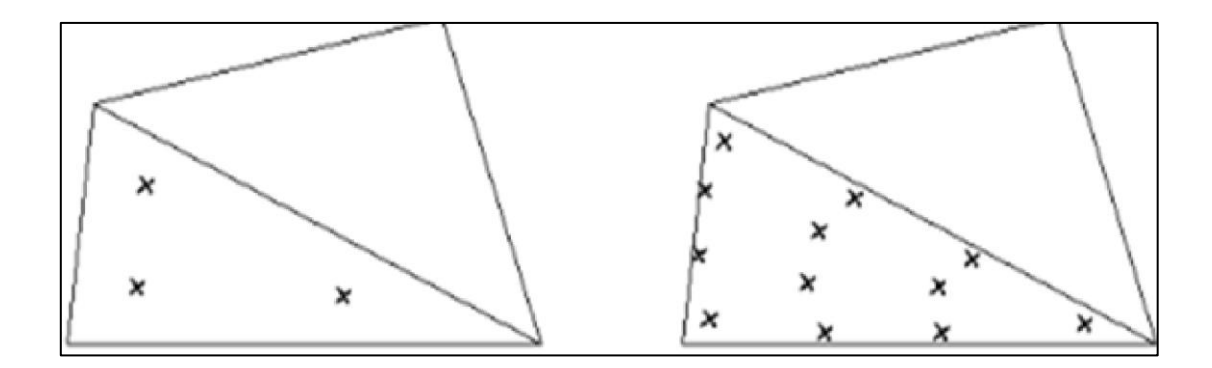

#### **Points de contraintes**

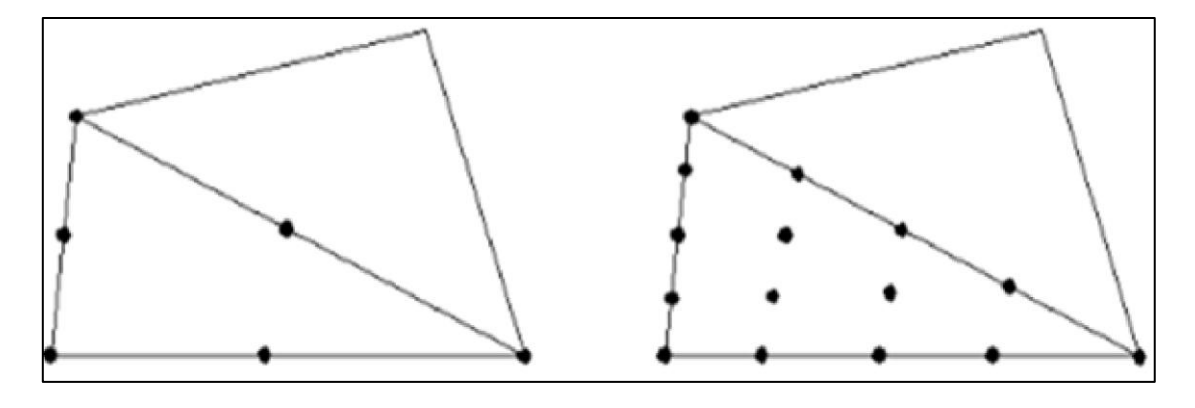

Triangle à 6 nœuds Triangle à 15 nœuds

**Figure 3.21. Disposition des nœuds et des points de contrainte dans l'élément de sol (Brinkgreve,2003)**

Dans cette étude, la masse du sol est modélisée par un maillage en éléments triangles à 15 nœuds comme montré sur la figure (4.21). Le triangle à 15 nœuds est un élément très précis qui a produit des résultats en contraintes de haute qualité sur différents problèmes. L'utilisation des triangles à 15 nœuds implique une consommation de mémoire assez élevée, quoique les calculs et la manipulation soient donc un peu ralentis. [23]

#### **Pieux**

Les plaques sont des éléments de structure utilisés pour modéliser des structures élancées placées dans le sol et ayant une rigidité de flexion et une raideur normale significatives. Les plaques peuvent être utilisées pour modéliser l'influence de murs, plaques, coques ou soutènements s'étendant selon z. Dans un modèle géométrique, les plaques sont des 'lignes bleues'. [23]

# **Conclusion**

Nous notons en guise de conclusion pour ce chapitre qu'il n'y a pas de différence entre les paramètres géotechniques mis en œuvre dans PLAXIS et celle d'un calcul manuel quand il s'agit de calcul de tassement ou de stabilité. On pourra à partir d'essais arriver un modèle géotechnique de terrain. En revanche, il existe un certain nombre de paramètres qui sont différents en expressions mais ayant des liens étroits avec des paramètres géotechniques classiques. Parmi tous les modèles, celui de l'angle de dilatance est le moins courant. Ainsi, afin de choisir un tel ou un tel modèle, il serait important de tenir compte du problème posé : soutènement, tassement de remblai, fondation sur sol en pente, tunnel.

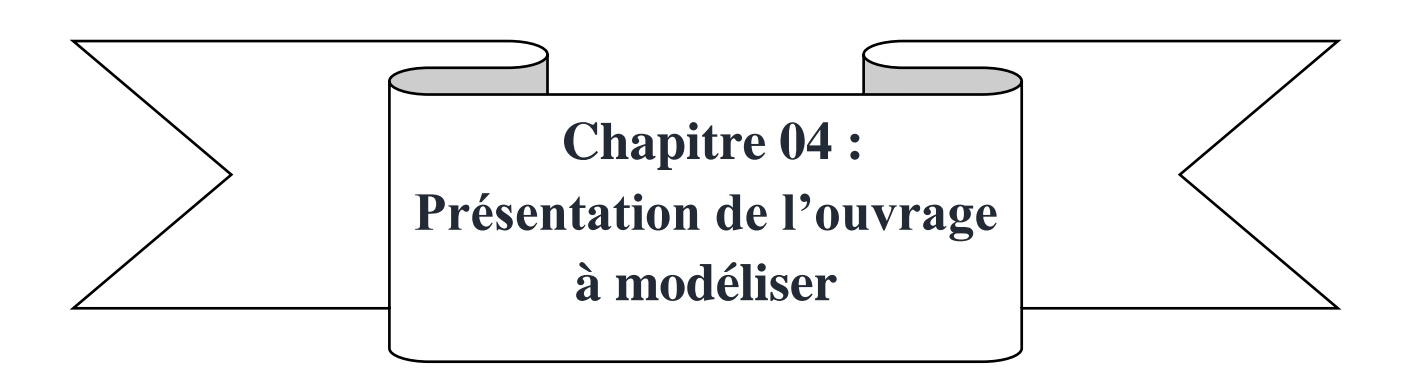

# **Introduction**

Dans le cadre d'analyse de l'historique des cas de murs d'ancrage pour excavation profonde, Une des références l'exemple concerne la construction d'un mur de liaison pour une excavation profonde à Berlin.

# **4.1. Présentation de l'ouvrage :**

La Conférence internationale sur le génie géotechnique et géologique s'est tenue à Melbourne, Australie en novembre 2000. La conférence est appelée ici GeoEng2000Lors de la conférence, une série de conférences invitées ont été présentées. L'une des conférences principales était intitulé, Calcul et modélisation informatique en génie géotechnique. Ce document d'ouverture était préparé par J.P. Carter, C.S. Desai, D.M. Potts. H.F. Schweiger et S.W. Sloan. Faits saillants du document ont été présentés à la conférence par John Carter, professeur Challis, Département de génie civil, Université de Sydney, Sydney, NSW, Australie. (Une version imprimée de l'article est dans la conférence Actes, Volume 1 (Keynote Papers), pages 1157 à 1252. L'un des sujets de cet article principal était la validation et l'étalonnage des simulations informatiques. Cette section décrit certains des travaux de la Société allemande de géotechnique, qui a travaillé sur Établir des problèmes de référence pour valider les analyses numériques. Une des références exemples concerne la construction d'un mur de liaison pour une excavation profonde à Berlin. Une partie du programme de validation numérique comprenait la tenue d'un concours d'analyse typique. Information sur le projet a été mis à la disposition de ceux qui souhaitaient modéliser la construction et faire une prédiction de la performance du mur. La déformation latérale de la paroi a été mesurée avec un inclinomètre et le l'objectif était de voir si l'analyste pouvait prédire la déviation de la paroi latérale. L'objectif ici est de démontrer que peut être utilisé pour faire ce type d'analyse. Plus précisément, les objectifs sont les suivants :

•Démontrer que possède suffisamment de fonctionnalités et de capacités pour simuler la construction séquence.

• Illustrer les procédures et techniques requises pour obtenir un accord étroit entre les flèches murales prévues et mesurées.

• Mettez en évidence les principaux problèmes de modélisation dans une situation comme un mur de fixation avec des ancrages précontraints.

# **4.2 Dimensions géométriques :**

La figure 4.1 montre un diagramme schématique de la paroi d'ancrage. Les conditions naturelles du site sont constituées de sable partout, avec la nappe phréatique à 3 m sous la surface du sol. Fondamentalement, la conception consiste à construire une paroi moulée, à creuser 16,8 m en quatre étapes et attacher le mur avec trois rangées d'ancrages précontraints.

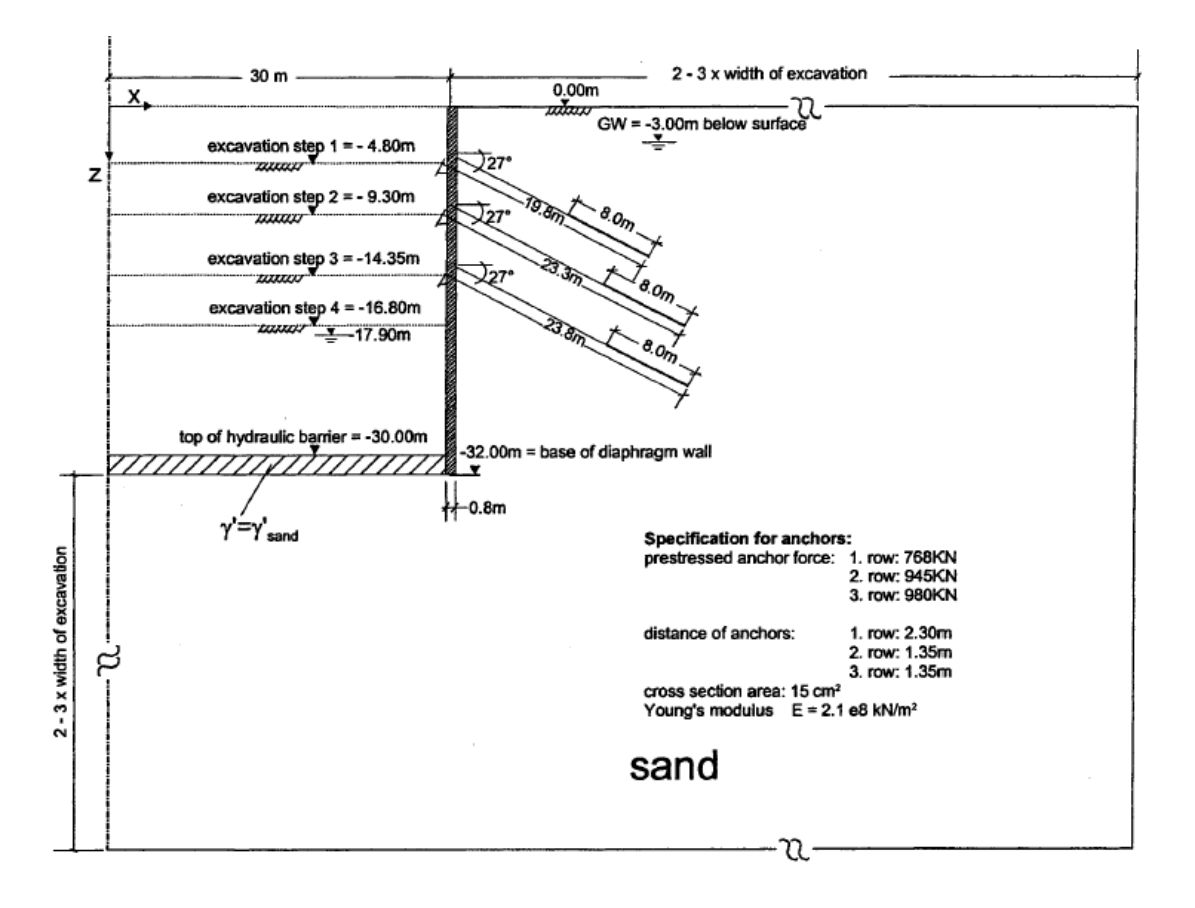

**Figure 4.1. Géométrie du modèle**

# **4.3 Section étudiée :**

Lors de l'analyse d'un problème de terrain comme celui-ci, il est généralement suffisant d'arrondir les dimensions. Pour ça analyse, il a été décidé de travailler au mètre près. Dans le contexte de la précision avec laquelle les propriétés du matériau peuvent être définies, il n'y a aucune valeur à affiner les dimensions au dixième de mètre, par exemple. De plus, il est hautement improbable que l'entrepreneur puisse effectuer une excavation exactement 14,35m sous la surface du sol.

Une bonne pratique de modélisation veut que le problème ne soit pas inutilement compliqué.

# **4.4 Caractéristiques des matériaux :**

## **4.4.1 Propriétés de la paroi moulée :**

Les propriétés de la paroi moulée ont été spécifiées comme :

 $E = 30000 \text{ MPa} = 3000000 \text{ kPa} = 3 \text{ x } 10^7 \text{ kPa}$  (typique du béton)

. Coefficient de Poisson  $v = 0.15$ 

. Poids unitaire  $\gamma = 24$  kN / m<sup>3</sup>

Du point de vue de l'analyse plaxise8.6, c'est la rigidité en flexion du mur qui est importante.

Cette rigidité est mieux incluse en tant qu'éléments de poutre.

Les paramètres des éléments de poutre sont :

 $E = 3 \times 10^7 \text{ kPa}$ 

Section transversale =  $0.8 \times 1.0 = 0.8 \text{ m}^2$  (l'épaisseur du mur est de  $0.8 \text{ m}$ )

I (moment d'inertie) =  $bh^3 / 12 = 1.0 \times 0.83 / 12 = 4.3 \times 10^{-2}$  m<sup>4</sup>

La différence entre le poids unitaire du mur et du sol n'est pas prise en compte dans l'analyse. Le coefficient de Poisson n'est pas non plus requis pour un élément de type poutre en SIGMA/W.

# **4.4.2 barres d'ancrage :**

Les ancres sont des barres d'acier d'environ 43,7 mm (1,75 pouces) de diamètre. La section transversale était spécifiée comme 15 cm<sup>2</sup>. Cela équivaut à 1500 mm<sup>2</sup> ou 1,5 x 10<sup>-3</sup> m<sup>2</sup> (toutes les unités de longueur en plaxise8.6 doivent être même dans ce cas mètres).

 $E = 2.1 \times 10^8$  kPa = 210 x 10<sup>6</sup> kPa = 210 Gpa (similaire à l'acier de construction).

L'espacement horizontal des ancrages le long du mur est indiqué sur le schéma de la figure4.1. Pour une analyse 2D, les forces de précontrainte réelles doivent être spécifiées par unité de largeur de mur. Le pré-stresses forces d'ancrage pour l'analyse sont par conséquent :

Ligne 1 : 334 kN Rangée 2 : 700 kN Rangée 3 : 726 kN

La force dans une barre par rapport à la déformation est,  $F = E A \frac{\Delta L}{L}$  $\frac{12}{L}$ Où E est le module de rigidité, A est l'aire de la section transversale et (ΔL / L) est la déformation. Silla force d'ancrage F doit être normalisée par unité de longueur de mur (1 unité dans la page) puis le côté droit de l'équation doit également être normalisé par unité de longueur de mur. Les deux côtés de l'équation doivent être divisés par l'espacement des ancres. Soit E ou A sur le côté droit peut être divisé par l'espacement. Dans ce par exemple, la zone de section transversale A est divisée par l'espacement.

# **4.4.3. Propriétés du sol :**

Le sol de ce site de Berlin est du sable de densité moyenne avec les propriétés spécifiées suivantes :

$$
\phi
$$
'= 35 degrés  $\gamma$  = 19 kN / m<sup>3</sup>  $Ko = 1 - sin \emptyset = 1 - sin 35 = 0,43$ 

Le poids unitaire immergé a été spécifié à 10 kN / m<sup>3</sup>. Si  $\gamma w$  est pris comme 10 kN / m<sup>3</sup>, alors le saturé (sous la nappe phréatique) le poids unitaire est de 20 kN /  $m<sup>3</sup>$ . La différence entre l'unité de nappe phréatique ci-dessus et en dessous les poids (s'il y en a effectivement) ont été ignorés dans cette analyse. Un poids unitaire total de 20 kN /  $m<sup>3</sup>$  a été utilisé partout pour les conditions in situ. Toute petite variation du poids unitaire n'a que peu de conséquence dans ce cas.

L'analyse et les valeurs approximatives sont plus que suffisantes.

La rigidité du sol est un paramètre critique dans cette analyse. C'est le paramètre le plus difficile à caractériser et pourtant il a la plus grande influence sur les résultats.

Le module de Young suggéré pour le sable était :

La distribution est fonction du mort-terrain. Le module E minimum près de la surface du sol est 35000 kPa, puis augmente avec la profondeur (mort-terrain) jusqu'à environ 20 m (400 kPa) sous le sol surface. En dessous, le module E passe au sable plus rigide en profondeur. La valeur maximale à la base du problème est de 465 000 kPa.

## **4.4.4. Barrière hydraulique :**

Le but de la barrière hydraulique n'est pas clair d'après les informations fournies. Le but probable est d'empêcher l'eau de s'écouler dans l'excavation. Si cela est vrai, on peut supposer que le terrain derrière le mur reste saturé et l'élévation de la nappe phréatique ne change pas. La nappe phréatique est seulement abaissée à l'intérieur de l'excavation. C'est une hypothèse clé lorsqu'il s'agit de déterminer la pression sur le mur.

Dans cette analyse, la barrière hydraulique est supposée avoir un module E constant de 100 000 kPa.

# **4.5 Contraintes in situ initiales :**

L'un des problèmes clés dans une analyse comme celle-ci est l'état de stress initial in situ. La performance du mur est fortement liée aux pressions que le mur doit retenir, et ceci est directement lié aux contraintes dans le sol avant le début de la construction**.**

La première étape consiste donc à faire une analyse de type Institue**.**En SIGMA/W, la pression terrestre au repos Ko est contrôlée par le coefficient de Poisson ν. Rappelez-vous que pour un plane train 2D une analyse,  $k_0 = \frac{v}{a}$  $\frac{\nu}{(1-v)}$ , K<sub>o</sub> peut être estimé à partir de k<sub>0</sub>=1-sin  $\varphi$ .

Pour φ '= 35 degrés K<sub>o</sub> = 0,43 et pour K<sub>o</sub> égal à 0,43, l'équivalent v est égal à 0,3.

Le poids unitaire total est de 20 kN / m3 et la nappe phréatique est à 3 m sous la surface du sol. Le poids unitaire de l'eau est arrondi à 10 kN / m3 **.**

La figure 4 montre les contraintes horizontales (x) totales et effectives le long d'un profil vertical**.** La contrainte horizontale effective au bas du profil doit être d'environ :

20 kN / m3 x 60 à 10 kN / m3 x 57) x 0,43 = 271 kPa

La contrainte horizontale totale doit être de  $271 + (10 \text{ kN} / \text{m}3 \text{ x } 57) = 841 \text{ kPa}$ 

Les deux correspondent aux valeurs au bas des graphiques de la figure 4.2.

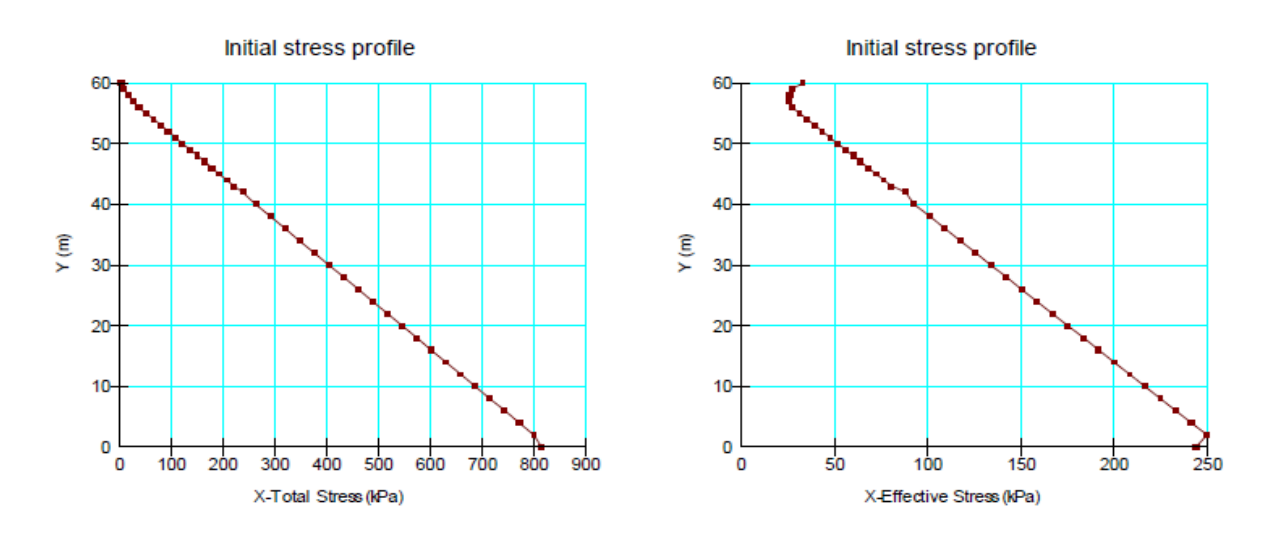

**Figure 4.2 Profils de contraintes horizontales totales et effectives**

Le profil de contrainte effective près de la surface du sol se courbe vers la droite. Cela est dû aux pore pressures négatives(aspiration) au-dessus de la nappe phréatique. En bas, le profil de contrainte effectif se replie (contrainte devient moins). Cela est dû à l'utilisation d'éléments quadrilatéraux à 4 nœuds et à une contrainte et une pression de pores constantes dans les éléments. Cet effet de bord est inhérent aux éléments à 4 nœuds. Il n'a pas d'affecter les résultats numériques.

### **4.6. Simulation du processus d'excavation :**

Lors de l'excavation, on supposera aux fins d'analyse que l'assèchement sera tel que. La nappe phréatique est toujours au niveau de l'excavation. En d'autres termes, le processus d'excavation enlève à la fois le sol et arroser en même temps **.**

Le processus d'excavation est simulé dans une analyse par éléments finis en appliquant des forces sur la face d'excavation égales mais dans la direction opposée aux forces présentes avant d'enlever le sol. C'est le stress total qui va à zéro sur la face d'excavation. Autrement dit, c'est le stress total qui agit derrière le mur après

Les fouilles. En supprimant la contrainte totale, la simulation d'excavation tient compte à la fois de la pression du sol et la pression de l'eau.

Les participants à la compétition devaient simuler l'assèchement jusqu'à 17,9 m avant d'enlever tout sol, même si ce n'était pas la procédure utilisée lors de la construction proprement dite. Cet assèchement séparé étape n'est pas inclus dans cette analyse ici. Il n'est pas anodin de simuler la déshydratation à partir d'un point de changement de contrainte de vue et l'effet est relativement faible sur le mouvement latéral global de la paroi. L'effort impliqué n'est pas garanti dans ce cas. De plus, en considérant l'assèchement comme une excavation est plus proche de ce qui se passe réellement pendant la construction**.**

La raison pour laquelle les participants au concours effectuent cette étape de déshydratation initiale n'est pas claire compte tenu de son effet mineur sur le mouvement latéral du mur**.**

La pression totale agissant le long des 17 m supérieurs du mur avant d'effectuer l'excavation est illustrée à la figure 4.3 Une fois le sol enlevé à gauche, le système d'étayage sera soumis à cette pression**.** La figure 4.4 montre le même profil si la nappe phréatique est ignorée dans l'analyse in situ. Notez que la pression est nettement moins.

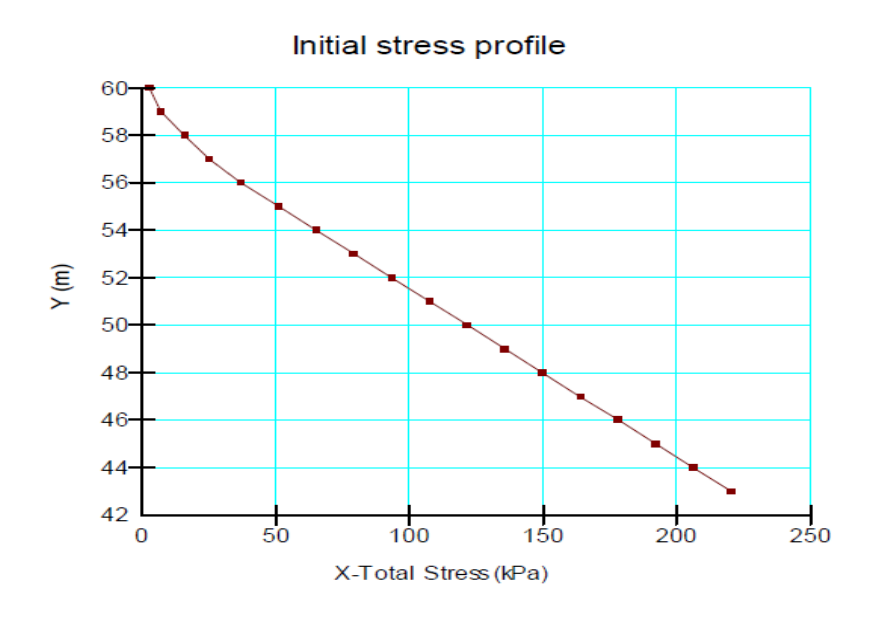

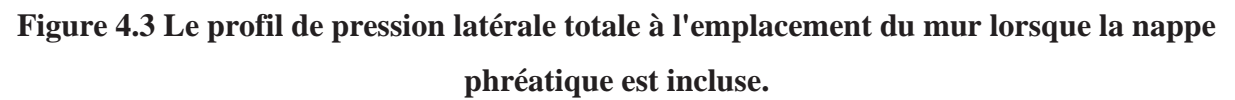

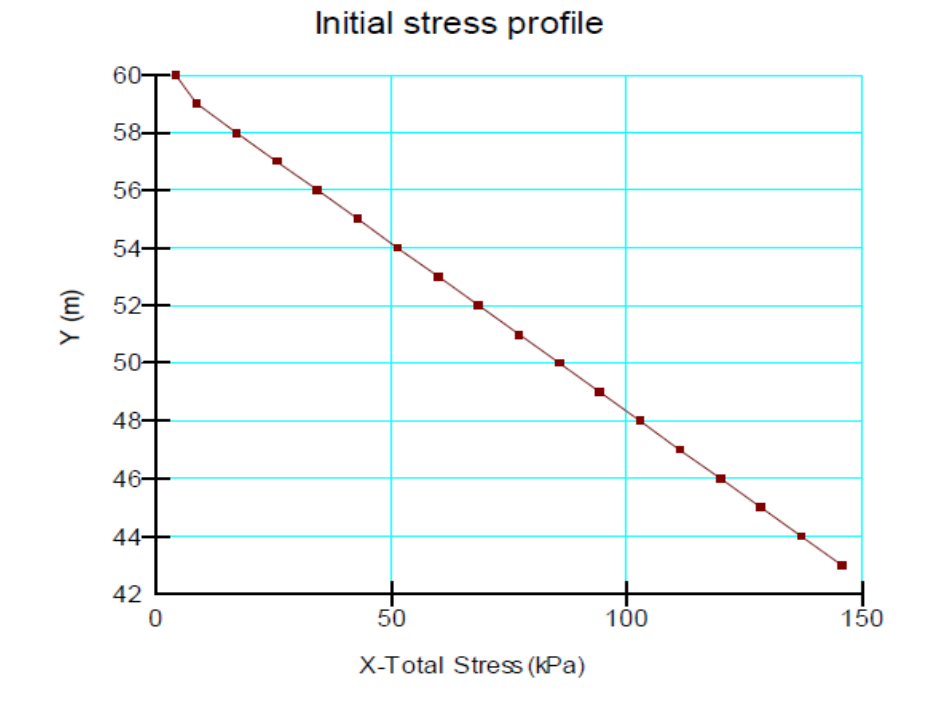

**Figure 4.4 Le profil de pression latérale totale à l'emplacement du mur lorsque la nappe phréatique n'est pas incluse.**

La zone sous les courbes des deux figures ci-dessus est une approximation de la force latérale totale qui agir sur le système d'étayage. Lorsque la nappe phréatique est incluse, la force totale est d'environ 1870 kN par mètre de mur (dans la page) ; sans la nappe phréatique dans l'analyse in situ, la force totale est d'environ 1230 kN.

Cela illustre comment l'effet de l'eau souterraine entre dans l'analyse et comment la pression interstitielle affecte la pression latérale sur le mur.

La visualisation de ces diagrammes de pression fournit une bonne image de référence pour une interprétation ultérieure et un jugement résultats. Il est intéressant que la somme des forces de précontrainte d'ancrage soit proche de la force totale de paroi représentée par le diagramme de pression ci-dessus. La somme des forces de précontrainte d'ancrage par mètre de paroi est de 1760 kN ; les forces totales représentée par la pression sur la paroi est de 1870 kN, comme indiqué précédemment. Ceci étant le cas, nous devrions attendez-vous à des déplacements de paroi relativement faibles. (Il serait intéressant de savoir si les concepteurs ont donné ceci considération lors de la mise en place du système d'ancrage). La contrainte latérale totale le long du profil de la paroi telle que donnée sur la figure 5 suit une distribution hydrostatique.

La pression au niveau de 43 m est de 220 kPa. Si nous supposons que la distribution de pression est linéaire, alors le taux d'augmentation est d'environ 13 kPa par mètre avec la profondeur. Ces informations sont utilisées dans la limite condition qui représente l'élimination de la contrainte latérale in situ agissant sur le mur. Le taux de l'augmentation est spécifié comme -13 ; le signe négatif indique que la contrainte est, en substance, tirant sur le mur. Le déchargement à la base de l'excavation est simulé avec une condition aux limites de pression y.

La condition aux limites de la contrainte y représente l'élimination de 3 m, et l'autre représente une élimination de 2 m. L'application des conditions aux limites de l'excavation est illustrée à la figure 4.4 lorsque le sol entre Les élévations 50 et 47 sont supprimées.

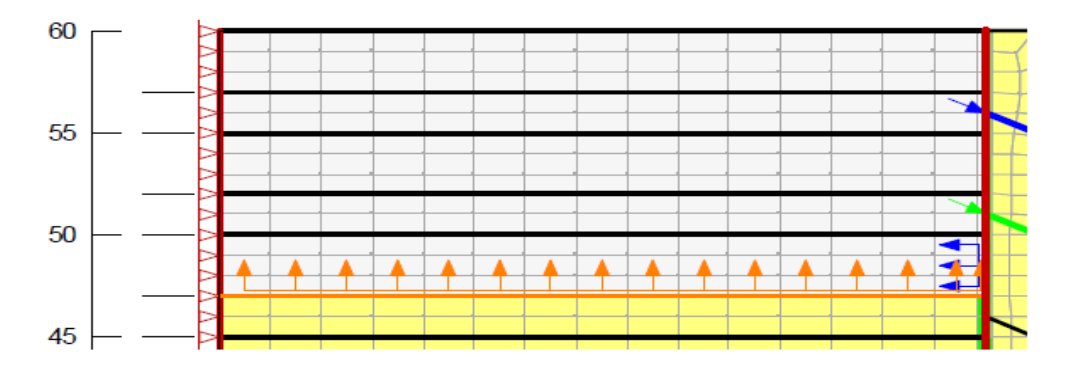

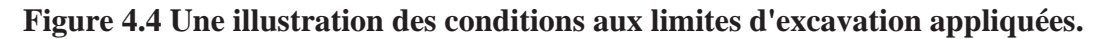

#### 4**.7. Les mesures réelles de projet pour de comparaison les résultats :**

Après avoir calculé, vous obtiendrez les résultats suivants :

#### 4**.7.1 Déplacement latérale de la paroi moulée :**

La figure 4.5 montre le déplacement horizontal de la paroi de soutènement. L'allure générale du déplacement de la paroi celle trouvée est la valeur maximale du déplacement horizontal de la paroi est de 1.8cm c.-à-d. 0,11% de la profondeur de l'excavation, et il est situé à une profondeur de 17m.

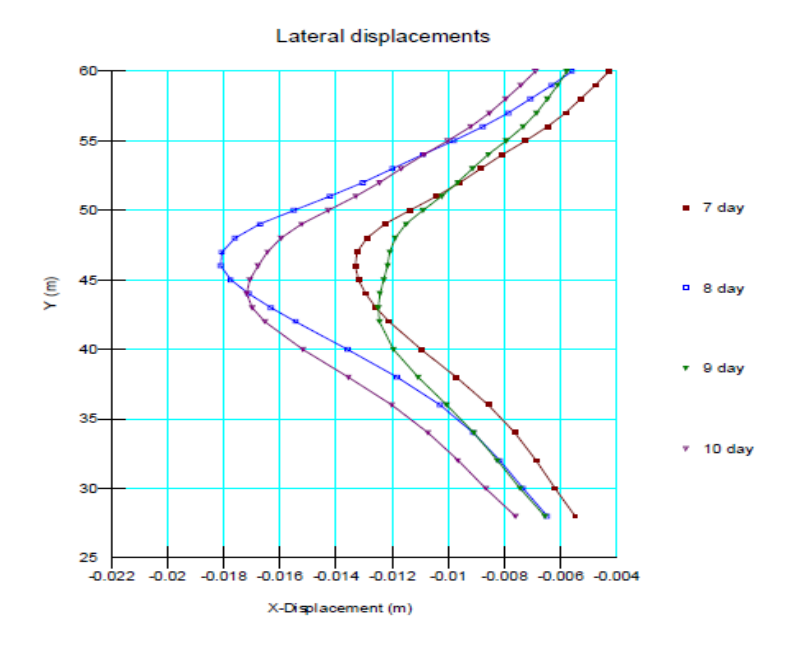

**Figure 4.5 Déflections latérales du mur pour deux excavations, précontrainte de l'ancre inférieure et dernière excavation**

#### **4.7.2 Tassement de terrain derrière la paroi de soutènement :**

La figure 4.6 montre le mouvement (exagéré 20x) du sol à l'extérieur de l'excavation. Fondamentalement, le mouvement résulte du rebond dû au déchargement. Dans la vue exagérée, il semble que le rebond est significatif, mais en fait il est relativement petit. Le maximum à la base de l'excavation n'est que d'environ 0,1 m (100 mm).

Le rebond le long de la base d'excavation n'est bien sûr pas évident sur le site réel, car les excavateurs continuez à retirer des matériaux à l'élévation de conception.

La principale préoccupation est le tassement qui se produit souvent derrière le mur de soutènement. Les résultats de l'analyse semblent suggérés que ce n'est pas un problème. À première vue, il semblerait que le modèle numérique n'ait pas fourni la bonne réponse. Après réflexion, cependant, il est raisonnable que le sol rebondisse lorsqu'il est déchargé. Pourquoi la modélisation ne correspondelle pas au comportement du champ observé ? Un aspect de la construction des murs d'étayage que la modélisation ne prend pas en compte est la perte de terrain derrière le mur.

Cela peut être particulièrement problématique dans un système de revêtement sur pieux, où des parties de l'excavation face sont exposés pendant une période de temps avant que le revêtement ne soit installé. De plus, il peut y avoir tassement avant que le retard ne prenne la charge ; c'est-à-dire, mou dans le système.

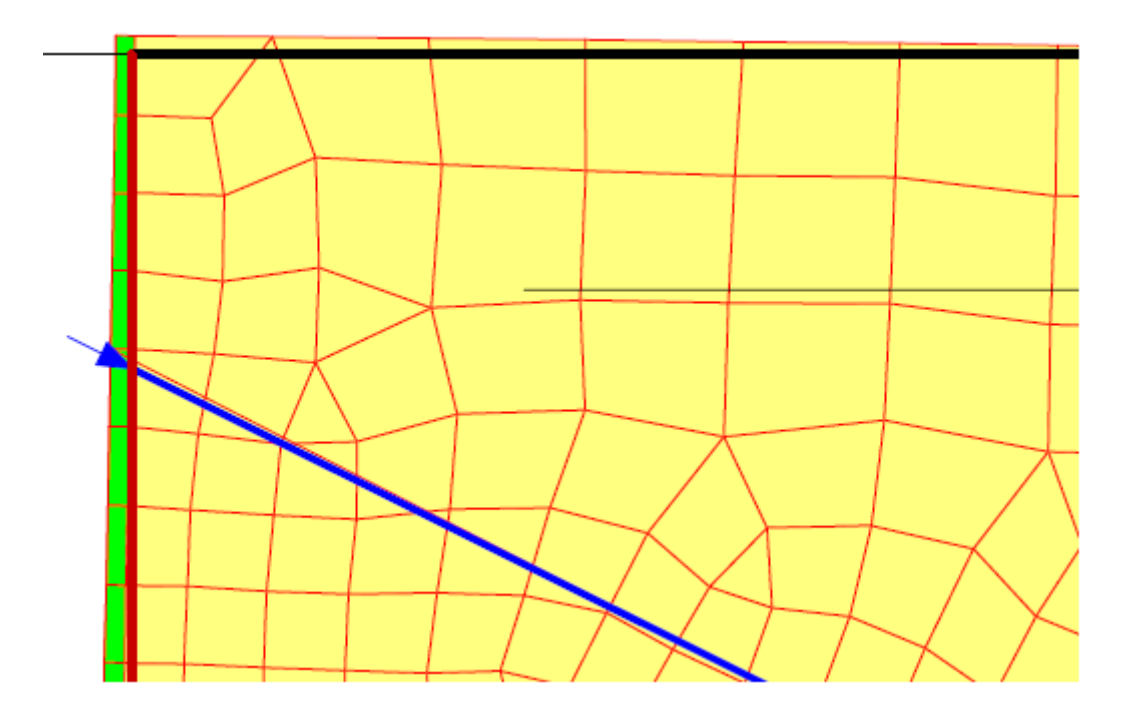

**Figure 4.6 Mouvements de surface derrière la paroi de soutènement**

### **4.7.3 les forces d'ancrages :**

La figure 4.7 montre les forces dans la longueur libre (non liée) de l'ancrage supérieur. La force de départ est -334 kN (le négatif indique la tension) qui est la précontrainte. La force dans la barre augmente à mesure que les deux suivants les couches sont excavées, mais diminuent ensuite lorsque l'ancrage central est précontraint. Puis la tension dans le bar augmente à nouveau au fur et à mesure de l'excavation, et diminue à nouveau légèrement lorsque l'ancre inférieure est précontrainte.

L'ancrage central et inférieur présentent un comportement similaire.

Encore une fois, la réponse importante démontrée ici est que la force dans les barres varie pendant la construction

Le séquençage et le maximum peuvent ne pas avoir lieu à la fin de l'excavation.
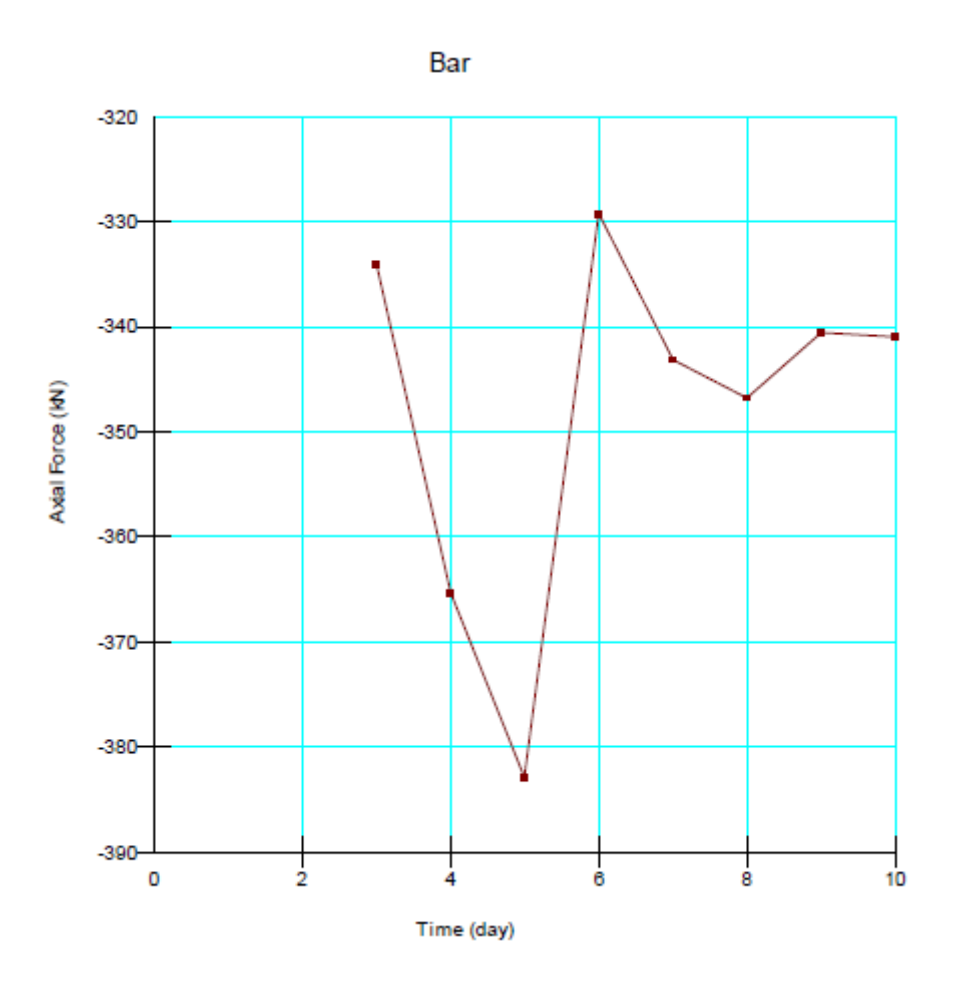

**Figure 4.7 Forces dans l'ancrage supérieur**

### **4.7. 2 Moments de flexion de la paroi :**

Un élément clé dans la conception d'une paroi moulée comme celui-ci est les moments de flexion maximum. La figure 4.8 montre les variations du moment de flexion pendant la construction du système d'étayage. C'est une illustration du type de données disponibles à partir de ce type d'analyse.

L'observation que les moments maximaux ne se produisent pas lorsque le dernier le matériau est excavé. Le moment maximal se produit le jour 8, pas le jour 10 lorsque le dernier matériau est enlevé, comme le montre la figure 4.8. Ceci est typique de ce type de système d'étayage.

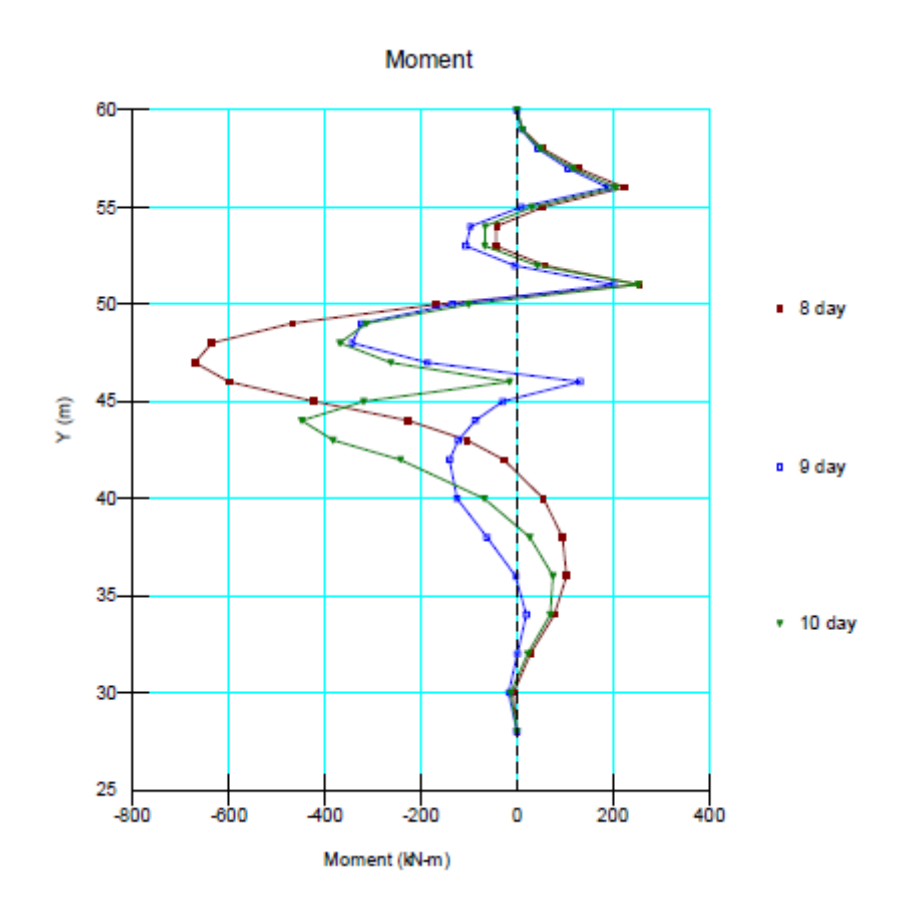

**Figure 4.8 Moments de flexion du mur pour les quatre dernières étapes de construction**

# **Conclusion**

La présentation de l'ouvrage donne une idée générale sur les constructions existantes, ce qui permet de délimiter la zone d'étude et de cerner les contraintes de site et son environnement, et afin de procéder à l'étude détaillée, puis l'élaboration d'un projet de construction d'une paroi moulée.

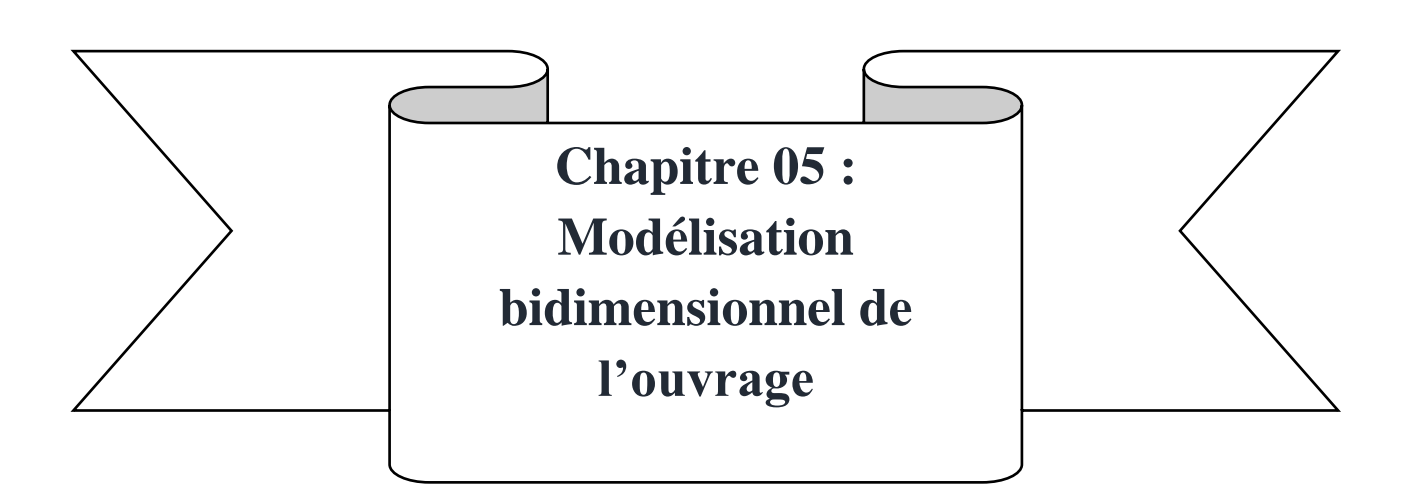

# **Introduction**

Compte tenu de l'importance de l'ouvrage (parois moulées, tirants d'ancrage, rabattement de nappe) et de la complexité du phasage d'excavation, le comportement de l'ouvrage présente un caractère particulièrement marqué. Pour cela, Le code Plaxis2D en éléments finies a été utilisé pour modéliser les différents constituants de l'ouvrage ainsi que les différentes phases de réalisation mises en jeu. Les résultats de ce modèle 2D seront confrontés avec ceux de la campagne de mesures in-situ.

# **5.1 Géométrie et Condition aux limites :**

Considérant la symétrie de l'ouvrage par rapport à l'axe longitudinal de la fouille, nous avons réduit le modèle à la moitié de l'ouvrage. Le modèle présente une largeur de 90 m et une hauteur de 90 m, soit 58 m sous le pied de la paroi.

Aux frontières latérales du modèle, les déplacements horizontaux sont nuls tandis que, pour le bord inférieur, les trois composantes du déplacement sont nulles. L'ensemble de ces frontières est supposé imperméable. Le maillage correspondant à la phase finale d'excavation est représenté sur la figure (5.1)

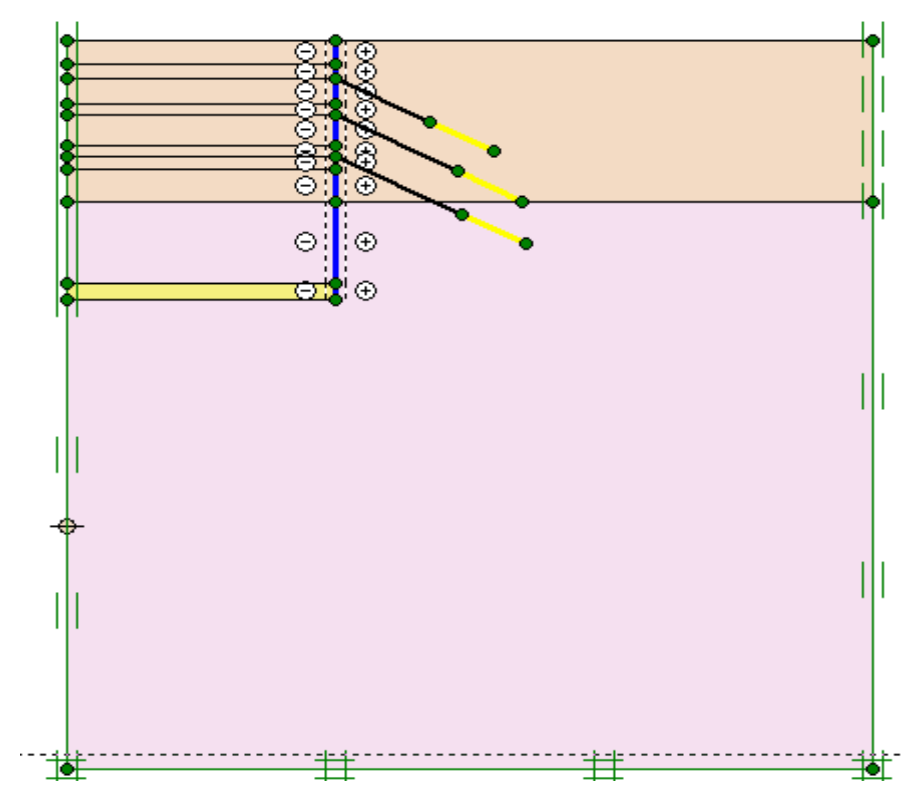

**Figure 5.1. Condition aux limites**

# **5.2 Loi de comportement du sol et paramètres retenus :**

Le comportement du sol est modélisé par une loi élasto-plastique avec le critère de Mohr-Coulomb. Dans certains cas, ce modèle simple permet de prédire correctement le déplacement des parois à condition de choisir avec précaution le module d'élasticité du sol.

Les paramètres mécaniques et physiques retenus pour les différentes couches, évalués à partir des résultats d'essais in situ et au laboratoire, sont résumés dans le tableau 5.1.et Figure5.2 Le module d'Young pour la couche 1 du sable est supposé varier linéairement avec la profondeur avec :

 $E(MPa) = E_0 + \beta z = 35 + 6z$  (m).

Le coefficient de pression des terres au repos  $K_0$  est déterminé automatiquement par le logiciel selon l'équation de Jacky.

| Paramètre | Type de      | γd         | $\gamma h(\rm KN/m^3)$ | Ε                    |                      | $\vartheta$ | $\varphi$ | $E_{\text{increment}}$ |
|-----------|--------------|------------|------------------------|----------------------|----------------------|-------------|-----------|------------------------|
|           | comportement | $(KN/m^3)$ |                        | (KN/m <sup>2</sup> ) | (KN/m <sup>2</sup> ) |             | $(\circ)$ | (KN/m <sup>2</sup> )   |
| Sable 1   | Drainer      | 20         | 19                     | 35000                | $\overline{0}$       | 0.3         | 35        | 6000                   |
|           |              |            |                        |                      |                      |             |           |                        |
| Sable 2   | Drainer      | 20         | 19                     | 465000               | $\boldsymbol{0}$     | 0.3         | 35        |                        |
|           |              |            |                        |                      |                      |             |           |                        |

**Tableau5.1 : Caractéristiques géotechniques du sol**

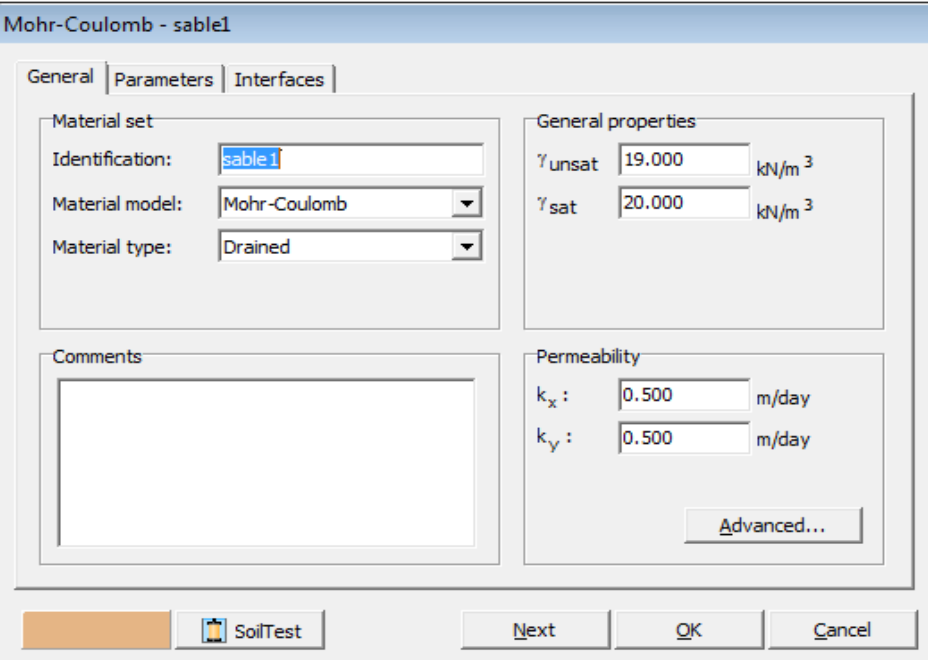

**Figure 5.2. Les propriétés physiques de la couche de sable par le modèle MC.**

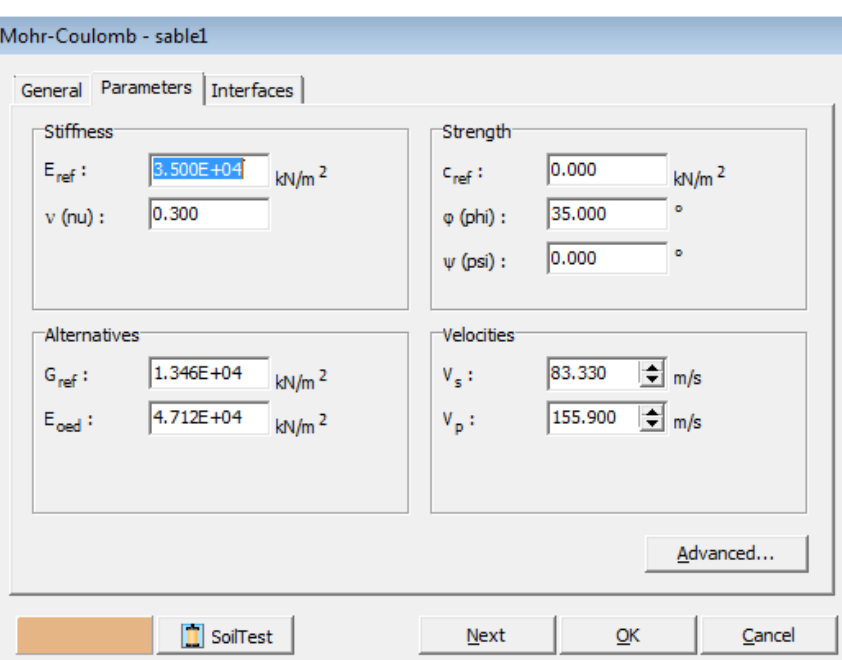

**Figure 5.3. Les propriétés mécaniques de la couche de sable par le modèle MC.**

#### **Tableau5.2 : paramètres de la paroi**

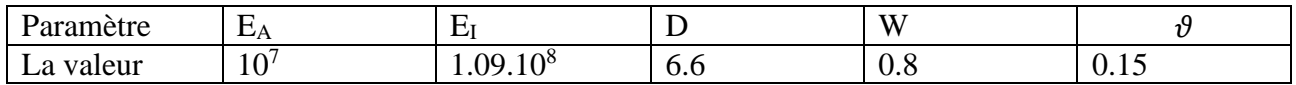

#### **Tableau5.3 : paramètres de l'ancrage**

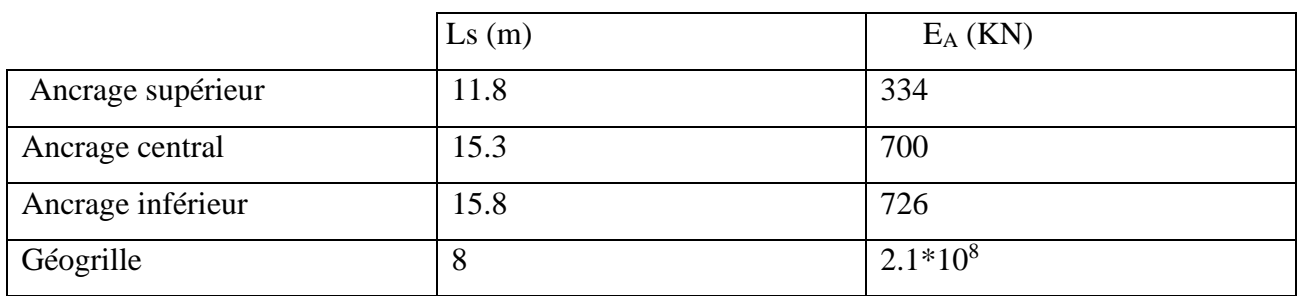

## **Génération du maillage :**

La discrétisation du modèle dans notre étude a été faite par des éléments triangulaires à 15 nœuds. Pour gagner en terme du temps de calcul, on a adopté une densité moyenne pour le maillage. Cependant autour de la paroi et aux alentours des câbles le maillage a été fortement densifié. Figure 5.4

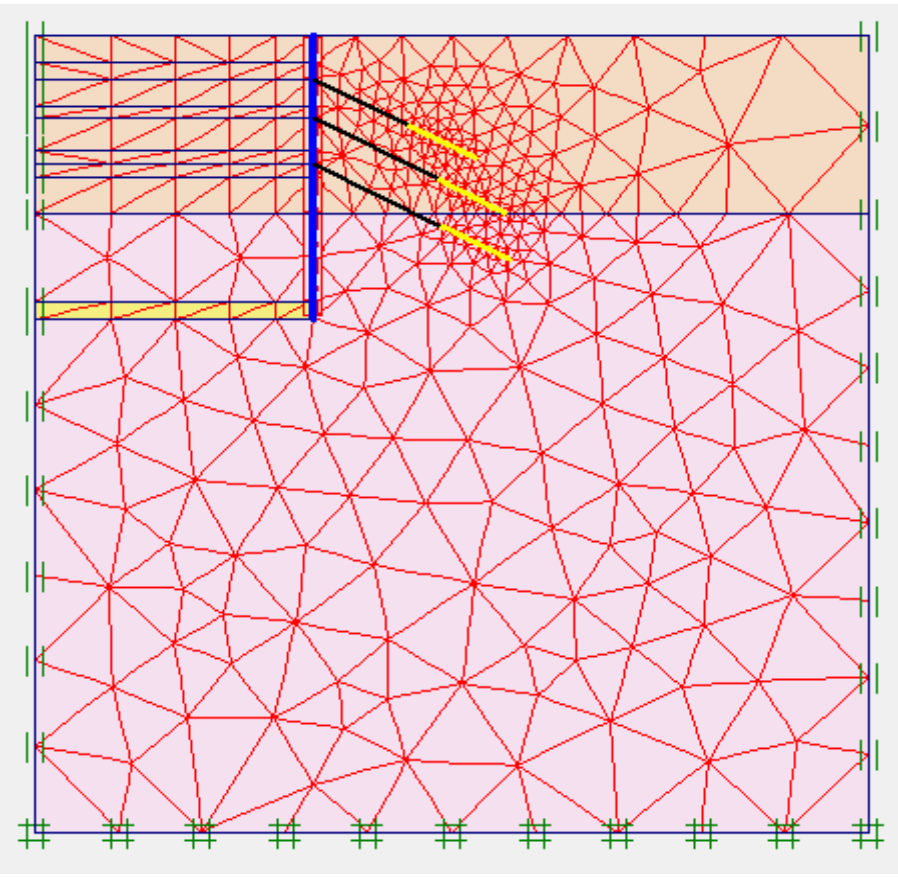

**Figure 5.4. Maillage du model**

# **5.3 Les phases de calcul :**

Le calcul du modèle de référence se fait en 11 phases, figure5.5 :

- **Phase 1** : dans cette phase la paroi moulée sera activée dans le modèle de Plaxis.
- **Phase 2** : Excavation de 3 m jusqu'à 57m (profondeur 3 m)
- **Phase 3** : Excavation 2 m jusqu'à 55 m (profondeur 5 m)
- **Phase 4** : Installation et précontraint de l'ancrage supérieur
- **Phase 5** : Excavation 3 m jusqu'à 52 (profondeur 8 m)
- **Phase 6** : Excavation 2 m jusqu'à 50 (profondeur 10 m)
- **Phase 7** : Installation et précontraint de l'ancrage central
- **Phase 8** : Excavation 3 m jusqu'à 47m (profondeur 13 m)
- **Phase 9** : Excavation 2 m jusqu'à 45m (profondeur 15 m)
- **Phase 10 :** Installation et précontraint d'ancrage inférieur
- **Phase 11 :** Excavation 2 m jusqu'à 43 (profondeur 17 m)

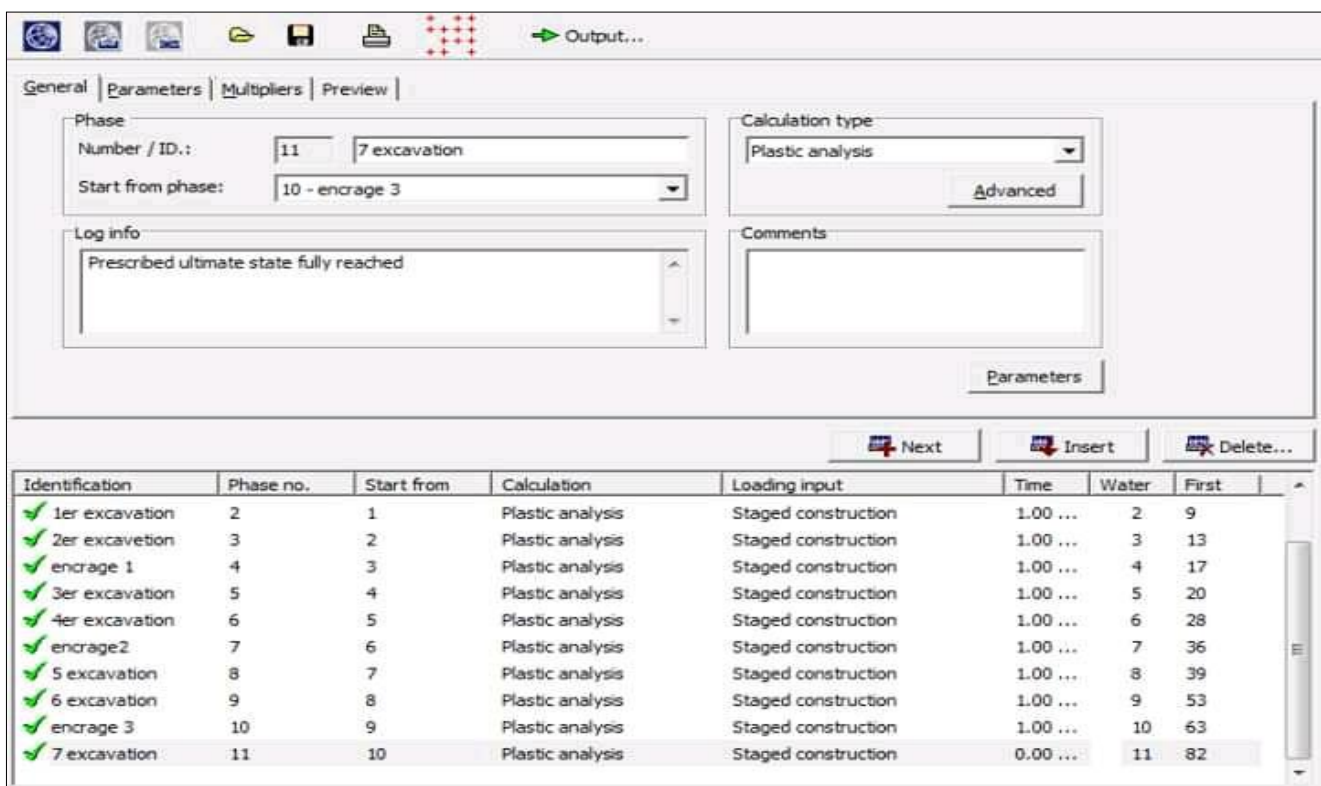

**Figure 5.5. Les phases de calcule**

Phase 0 : Initialisation des contraintes (procédure *K* 0), on détermine les contraintes effectives initiales et les pressions interstitielles initiales.

Le niveau de la nappe phréatique initiale est à –3,0 m de la surface du terrain naturel (Figure 5.6)

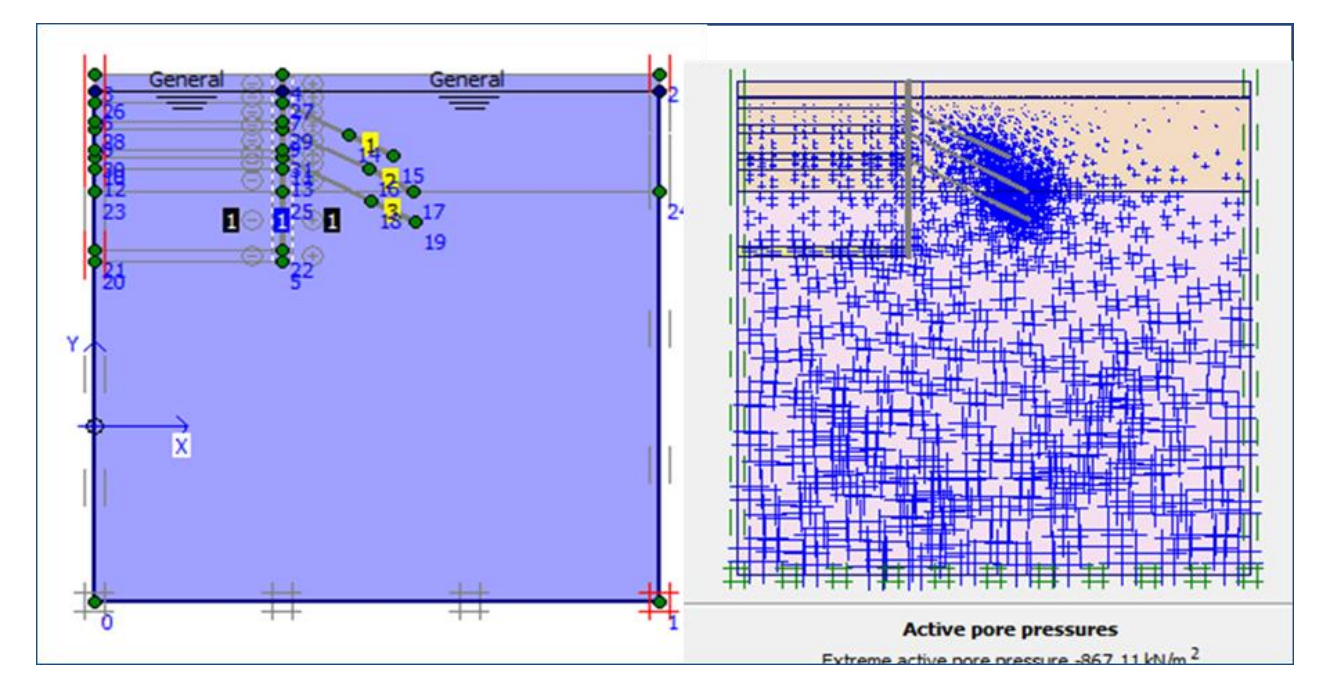

**Figure 5.6 Pression interstitielle du model et la situation de la nappe d'eau**

Le coefficient K0 est déduit à l'aide de la formule de JACKY tel que  $K0=1-sin\varphi$  est l'angle de frottement.

Le calcul de procédure K0 est effectué figur5.7 en définissant un Σ*M*−weight=1.0000

Pour  $\varphi$  '= 35 degrés K<sub>o</sub> = 0,43 et pour K<sub>o</sub> égal à 0,43, l'équivalent v est égal à 0,3.

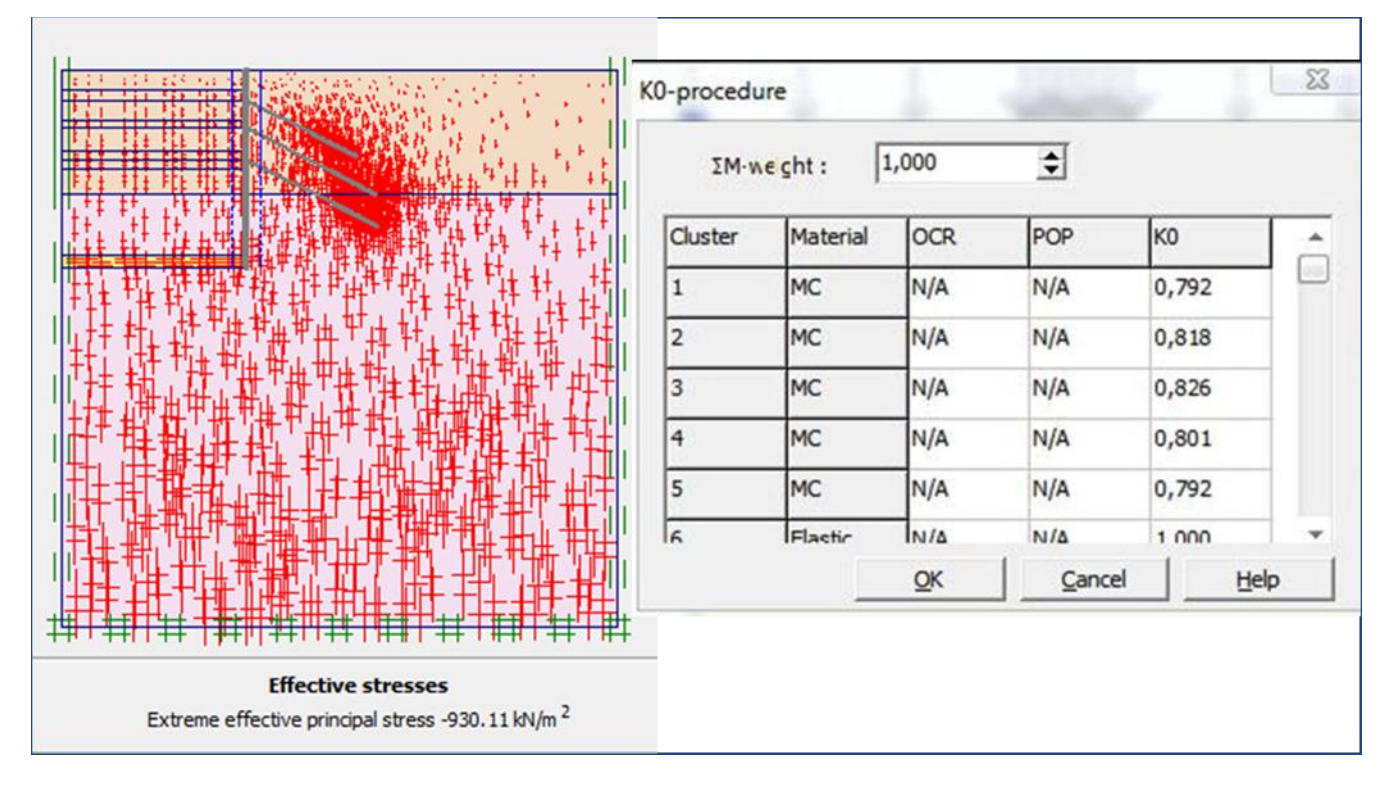

**Figure 5.7. Les multiplicateurs pour la procédure K0 et contraint effective du model.**

Le calcul du modèle de référence se fait en 11 phases :

### **Phase 1 : Activation de la paroi moulée**

Dans cette phase la paroi moulée sera activée dans le modèle de Plaxis.

Lors de cette étape de l'achèvement de cet ouvrage, la paroi moulée est placée verticalement à une profondeur de 32 mètres de la surface du sol, pour modéliser l'interaction entre la paroi et le sol on a utilisé une interface des deux côtés de la paroi. Le contact est considéré comme rigide.

On ne remarque donc pas de courbures sur les côtés de ce mur et les changements de sol sont négligeable, et le modèle est illustré dans la figure 5.8

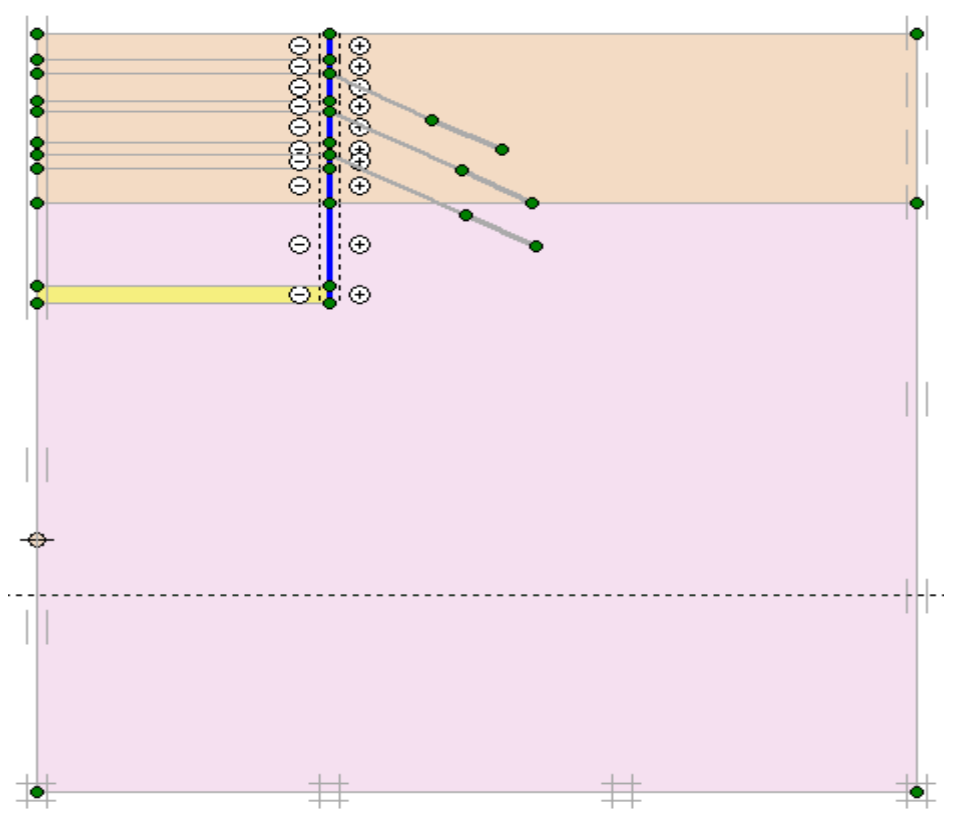

**Figure 5.8. Représentation de la phase 01**

## **Phase 2 : Excavation de 3 m (profondeur 3 m)**

Dans cette étape, nous excavons à une profondeur de 3 mètres, figure 5.9

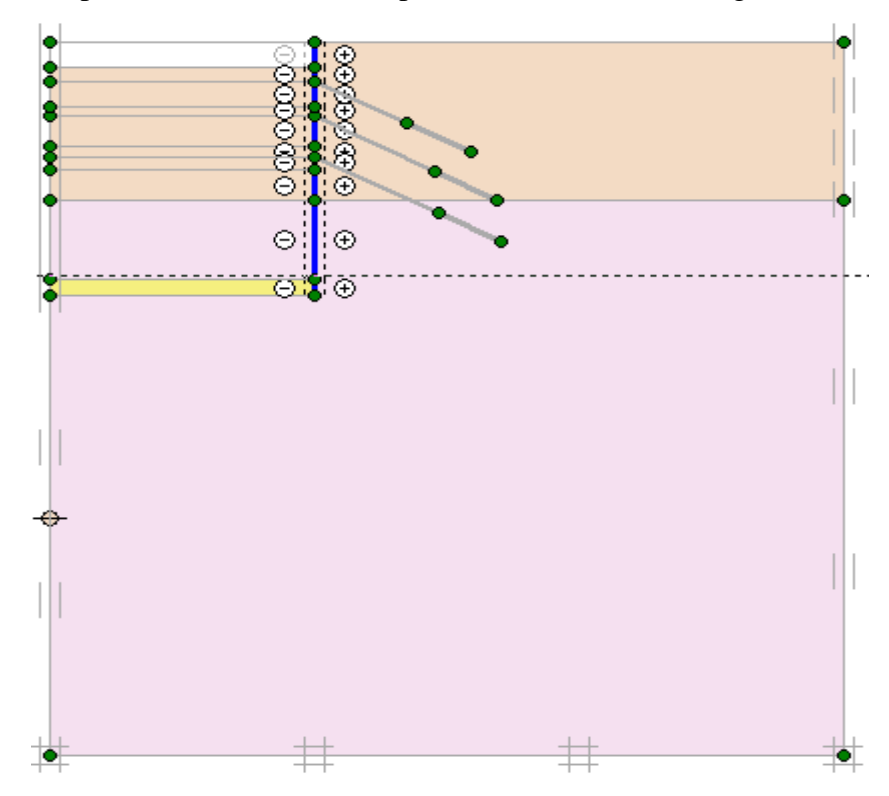

**Figure 5.9. Représentation de l'excavation 3m dans la phase 02**

## **Phase 3 : Excavation 2 m (profondeur 5 m)**

Dans la troisième étape, nous creusons à nouveau 2 mètres, ce qui signifie qu'il reste 55 mètres de profondeur, et en même temps on faire le rabattement du niveau d'eau. Figure 5.10

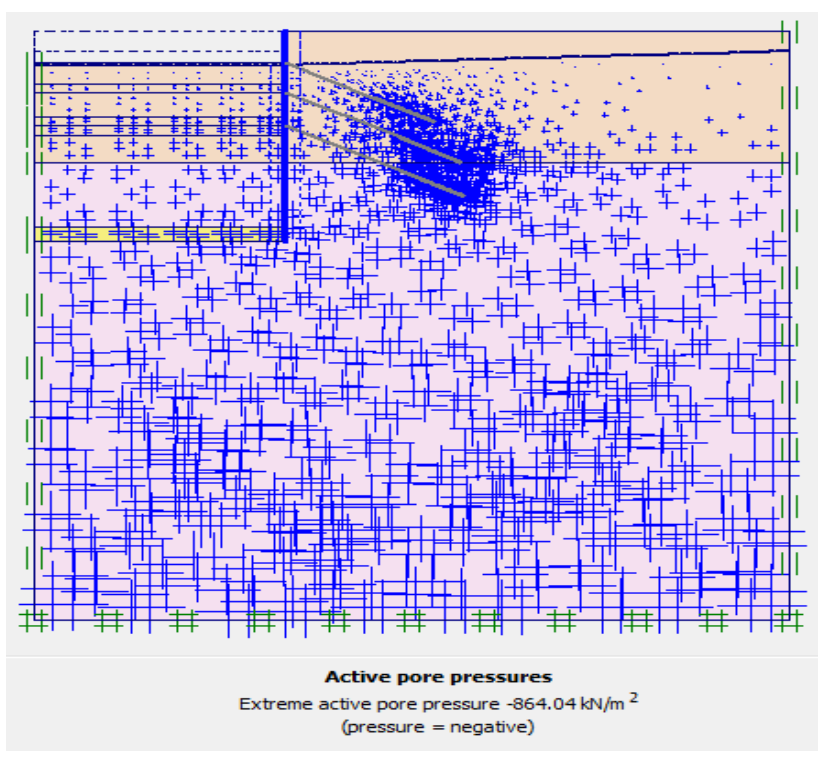

**Figure 5.10. Excavation 2m phase 03.**

## **Phase 4** : **Installation et précontraint de l'ancrage supérieur**

Juste après, on simule l'installation de l'ancrage supérieur. Figure 5.11

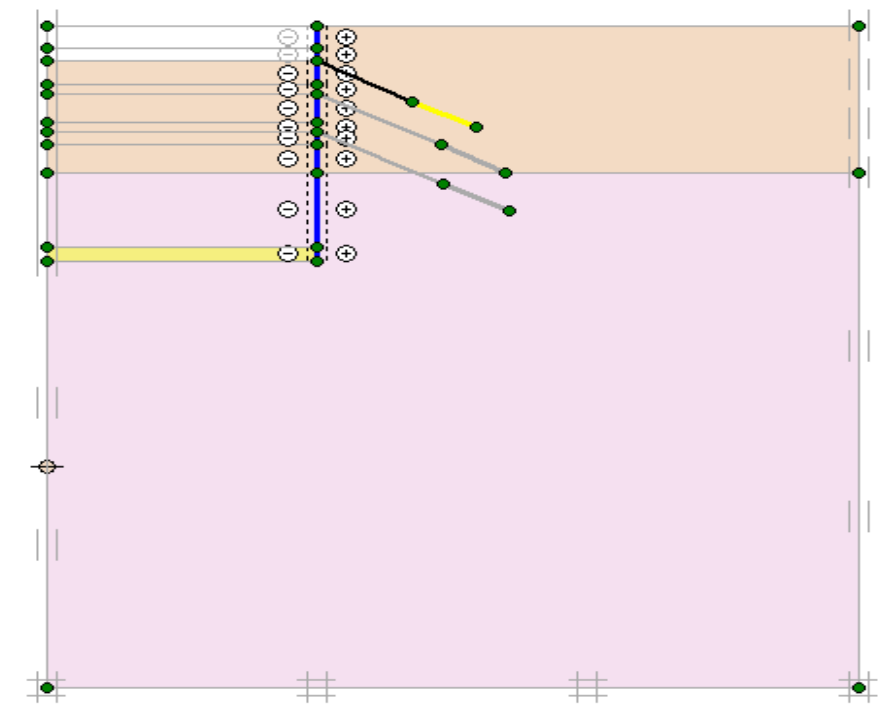

**Figure 5.11. Installation et précontraint de l'ancrage supérieur Phase 04**

**Phase 5** : Excavation 3 m (profondeur 8 m)

Avant de poursuivre le terrassement, la nappe a été d'abord rabattue jusqu'à du niveau de fond de fouille. Le terrassement a été modélisé par désactivation des éléments de sol concernés par l'excavation en plusieurs incréments, jusqu'à une profondeur de 8m. figure 5.12

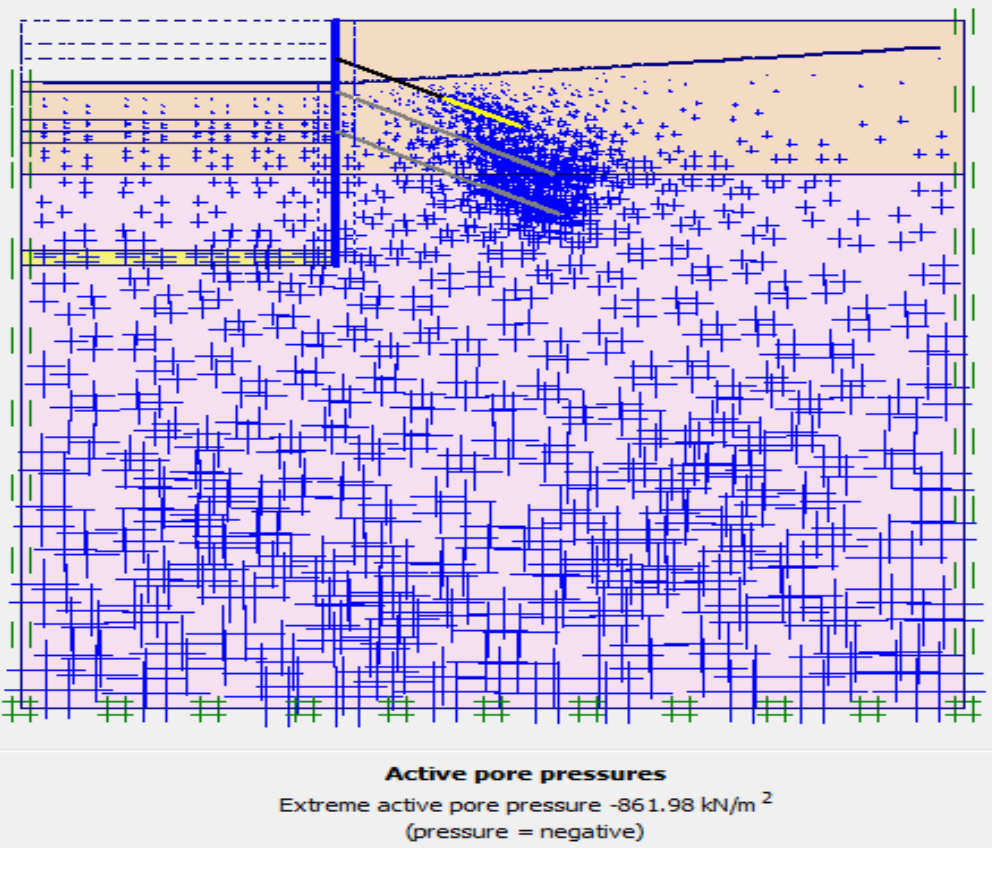

**Figure 5.12 : Excavation 3 m (profondeur 8 m)**

### **Phase 6 : Excavation 2 m (profondeur 10 m)**

Avant de poursuivre le terrassement, la nappe a été d'abord rabattue jusqu'à du niveau de fond de fouille. Le terrassement a été modélisé par désactivation des éléments de sol concernés par l'excavation en plusieurs incréments, jusqu'à une profondeur de10m.Figure 5.13

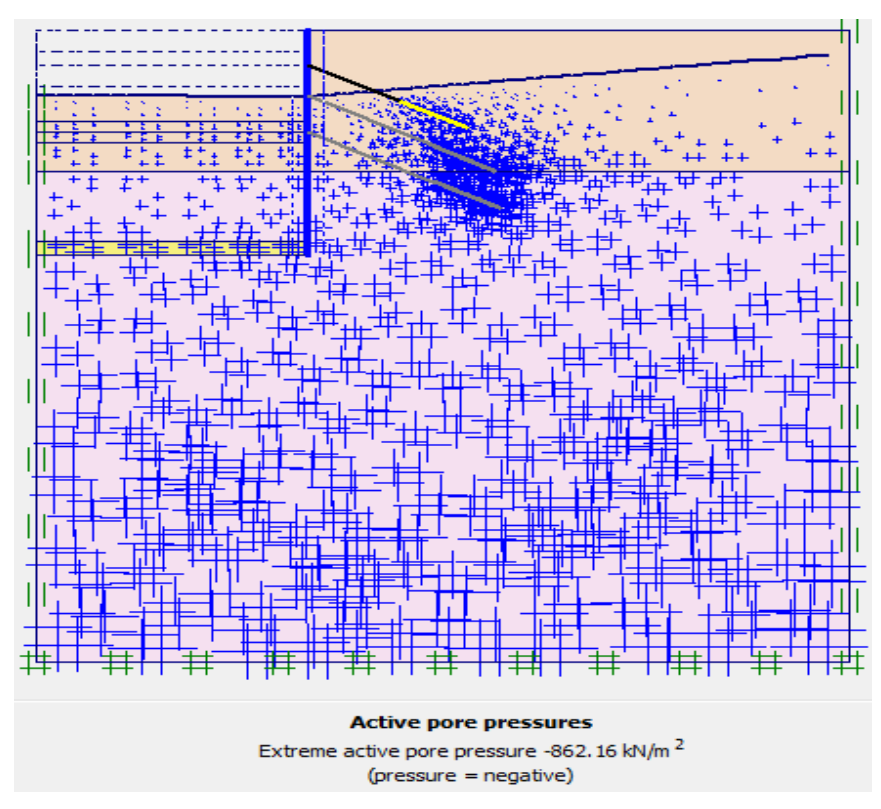

**Figure 5.13 : Excavation 2 m (profondeur 10 m)**

# **Phase 7 : Installation et précontraint de l'ancrage central**

Nous installons une ancre central assistée par geogrille. Figure 5.14

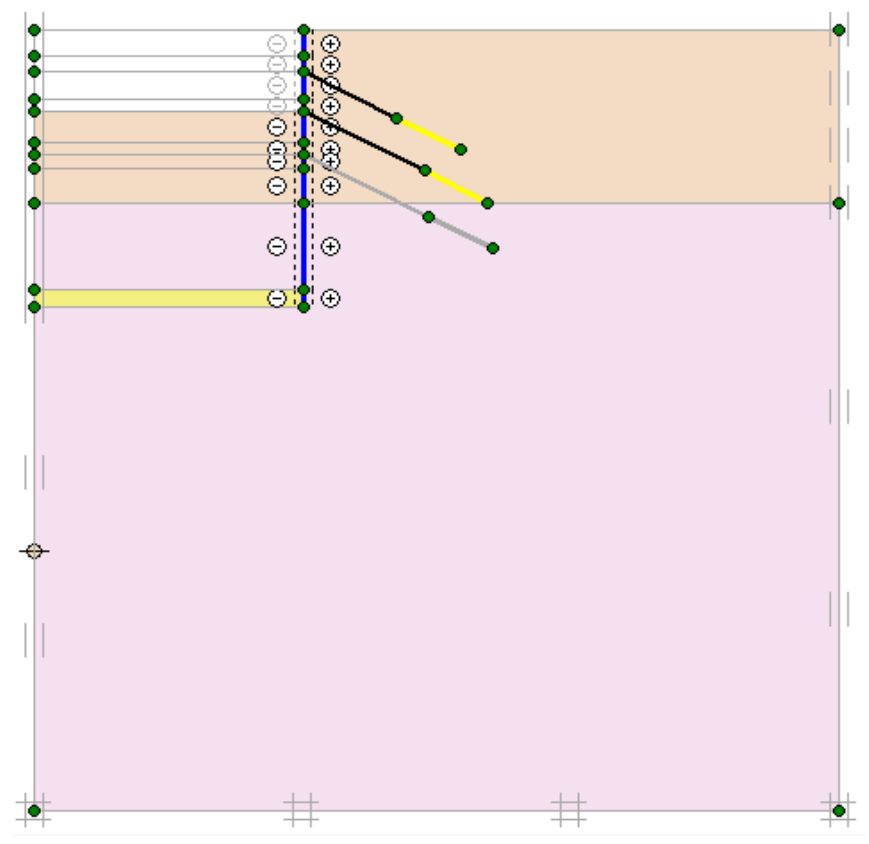

**Figure 5.14. Installation et précontraint de l'ancrage central Phase 07**

### **Phase 8 : Excavation 3 m (profondeur 13 m)**

Avant de poursuivre le terrassement, la nappe a été d'abord rabattue jusqu'à du niveau de fond de fouille. Le terrassement a été modélisé par désactivation des éléments de sol concernés par l'excavation en plusieurs incréments, jusqu'à une profondeur de 13m.Figure 5.15

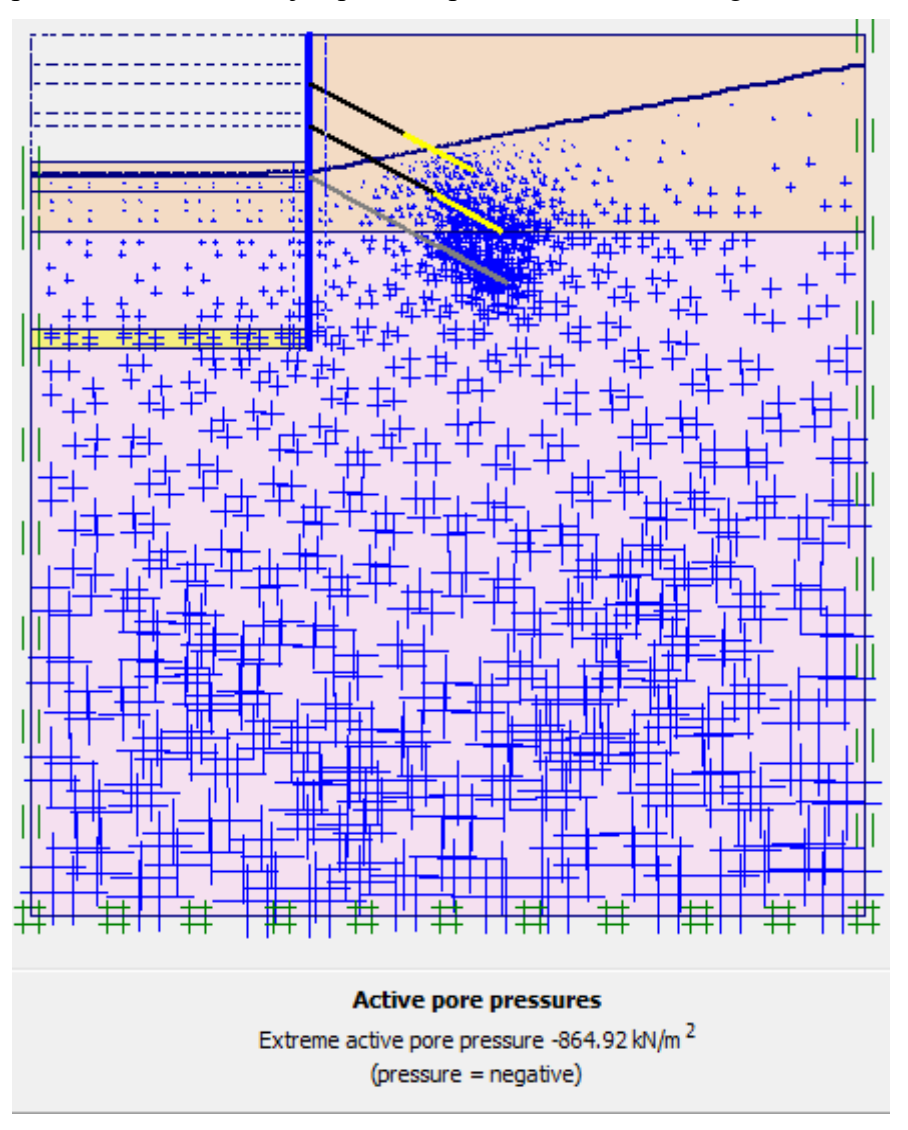

**Figure 5.15 : Excavation 3 m (profondeur 13 m)**

# **Phase 9 : Excavation 2 m (profondeur 15 m)**

Avant de poursuivre le terrassement, la nappe a été d'abord rabattue jusqu'à du niveau de fond de fouille. Le terrassement a été modélisé par désactivation des éléments de sol concernés par l'excavation en plusieurs incréments, jusqu'à une profondeur de 15m. Figure 5.16

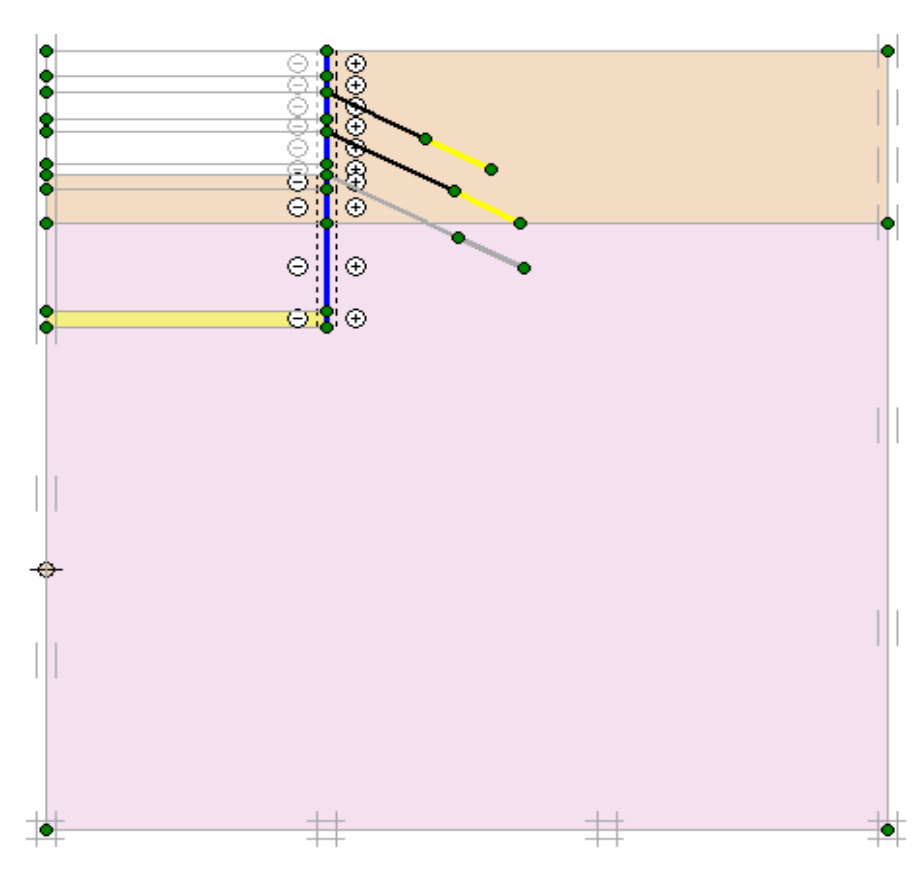

**Figure 5.16 : Excavation 2m (profondeur 15 m)**

# **Phase 10 : Installation et précontraint d'ancrage inférieur**

Nous installons une ancre assistée par geogrille. Figure 5.17

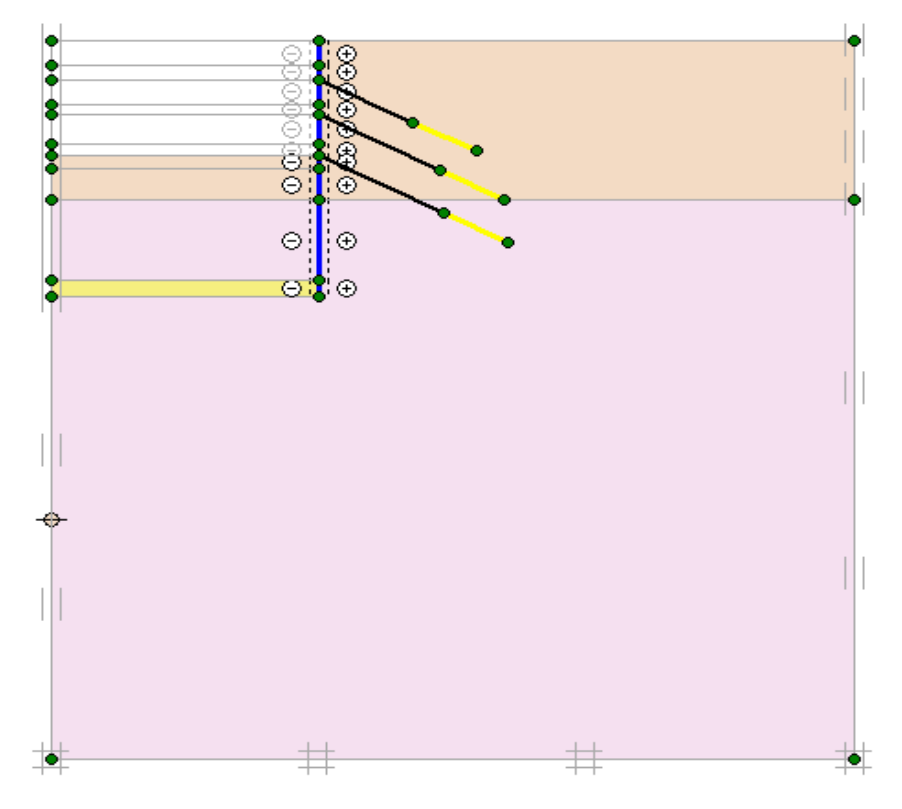

**Figure 5.17. Installation et précontraint de l'ancrage central Phase 10**

#### **Phase 11 : Excavation 2 m (profondeur 17 m)**

Avant de poursuivre le terrassement, la nappe a été d'abord rabattue jusqu'à 1m de profondeur en dessous du niveau de fond de fouille. Le terrassement a été modélisé par désactivation des éléments de sol concernés par l'excavation en plusieurs incréments, jusqu'à une profondeur de 17 m. figure 5.18

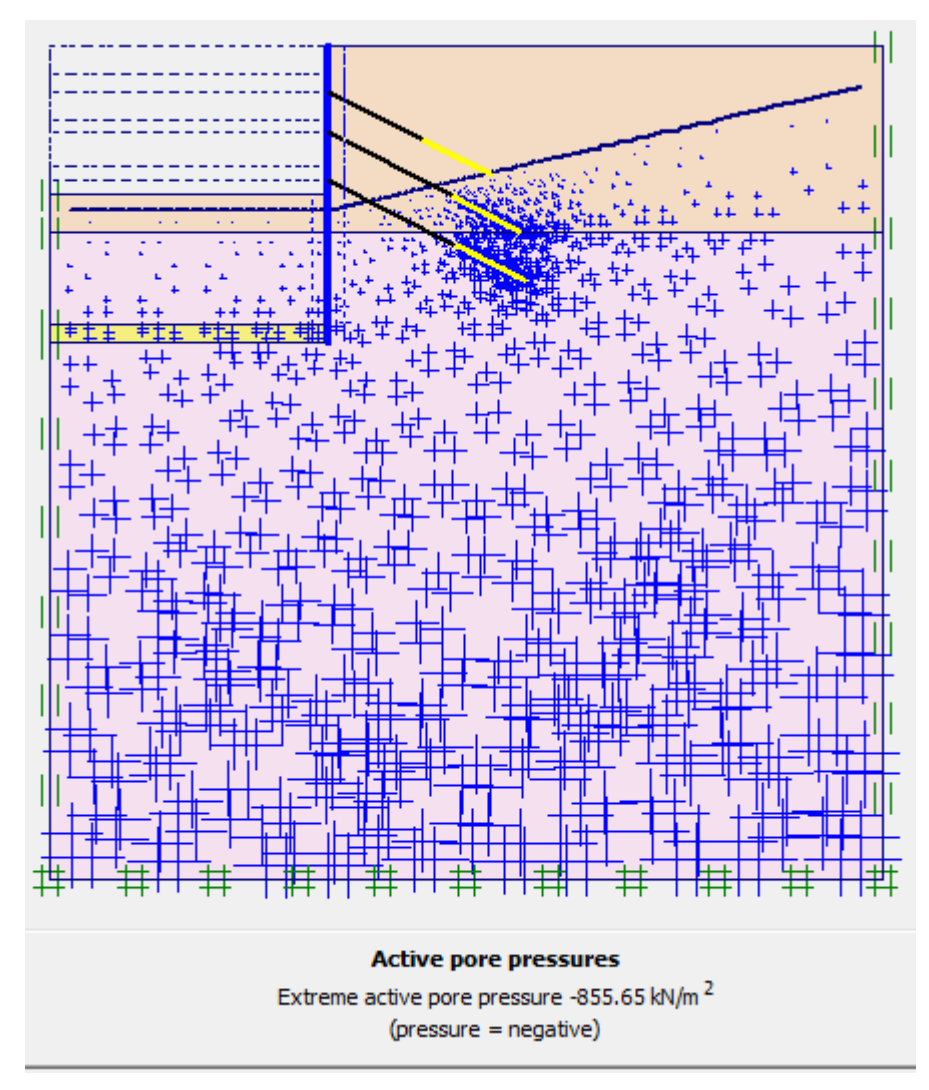

**Figure 5.18: Excavation 2m (profondeur 17 m)**

### • **Démarrage de l'analyse des linéaire-élastique :**

Dans un cas comme celui-ci, il est toujours bon de commencer par une analyse linéaire-élastique. Cela le rend Possibilité de trier toutes les procédures, étapes et conditions aux limites sans compliquer l'analyse avec problèmes de convergence numérique. Il fournit également un bon point de référence pour juger la finale résultats.

Il est toujours bon de se rappeler que s'il n'est pas possible d'obtenir une solution raisonnable en utilisant une élasticité linéaire.

Propriétés du sol, il est donc hautement improbable qu'il soit possible d'obtenir une solution raisonnable en utilisant du plastique élastique.

# **5.4 Analyse des résultats :**

Après le calcul de chaque phase on obtient les résultats suivants :

# **5.4.1 Déformation du maillage :**

Le maillage déformé est une représentation du maillage aux éléments finis dans son état déformé, superposée à une représentation de la géométrie non déformée, Figure 5.19.

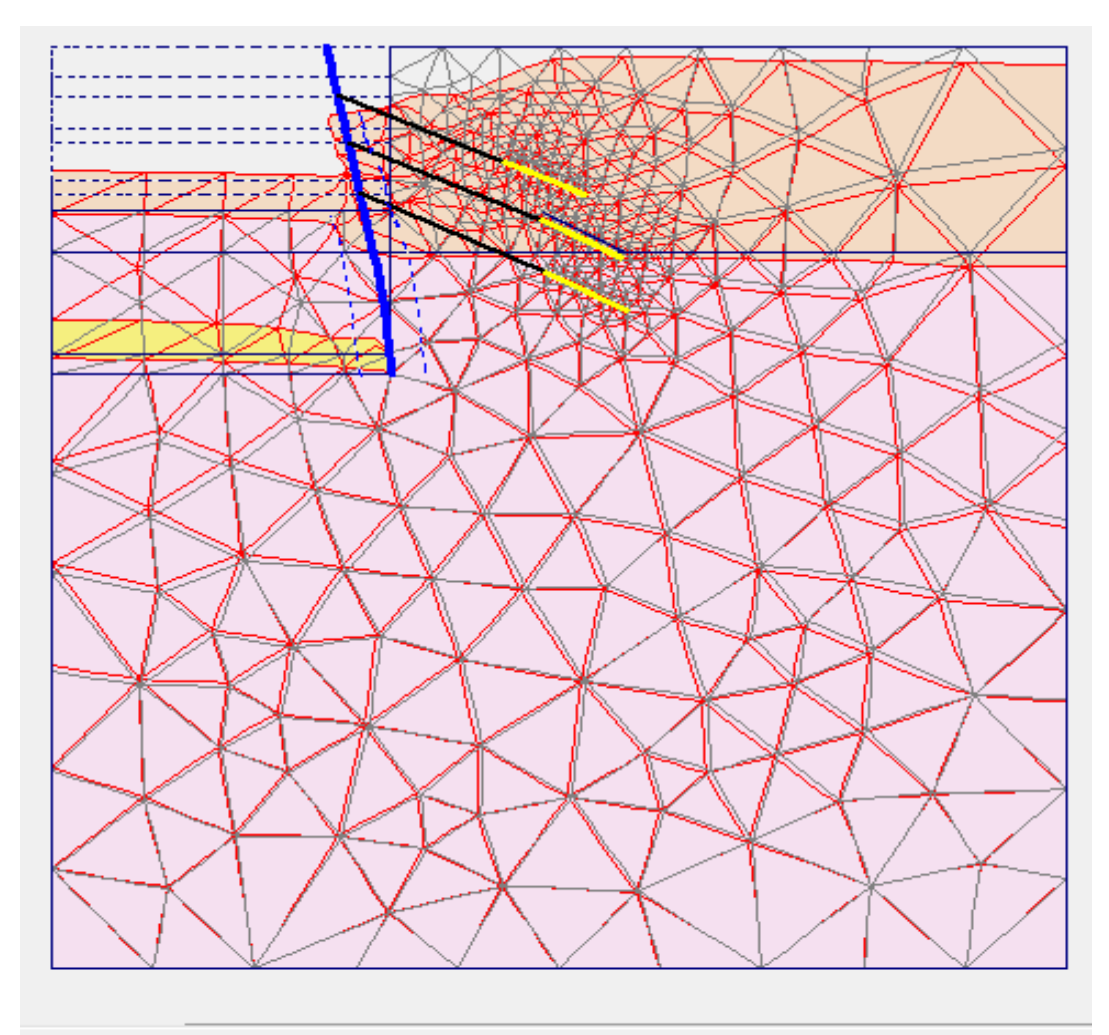

**Deformed mesh** Extreme total displacement 17.09\*10<sup>-3</sup> m (displacements scaled up 500.00 times)

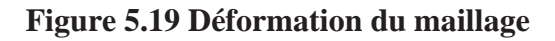

# **5.4.2 Explication ce qui se passe dans les phases :**

Après le calcul de chaque phase on obtient les résultats suivants :

Les résultats montrent le déplacement latéral des deux premières étapes de forage et de montage

Ancre aérienne. En supprimant les 3 premiers mètres, le mur sort (vers la gauche) puis s'éloigne lorsque les 2 mètres suivants sont forés (jour 2). Lorsque l'ancrage supérieur est prépresse, le mur est tiré vers l'arrière.

Le mur se déplace ensuite à nouveau (à gauche) au fur et à mesure des deux étapes d'excavation suivantes, puis est à nouveau tiré retour lorsque l'ancrage central est précontraint sur la phase (7), comme illustré à la **figure phase 7.**

La figure 5.12 montre les déflexions des murs pour les quatre dernières étapes. Le déplacement maximal calculé est environ 17 mm et se trouve juste en dessous de la base de l'élévation finale de l'excavation (coordonnée  $y = 60$ ). Le déplacement maximal se produit en fait avant l'installation de l'ancrage inférieur (phase 10).

## **5.4.3 La comparaison des résultats :**

Afin de comparer les résultats, nous utilisons des données pour certaine phase.

## **5.4.3.1 Phase 4 : Installation et précontraint de l'ancrage supérieur :**

En enlevant les 3 premiers m, le mur déplacé (vers la gauche) puis s'éloigne davantage lorsque les 2 m suivants sont excavés (jour 2). Lorsque l'ancrage supérieur est précontraint, le mur est tiré vers l'arrière. Dansent fait, le mur est tiré au-delà de la position initiale.

### **A. Déplacement latérale de la paroi dans cette phase (4) :**

La quatrième phase figure 5.20 est caractérisée par un déplacement de 5 mm.

En comparons des valeurs obtenues avec ceux de (la figure 4.5), on remarque une similitude des résultats. Il est encourageant de noter que les tendances de la forme de la paroi déviée et du déplacement maximal ne sont pas différentes de ce qui a été mesuré.

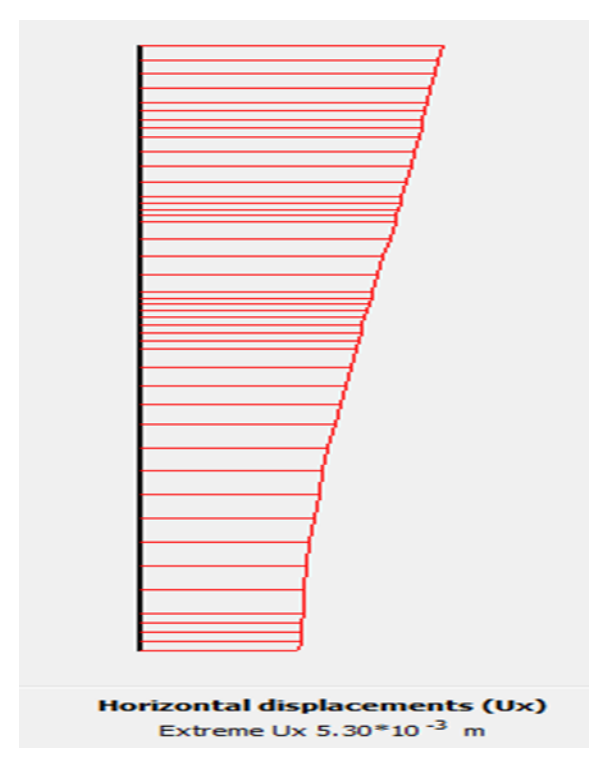

**Figure 5.20. Déplacement horizontal de la paroi**

## B. **Tassement de terrain derrière la paroi de soutènement :**

Le mur est reculé. En fait, le mur est tiré au-delà de la position initiale, il y a donc peu de changement tassement de terrain derrière la paroi la figure 5.21 montre le tassement derrière la paroi de soutènement qui prend une valeur de 5 mm de gonflement néglige parce que Le mur est reculé, et de lui la même déformation de nivellement après comparaison est sur la figure 4.6 et figure 5.21

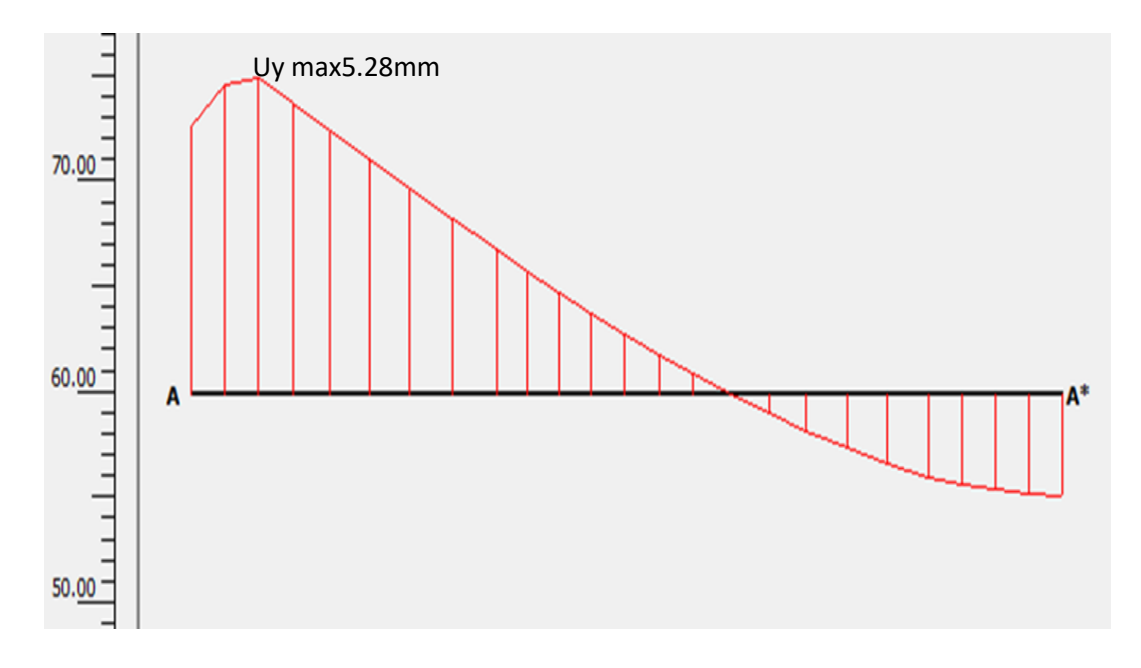

**Figure 5.21. Tassement de terrain derrière la paroi de soutènement**

### C. **Les forces d'ancrages :**

Lors que de l'installation de l'ancrage avec une force de 334, il tire le mur et crée des forces de valeur F=-3.43\*10-4KN/m et Fmax, (com-tens) =8.47\*1013 et EA=28.3KN/m. Et après l'avoir comparé Les résultats obtenus sont proches de ceux de la figure 4.7. Donc On se retrouve les résultats proches.

## D. **Le moment du la paroi moulée dans la phase 4 :**

Dans cette phase Les résultats du moment comme suit M=-576.32 KN/m. figure 5.22

Après la vérification des résultats, ils sont proches des résultats de la recherche chapitre 4 figure 4.8.

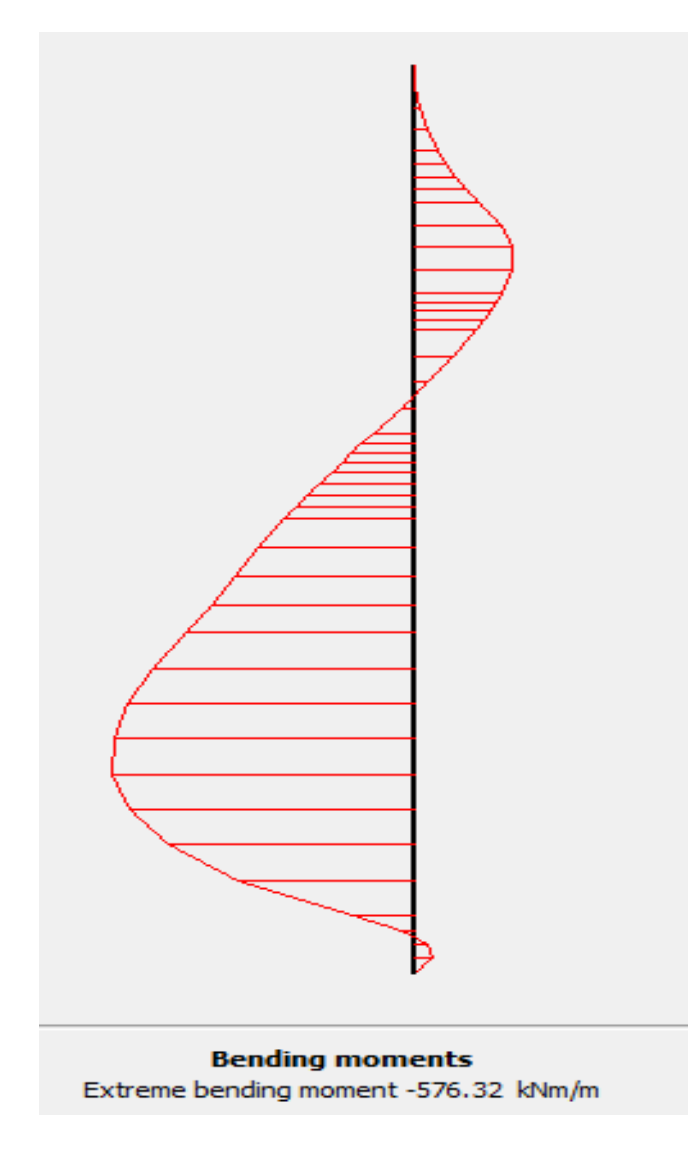

**Figure 5.22 la courbe le moment dans la phase 4**

# **5.4.3.2 Phase 7 : Installation et précontraint de l'ancrage central**

### **A. Déplacement latérale de la paroi dans cette phase (7) :**

Le mur se déplace ensuite à nouveau (à gauche) au fur et à mesure des deux étapes d'excavation suivantes, puis est à nouveau tiré retour lorsque l'ancrage du milieu est précontraint le jour 6, comme le montre la figure 5.23 montre le déplacement horizontal de la paroi qui prend une valeur de 1.6 mm donc. En comparant les résultats obtenus avec ceux du chapitre figure 4.5, on remarque que les valeurs de déplacement sont très proches.

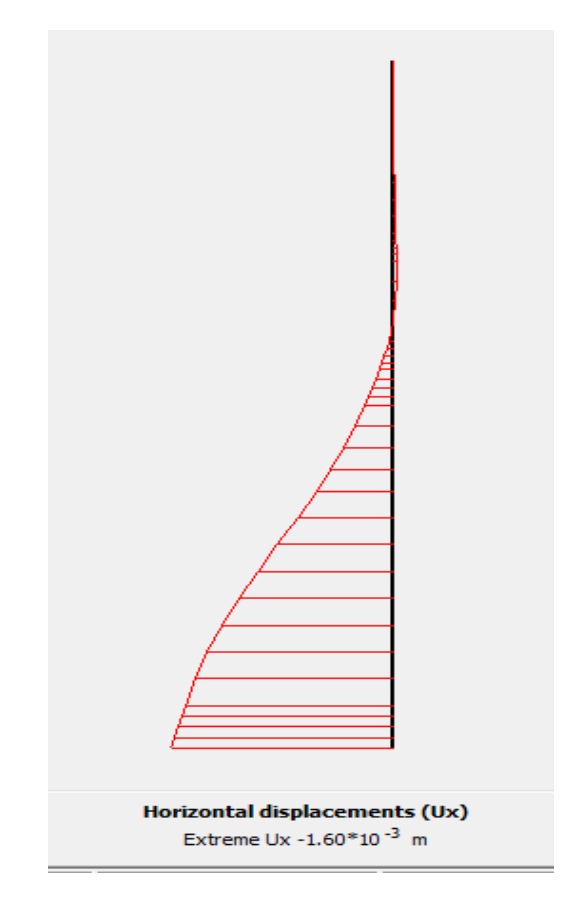

**Figure5.23 Déplacement horizontal de la paroi**

### **B. Tassement de terrain derrière la paroi de soutènement :**

Le mur est ramené à sa position initiale, il y a donc un léger changement de nivellement du sol derrière le mur. La figure 5.24 montre le nivellement derrière le mur de soutènement de 17mm. En comparant les résultats obtenus avec ceux du chapitre figure 4.6, on remarque que les valeurs du tassement sont faibles, permettant la négligence de ses derniers.

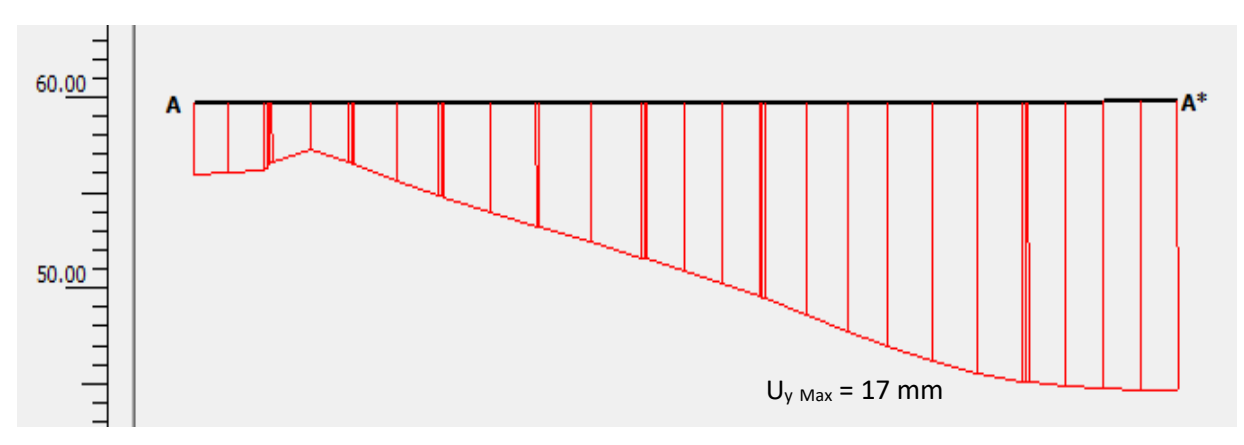

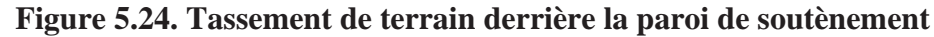

## **C. Les forces d'ancrages phase7 :**

L'ancrages et crée des forces de valeur F=-1.55\*10-4 KN/m et Fmax, (com-tens) =6.53\*1013 et EA=45.75KN/m.

En comparant les valeurs des efforts obtenus avec ceux présentés dans la figure 4.7, on remarque une similitude des résultats.

# **D. Le moment du la paroi moulée dans la phase 7 :**

Dans cette phase Les résultats du moment comme suit M=957.02 KN/m. figure 5.25

En comparant le moment obtenu avec celui présenté dans la figure 4.8, en remarque que les résultats présentés des différences notèrent.

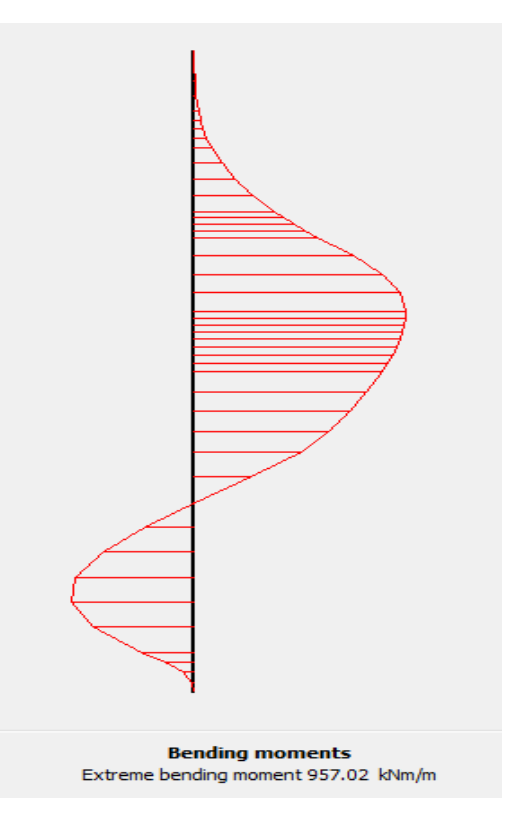

**Figure 5.25 la courbe le moment dans la phase7**

# **5.4.3.3 Phase 11 : Excavation 2 m (profondeur 17 m) final**

## **A. Déplacement latérale de la paroi dans cette phase (11) :**

Le déplacement maximal calculé est environ 11.14 mm et se trouve juste en dessous de la base de l'élévation finale de l'excavation (coordonnée  $y = 60$ ). Le déplacement maximal se produit en fait avant l'installation de l'ancrage inférieur (jour 8). Figure 5.26 montre le déplacement horizontal de la paroi qui prend une valeur de 11.14 mm.

En comparant les résultats obtenus avec ceux de la figure 4.5, on remarque que les valeurs de déplacement sont très proches. Cependant, il est important de noter que ces derniers se sont produits à des emplacements différents sur la paroi moulée. Le déplacement s'est produit à une hauteur  $y = 43$  m pour les résultats du chapitre 4, tandis qu'il s'est produit à une hauteur  $y = 60$ m pour l'étude réalisée.

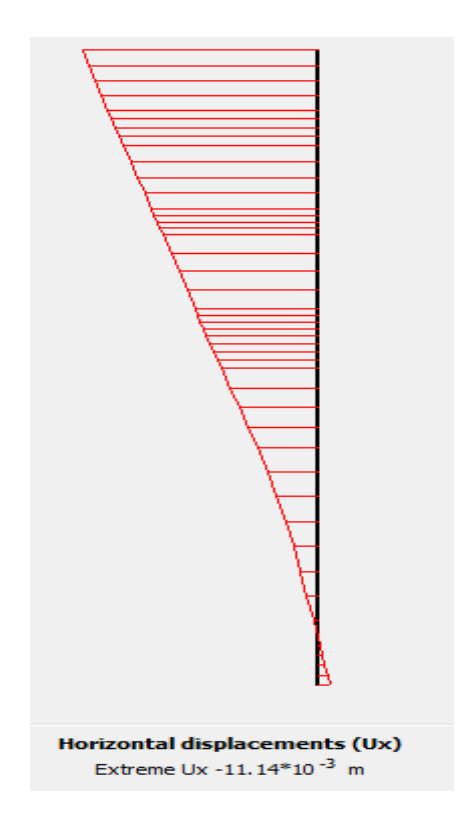

**Figure 5.26 Déplacement horizontal de la paroi**

### **B. Tassement de terrain derrière la paroi de soutènement :**

Dans cette phase Les résultats du tassement comme suit U<sub>y</sub> max = 13.2 mm Figure 5.27 En comparant les résultats obtenus avec ceux du chapitre figure 4.6, on remarque que les valeurs trouvées sont relativement faibles par rapport à la valeur maximale qui est de 100 mm

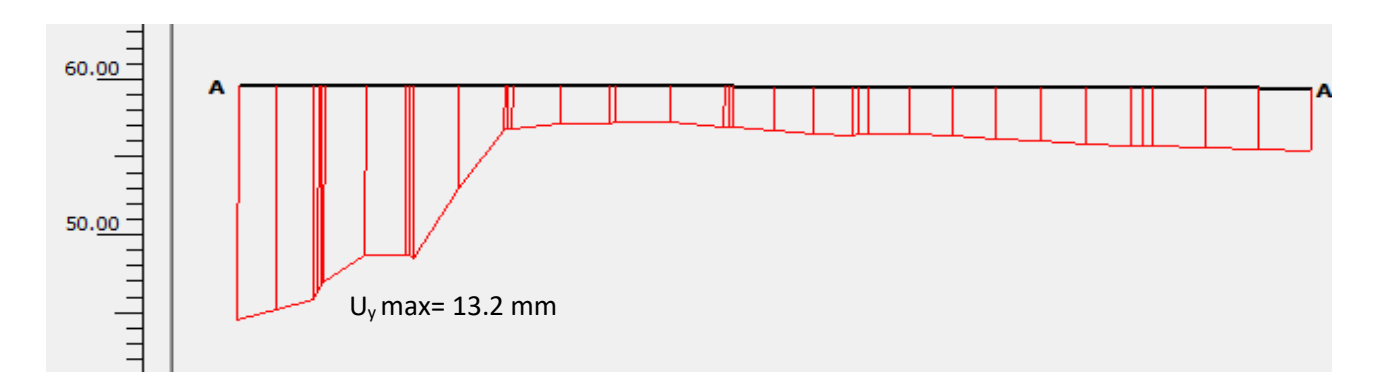

**Figure 5.27. Tassement de terrain derrière la paroi de soutènement**

### **C. Les forces d'ancrages la phase 11 :**

L'ancrages et crée des forces de valeur F=0.014 KN/m et Fmax, (com-tens) =6.32 $*10^{13}$  et EA=45.95KN/m.

En comparant les valeurs des efforts obtenus avec ceux présentés dans la figure 4.7, on remarque une différence notable entre les résultats, et cela revient aux emplacements de déplacement trouvé précédemment.

## **D. Le moment du la paroi moulée dans la phase 11 :**

Dans cette phase Les résultats du moment comme suit M= 4.37\*103 KN/m. figure5.28

En comparant le moment obtenu avec celui présenté dans la figure 4.8, en remarque que les résultats présentent des différences notables.

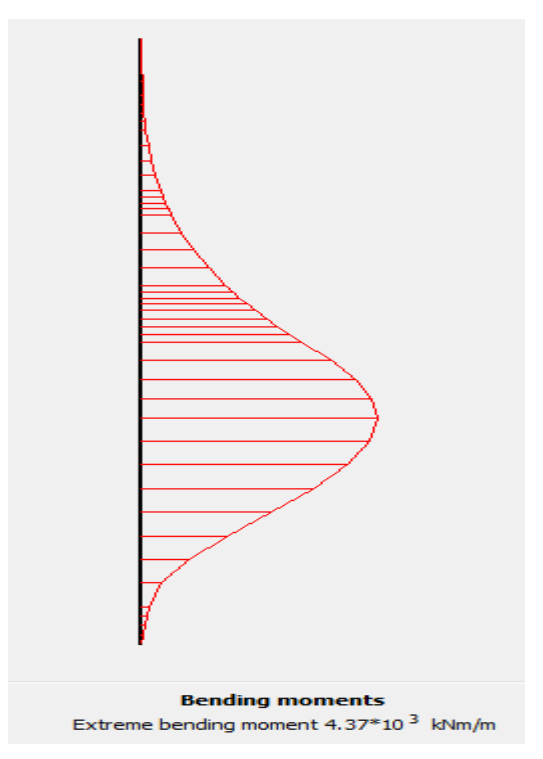

**Figure5.28 la courbe le moment dans la phase 11**

On remarque que les valeurs de déplacement total sont très proches. Cependant tandis qu'il s'est produit à une hauteur y = 60 m pour l'étude réalisée. Figure 5.29.

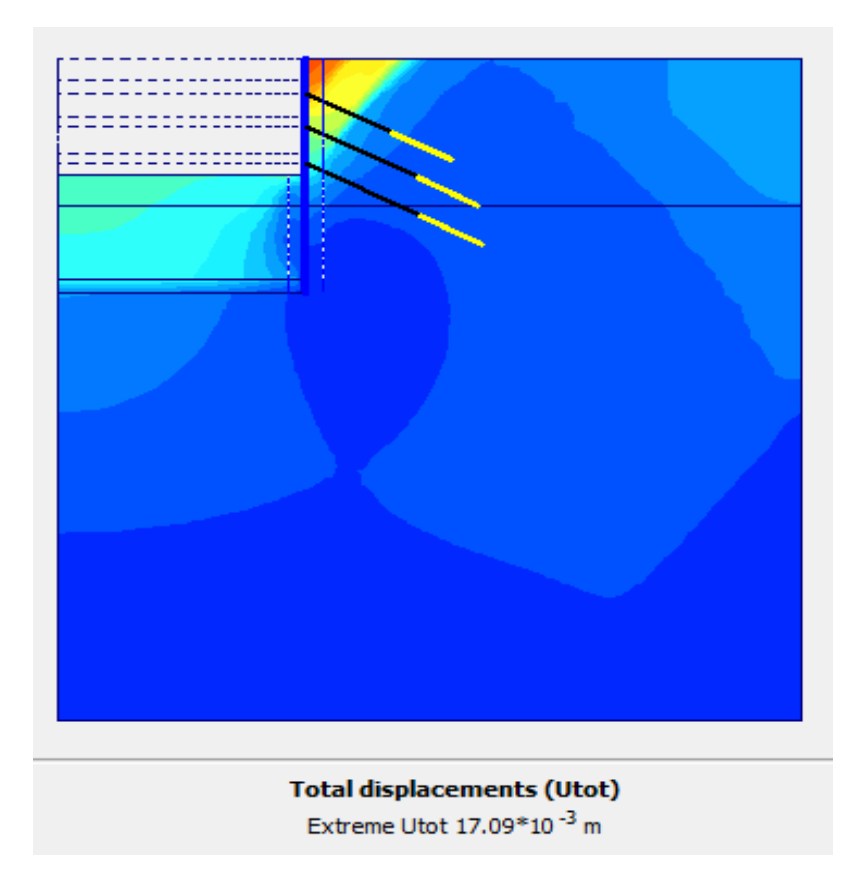

**Figure 5.29. Le déplacement total et la courbe le moment dans la phase 11 final**

# **Conclusion :**

Cette étude est réalisée afin de caractériser un ouvrage moulé. L'objectif étant de trouver le lien entre le déplacement de l'ouvrage prédis et mesurés en utilisant le logiciel PLAXIS.

Les résultats obtenus sur la mesure du déplacement pressentent des valeurs proches avec ceux prédis. La différence réside dans l'emplacement du déplacement de 'l'ouvrage. Cela peut être dû à plusieurs facteurs tel que le maillage d'ouvrage, les paramètres physiques de sol ou des erreurs humaines lors de l'introduction des coordonnées dans le logiciel Plaxis. Cependant, il est important de noter que les résultats obtenus sont très acceptables pour l'étude réalisée.

Après une étude détaillée de mon projet qui consiste à la vérification des résultats trouvés par le logiciel PLAXIS 2D, de comportement mécanique d'un exemple d'une paroi moulée, et l'estimation des mouvements de terrains dus aux excavations profondes qui jeux un rôle très important dans cette étude et vue que leurs effets sur les ouvrages existants.

L'estimation des mouvements de terrains dus aux excavations profondes a été faite par plusieurs méthodes et approches de calcul incluant les méthodes empiriques ou par la méthode des éléments finis, l'étude paramétrique est très précieuse, elle peut compenser les aléas des investigations géotechniques du terrain. Cependant, la collecte et l'analyse de données expérimentales pertinentes pour faire évoluer et valider les méthodes de simulation numérique restent des conditions fondamentales pour progresser dans ce domaine.

Il est également important d'attirer l'attention sur le modèle de calcul de référence pour la paroi moulée de Barlin en utilisant le logiciel PLAXIS 2D. Nous avons utilisé le modèle de sol (MC) pour modéliser le comportement du sol.

Enfin, ce projet de fin d'étude nous a permis d'acquérir des expériences sur l'étude paramétrique en considérant d'autres facteurs pouvant affecter la performance d'une excavation profonde tels que le type de support, l'abaissement de la nappe phréatique,...etc., de dimensionnement, et de réalisation d'un paroi moulée, la validation des résultats numériques par des mesures in-situ , et aussi nous a permis d'élargir nos connaissances dans le domaine des mur de soutènement qui représentent l'avenir de construction dans le domaine de géotechnique, ainsi que la manipulation de plusieurs outils de calcul.

[1] NEHAOUA ADEL, ''Les Ouvrages de soutènement (Murs de soutènement et blindages'', SETS, Sétif, 21 février 2010, pp.1

[2] "Les ouvrages de soutènement," SETRA, France, Décembre 1988, pp. 4.

[3] "Recommandations pour l'inspection détaillée, le suivi et le diagnostic des rideaux'', LCPC, 2003.

[4] Jean Fixot, "Analyse comparative de la norme NF P 94 282 sur les écrans de soutènement'', Génie civil, Dumas, 2013, pp.10-17

[5] Recommandations pour le choix des paramètres de calcul des écrans de soutènement par la méthode aux modules de réaction, Note d'information technique du LCPC, Paris : LCPC, **1985**, 24 p. [6] Tedjini sarra, ''Conception et vérification d'un mur de soutènement type cantilever par la méthode de chargement progressives (pushover)'', MASTER ACADEMIQUE, Département de génie civil, Djelfa, 2017, Pp.18\_22

[7] ''Justification des ouvrages géotechniques'', AFNOR, NF P 94-282, 2009

[8] MELBOUCI. BACHIR, "Méthode de calcul de stabilité des fondations, des talus et des ouvrages de soutènement '', 2009

**[9]** <http://www.sif-groutbor.ch/wp/>

**[10]** CHACHOUI AL, ''contrôle des mouvements de terrain pour une paroi moulée ancrée à plusieurs niveaux durant une excavation profonde'', Magister, Département de génie civil, Option structures, sol et hydraulique, Guelma, 2012, PP.10

[11] BENABDERRAHMANE ISMAIL, Excavation profondes en milieux urbains « Cas de l'excavation de la station du métro d'El Harrach –Alger », Magister, Département de génie civil, Option Géotechnique, USTHB, Alger, 20/03/2012, PP.12-15,7-8

[12] <http://www.gulfup.com/wgWduJ>

[13] MELBOUCI. ,''Méthode de calcul de stabilité des fondations, des talus et des ouvrages de soutènement ", 2009

[14] Fenous G Y, '' Parois de soutènement, in : La pratique des sols et fondations'', Filiat (ed.), 1981, éditions Le Moniteur, p.1392.

[15] Eurocode-7- Calcul géotechnique- Partie 1 : Règles générales, prEN 1997-1, Nov 2004, CEN/TC 250, Comité Européen de Normalisation, 175 p.

[16] Ali BOUAFIA,'' dimensionnement des parois moulée'', Saad Dahlab University, October 2019, p32-38.

[17] Règles techniques de conception et de calcul des fondations des ouvrages de génie civil, C.C.T.G, fascicule 62- titre V, Ministère de l'équipement, du logement et des transports (1993), 182 p.

[18] "Reference manual," Plaxis v8, pp. 30-31.

[19] : Khanouche Khadidja, aoudjan Rabah,'' Etude du comportement du remblai d'accès sur sols compressibles renforcés par colonnes'', mémoire mastre, béjai2012, pp.131

[20] R. Brinkgreve, "Manuel de référence," Delft university of technology, pays bas, pp. 29-31,50- 51.

[21] Michel Cazenave, Méthode des éléments finis, Approche pratique en mécanique des

Structures, 2010, DUNOD

[22] ADJRAD Mahmoud, Parois2D : Elaboration d'un programme éléments finis pour modéliser des parois moulées où le sol est considéré comme un matériau élastique et linéaire, mémoire master, BOUIRA, 2017, P.74

[23] A.CHATEAUNEUF, « Comprendre les éléments finis », 2005, Ellipses